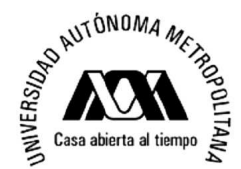

# UNIVERSIDAD AUTÓNOMA METROPOLITANA- IZTAPALAPA DIVISIÓN DE CIENCIAS BÁSICAS E INGENIERÍA

# **EL COCIENTE SEÑAL A RUIDO Y LA RAZON DE ENERGÍA ESPECÍFICA ABSORBIDA EN ESTUDIOS DE RESONANCIA MAGNÉTICA**

# **Tesis que presenta el M. EN C. RAFAEL ROJAS RODRÍGUEZ Para obtener el grado de Doctor en Ciencias en Ingeniería Biomédica**

Asesor:Dr. Alfredo Odón Rodríguez González

Jurado Calificador:

- Presidente: Dr. Gerardo Silverio Contreras Puente.
- Secretario: Dr. Roberto Olayo González.
- Vocal: Dr. Fernando Angulo Brown.
- Vocal: Dr. José de Jesús Álvarez Ramírez.
- Vocal: Dr. José Joaquín Azpiroz Leehan.

México, D. F. a 4 de Noviembre de 2010

# **DEDICATORIA**

A mi papá Rafa, quien me enseñó lo que es ser responsable, trabajador y cumplido, porque siempre buscó la superación de su familia y que, aunque ya no esté con nosotros, sentimos su presencia y su voz de aliento en todos los momentos de nuestra vida.

A mi mamá Mary, porque alrededor de ella gira la familia y que siempre ha sido nuestra fortaleza y nuestra animadora para emprender nuevos proyectos, te quiero mucho.

A mis hijos Rafa, David y Arturo, porque son el motor de mi vida, porque quiero para ellos lo mejor de la vida y que si algo bueno puedo dejar en el camino, que sea para ellos, los amo.

A mis hermanas Norma y Tere, a mis sobrinitos Román y Rubí, porque siempre en cualquier momento y circunstancia de la vida, he podido contar con su apoyo irrestricto.

A Lupita, porque hemos compartido a lo largo de toda una vida lo bueno y lo malo de la misma, y que a pesar de todo, nunca podré pagarle la mayor bendición de mi existencia: nuestros hijos.

A la memoria de mis abuelitos, Tere, Herlindo, Luz y Jesús, que aunque no los pudimos disfrutar al máximo, nos dejaron una profunda huella y que los extrañamos desde el momento que nos dejaron.

A mis compañeros del posgrado, en particular al M. en C. Oscar Marrufo, al M. en C. Rodrigo Martín, al M. en C. Mario Segura, a la Ing. Brenda Escamilla y a la Dra. Karelia Ocegueda, de quienes siempre pude contar con alguien con quien hablar y a quien un consejo pedir.

A los profesores del posgrado en Ingeniería Biomédica, porque siempre se mostraron dispuestos a brindar su ayuda y su comprensión. Quiero hacer énfasis de manera muy particular y con especial agradecimiento al Dr. Joaquín Azpiroz y al M. en C. Miguel Cadena, quienes me mostraron que el rigor científico y el trabajo, no están peleados con la amistad y la calidad humana.

A mis queridos jefes y amigos, la Lic. Yamilet González y el Lic. Jorge Guido, con quienes en disfrutado el trabajo compartido y he aprendido a ver la vida con alegría y con entusiasmo

A mis compañeros de trabajo en el STC, la Ing. Gina Solís, el Ing. José Antonio Cosío, el CP. Armando Gómez, el Lic. Carlos Navarrete, el C. Jairo Loera, el C. Jesús Ramírez y el Ing. Jorge Solís, a todos ellos muchas gracias por permitirme integrar al grupo de trabajo y lograr cosas productivas.

Al personal de intendencia del Laboratorio de Imagenología Médica y muy en especial a las secretarias Elizabeth y Esperanza, quienes nos permitieron desarrollar nuestro trabajo en mejores condiciones y con mayor solvencia.

Al Consejo Nacional de Ciencia y Tecnología, por la beca que me permitió tener el sustento económico para mantener a mi familia durante el tiempo en el que realicé mis estudios doctorales.

# **GLOSARIO DE VARIABLES**

- *E*  $\rightarrow$ = Campo eléctrico (V/m)
- *B*  $\rightarrow$ = Densidad de flujo magnético (T = Wb/m<sup>2</sup>)
- $\vec{B}_0$  $\rightarrow$ = Densidad de flujo magnético estático del imán del sistema de IRM (T)
- $\vec{B}_1$  $\rightarrow$ = Densidad de flujo magnético inductor transmitido por la antena (T)

 *H*  $\rightarrow$ = Intensidad de campo magnético (A/m)

- *D*  $\vec{D}$  = Densidad de flujo eléctrico (C/m<sup>2</sup>)
	- *J*  $\vec{J}$  = Densidad de corriente eléctrica (A/m<sup>2</sup>)
- $\rho$  = Densidad de carga eléctrica volumétrica (C/m<sup>3</sup>)
- $g =$ Densidad de carga eléctrica superficial (C/cm<sup>2</sup>)

 $t =$ Tiempo (s)

 $\mathcal{E}$  = Permitividad eléctrica (F/m)

 $\mathcal{E}_0$  = Permitividad eléctrica en el vacío (F/m)

 $\boldsymbol{\mathcal{E}}_{c}$  = Permitividad eléctrica compleja relativa

 $\boldsymbol{\varepsilon}^*$  = Permitividad eléctrica compleja (F/m)

 $\mathcal{E}$ <sup>'</sup> = Constante dieléctrica

 $\mathbf{\varepsilon}$ " = Factor de pérdida del medio

 $\mathcal{E}_{\infty}$  = Permitividad eléctrica a frecuencias donde  $\omega \tau >> 1$  (F/m)

 $\mathcal{E}_{s}$  = Permitividad eléctrica a frecuencias donde  $\omega \tau \ll 1$  (F/m)

 $\mathcal{E}_H$  = Permitividad eléctrica en tejidos con alto contenido de agua (F/m)

ε *<sup>L</sup>* = Permitividad eléctrica en tejidos con bajo contenido de agua (F/m)

 $\mu$  = Permeabilidad magnética (H/m)

 $\mu_{\text{o}}$  = Permeabilidad magnética en el vacío (H/m)

 $\sigma$  = Conductividad eléctrica (S/m)

 $\sigma$ <sub>H</sub> = Conductividad eléctrica para tejidos con alto contenido de agua (S/m)

σ *<sup>L</sup>* = Conductividad eléctrica para tejidos con bajo contenido de agua (S/m)

 $\vec{A}(\vec{r})$ = Fasor o función de potencial magnético

 $V(\vec{r})$  = Función de potencial eléctrico (V/m)

 $\omega$  = Frecuencia angular (rad/s)

 $k_0$  = Número de onda circular complejo en el vacío (m<sup>-1</sup>)

 $k_d$  = Número de onda circular complejo en el dieléctrico (m<sup>-1</sup>)

 $k =$  Número de onda circular complejo (m<sup>-1</sup>)

 $k_{\text{Re}}$  = Parte real del número de onda circular (m<sup>-1</sup>)

 $k_{\text{Im}}$  = Parte imaginaria del número de onda circular (m<sup>-1</sup>)

 $z_0$  = Impedancia intrínseca del vacío (Ω)

 $\alpha$  = Dispersión debida a procesos de difusión iónica.

 $\gamma$  = Dispersión debida a la polarización de las moléculas de agua.

 $\beta$  = Dispersión debida a la polarización de las membranas celulares.

<sup>∆</sup>*Z* = Ancho de banda en la línea de transmisión (Hz)

 $\lambda$  = Longitud de onda (cm)

 $\delta$  = Grueso de una muestra de tejido (cm)

 $\Psi$  = Resistividad del medio (Ω/m)

 $r =$ Distancia a partir del origen (cm)

*ra* = Radio de la antena (cm)

 $r_c$  = Radio de un cilindro (cm)

*F(r)* = Función que satisface la ecuación modificada de Bessel

*FB0* = Función modificada de Bessel del primer tipo de orden cero

*FBn* = Función de expansión de Bessel

 $I =$ Intensidad de corriente eléctrica (A)

 $\hat{\boldsymbol{I}}_n =$  Dirección de la intensidad de corriente eléctrica en un punto

 $R =$ Resistencia de la antena ( $\Omega$ )

*Re =* Resistencia efectiva de la antena (Ω)

*Q =* Factor de calidad

*C =* Capacitancia (F)

 $C<sub>s</sub>$  = Capacitor de sintonía de la antena (F)

*Cd =* Capacitancia en la antena (F)

 $L = Inductancia de la antena (H)$ 

*L<sup>f</sup>* = Factor de pérdida en la antena

*W =* Potencia disipada (W)

*Wrad =* Potencia radiada promediada en el tiempo (W)

 $\overline{W}$  = Densidad de potencia absorbida promediada en el tiempo (W/m<sup>3</sup>)

*a* = Radio de una esfera (cm)

 $h =$ Mitad de la altura de un solenoide conductor (cm)

 $n =$  Número de espiras de un solenoide

*d* = Profundidad de penetración de la RF en la piel (cm)

 $v =$  Voltaje de la señal de RM  $(V)$ 

 $\tau$  = Constante temporal (s)

 $\xi$  = Parámetro de distribución en la ampliación de la dispersión de Debye

*A*<sup>*m*</sup>, *B*<sup>*m*</sup>, *C*<sup>*m*</sup>, *D*<sup>*m*</sup> y *E*<sup>*m*</sup> = Coeficientes de expansión de las funciones de Bessel

*J<sup>m</sup>* y *Y<sup>m</sup>* = Funciones de Bessel de m-ésimo orden del primero y segundo tipos

 $l =$ Trayectoria de los alambres conductores (cm)

*G =* Función de Green

 $\overline{G}$  = Función de Green en forma discreta

 $N =$  Número total de segmentos en una partición

 $\mathcal{V}$  = Longitud de una celda en un modelo segmentado en cubos (cm)

*c =* Velocidad de la luz (m/s)

 $w =$  Longitud de una estructura planar (cm)

 $h_p$  = Segmento de una estructura planar (cm)

 $h<sub>x</sub>$  = Distancia entre filas horizontales en la malla para el MEF (cm)

 $h<sub>y</sub>$  = Distancia entre filas verticales en la malla para el MEF (cm)

*M =* Matriz con condiciones a la frontera en diferencias finitas

*T =* Matriz de transformación

 $\varphi$  = Eigenvalores de una matriz de transformación

φ*<sup>i</sup>* = Nodo interno en la malla usada en el Método del Elemento Finito

 $v =$  Ángulo director (rad)

 $\theta$  = Ángulo director (rad)

 $\Lambda$  = Volumen de un voxel (cm<sup>3</sup>)

 $\rho_m$  = Densidad de masa (Kg/m<sup>3</sup>)

 $W_m$  = Peso de la muestra (Kg)

 $b =$ Distancia del centro de una esfera a la antena (cm)

 $j_l(kr)$ ,  $Y_{lm}$  = Funciones esféricas de Bessel del primer tipo.

 $\vec{X}$  *lm*  $\rightarrow$ = Vector de armónicos esféricos

 $\vec{L}_m$  $\rightarrow$ = Operador de momento angular (Kg m<sup>2</sup>/s)

 $a_m$  = Coeficiente multipolar transversal magnético

 $b_{lm}$  = Coeficiente multipolar transversal eléctrico

 $l_m$  = Momento angular del espín (Kg m<sup>2</sup>/s)

 $M_p$  = Magnetización (H)

 $B_r$  = Componente del campo magnético en la dirección de  $r(T)$ 

 $B_{\theta}$  = Componente del campo magnético en la dirección de  $\theta$ (T)

 $T_{abs}$  = Temperatura absoluta (K)

<sup>∆</sup>*f* = Ancho de banda (rad/s)

 $K =$  Constante de Boltzmann (8.31 J/K.mol)

*vq* = Velocidad relativa de una partícula cargada (m/s)

*q* = Carga eléctrica (C)

*F* = Sobre una carga eléctrica en movimiento dentro de un campo magnético (N)

*Po*  $\vec{p}_o$  = Vector de polarización eléctrica (C/m<sup>2</sup>)

 $P(x, y)$  = Función de peso

# **ÍNDICE**

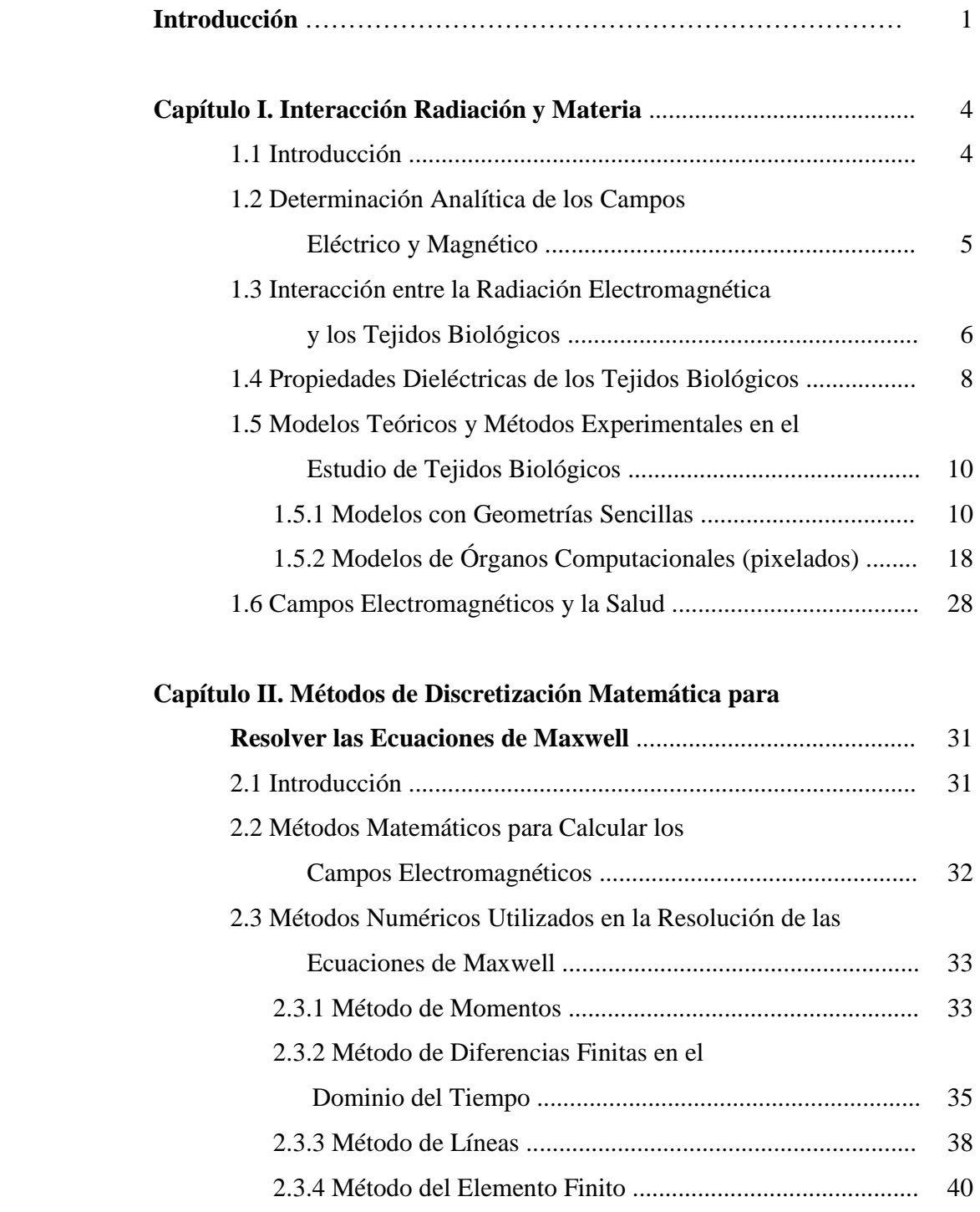

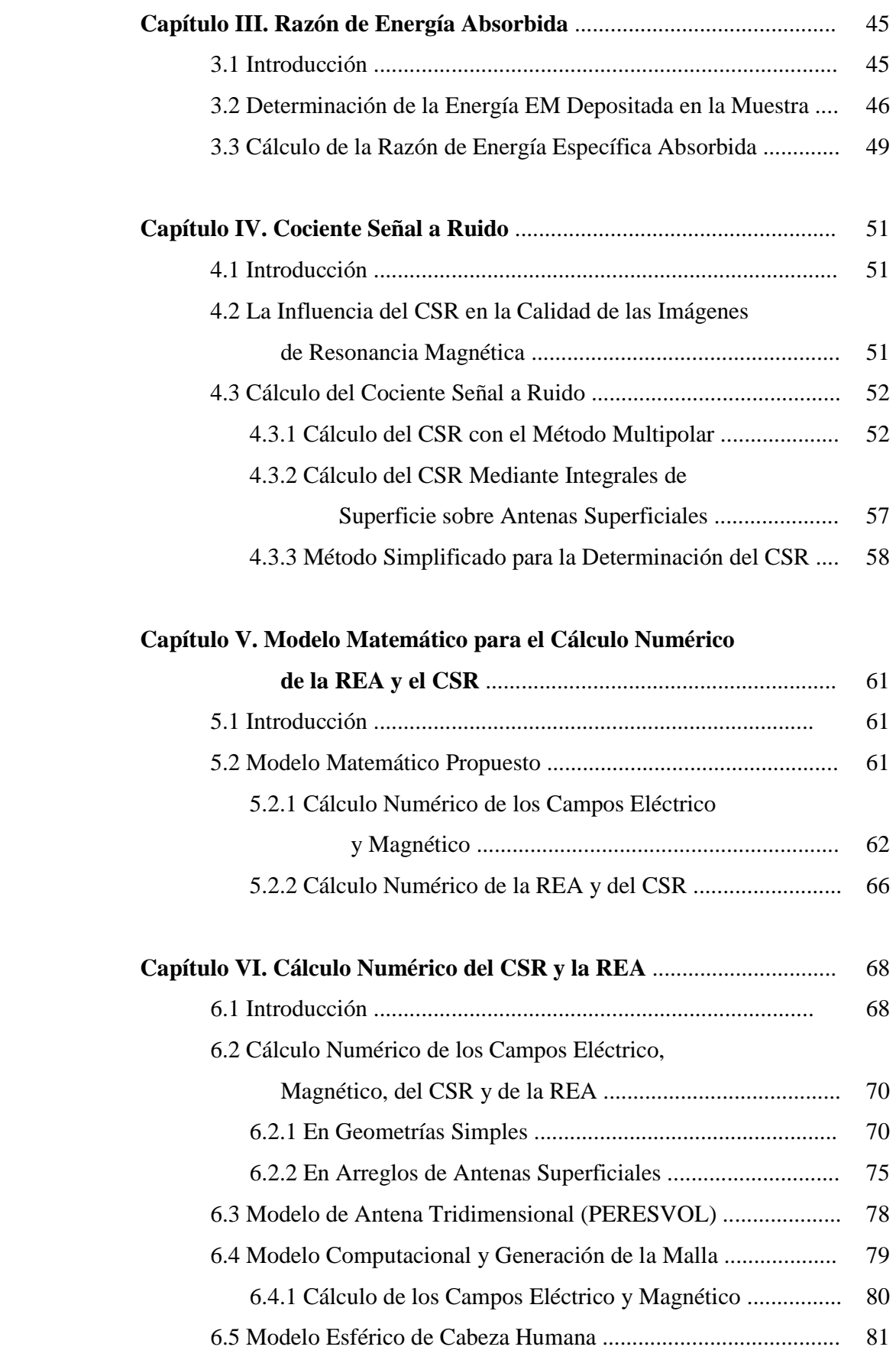

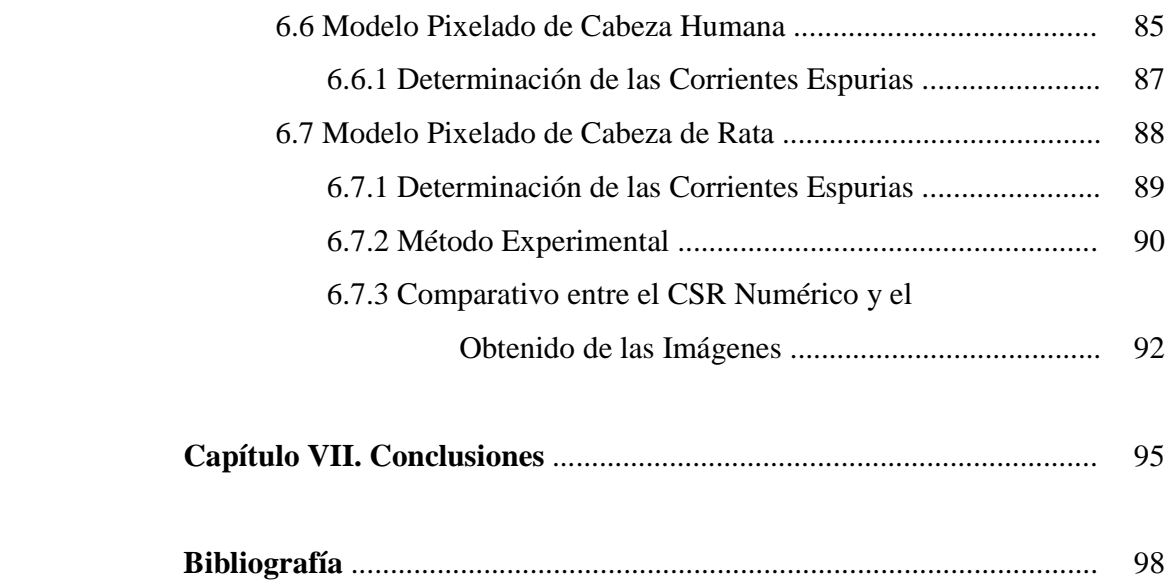

# **RESUMEN**

 La Imagenología por Resonancia Magnética (IRM) es una simbiosis entre la Física Mecánico Cuántica y la Tecnología de alto nivel (superconductividad, electrónica, procesamiento de señales y procesamiento de imágenes, entre otras más). Sin embargo, en la clínica los objetivos de la IRM fundamentalmente son dos: obtener las mejores imágenes y preservar la seguridad del paciente.

 Estos objetivos se encuentran íntimamente relacionados con las antenas de transmisión y recepción, que son un elemento básico de los sistemas de IRM. Las antenas son de diversas formas, tamaños, configuraciones y aplicaciones. Su fabricación puede no ser muy difícil, pero su ajuste y sintonización es una labor en extremo complicada y no se tiene la seguridad de que el producto terminado sea útil y que presente en buen desempeño. Por ello, no es de extrañar que sus precios comerciales ronden los \$25, 000.00 ó \$30, 000.00 dls.

 En la presente tesis proponemos una metodología que nos permita probar si una antena tiene probabilidades de éxito y hacerle modificaciones para mejorar su desempeño, aún antes de que sea construida. El parámetro que nos permite conocer el comportamiento de la antena en términos de su rendimiento, es el Cociente Señal a Ruido (CSR). Éste parámetro, depende tanto de la distribución del campo Eléctrico, como del Magnético. La determinación analítica de dichos campos es muy difícil de obtener aún en antenas superficiales geométricamente sencillas. Para antenas volumétricas la complejidad matemática requiere para su resolución la implementación de una metodología numérica.

En este trabajo, obtenemos las ecuaciones básicas para los campos eléctrico y magnético a partir de las ecuaciones de Maxwell, escribiéndolas en términos de una eigenfunción del potencial magnético. La solución de estas ecuaciones se adapta a la estructura de la antena y del órgano a estudiar utilizando un paquete computacional comercial que discretiza las ecuaciones usando el Método del Elemento Finito (MEF). Las soluciones se presentan en forma gráfica y se pueden expresar como un conjunto de valores numéricos en un arreglo matricial. Se desarrolló un programa en la plataforma de MATLAB que utiliza las matrices numéricas de los campos eléctrico y magnético para calcular punto por punto las matrices numéricas del CSR. Estas nuevas matrices, se pueden convertir en una imagen usando otro programa escrito por nosotros en MATLAB.

 Por otro lado, si bien es cierto que la IRM es una técnica no invasiba, la radio frecuencia (RF) que utilizamos para producir la resonancia de los espines nucleares y posteriormente las señales que provienen de los órganos, puede provocar daños en los tejidos por calentamiento a través de diferentes mecanismos, o inclusive, pueden producir corrientes espurias que pueden generar calor por efecto Joule. El parámetro que determina la cantidad de energía que absorbe o genera el organismo debido a la interacción con la RF, es la Razón de energía Específica Absorbida (REA). Éste parámetro depende fundamentalmente del campo eléctrico producido por la antena o por la muestra. Por ello, utilizamos los mismos resultados del campo eléctrico obtenidos de la simulación por el MEF, para determinar la REA mediante un programa que desarrollamos en MATLAB, análogamente a como lo hiciéramos para determinar el CSR, de hecho, juntamos ambos programas para calcular el CSR y la REA en el mismo proceso.

 La solución con FEM nos permite determinar también las corrientes eléctricas inducidas dentro del órgano estudiado. Con estos resultados, hemos determinado qué tan considerables son dichas corrientes eléctricas, en el sentido de que tanto daño pueden producir en los tejidos orgánicos y cuáles son las zonas de mayor peligro en dado caso. Estos resultados se presentan en forma gráfica.

 La mayoría de los modelos utilizados por otros investigadores para realizar este tipo de simulaciones, utilizan en dos y tres dimensiones figuras geométricas sencillas, tales como cilindros y esferas. Los modelos más realistas de órganos, en forma y propiedades, son bidimensionales en consideración a que requieren gran cantidad de memoria computacional para resolverse. En el presente trabajo, desarrollamos modelos pixelados obtenidos a partir de imágenes reales de RM que fueron procesadas mediante un paquete comercial que permite la reconstrucción de modelos tridimensionales a partir de un conjunto de imágenes en cortes o rebanadas en los tres planos. A estos modelos pixelados, les adjudicamos las propiedades electromagnéticas en función al órgano reconstruido y a la frecuencia de resonancia correspondiente. Con estos modelos optimizados, se realizan las simulaciones observando como la presencia de la materia, modifica la distribución de los campos electromagnéticos, así como del CSR y de la RAE. También, mostramos como determinar las corrientes inducidas en el modelo.

# **INTRODUCCIÓN**

La Imagenología por Resonancia Magnética (IRM) o en inglés Magnetic Resonance Imaging (MRI), es una técnica no invasiva de gran importancia para la comunidad médica. En la práctica clínica, puede asistir al médico tanto en el diagnóstico como en la planeación prequirúrgica. En la investigación de laboratorio, puede auxiliar a los neurólogos y a otros científicos a descubrir estructuras anatómicas básicas y principios fisiológicos.

La IRM tiene sus orígenes, mecánico cuánticos, en la resonancia magnética nuclear (RMN). Los efectos macroscópicos en líquidos y sólidos, fueron descubiertos en 1946 por Bloch en Stanford [1] y Purcell en Harvard [2]. Por este descubrimiento compartieron el Premio Nobel de Física en 1952.

A principios de los 1970's Damadian [3], descubrió diferencias en los tiempos de relajación entre los tejidos sanos y los cancerosos. Este fenómeno proporciona un criterio de diferenciación entre los tejidos. En 1973 Lauterbur [4] en los Estados Unidos y Mansfield [5] en el Reino Unido proponen el uso de gradientes de campo magnético para mapear las señales emitidas por los diversos tejidos. En el 2003, compartieron el Premio Nobel de Medicina o Fisiología.

En 1976 Mansfield y Maudsley [6] producen la primera imagen de un tejido humano (un dedo), utilizando la RMN. En 1980 Damadian sacó al mercado un sistema comercial de IRM para escanear el cuerpo humano. En 1978 Young [7], produjo imágenes de cerebro. En 1980 Hoult [8], realizó estudios para determinar la factibilidad de usar esta técnica en bebés natos y no natos, para la detección temprana de hidrocefalia, malformaciones císticas, sangrado intercraneal, abscesos, etc., sin el riesgo de usar técnicas que requieren de radiaciones ionizantes.

Un equipo de IRM, está constituido por un conjunto de sistemas de muy diversas características: magnético, electromagnético, electrónico, computacional, etc. (Fig. I.1). Las antenas de radiofrecuencia (RF) son las responsables tanto de enviar los patrones de RF hacia la muestra, así como de capturar la señal proveniente de la muestra. De ella dependen la calidad de la imagen, los tiempos de adquisición y la interacción de la energía con el organismo.

Las antenas receptoras superficiales son muy populares, debido a su elevado Cociente Señal a Ruido (CSR) (en inglés, Signal-to-Noise Ratio: SNR), este parámetro, determina la calidad de las imágenes en los estudios de IRM [9]. Las antenas superficiales se utilizan en muy diversas aplicaciones y en diferentes formas geométricas, circulares, rectangulares, cuadradas, elípticas, etc. Sin embargo, el área que cubren con un buen CSR es pequeña, por ello se utilizan arreglos de antenas para mejorar el CSR sobre una región más amplia [10].

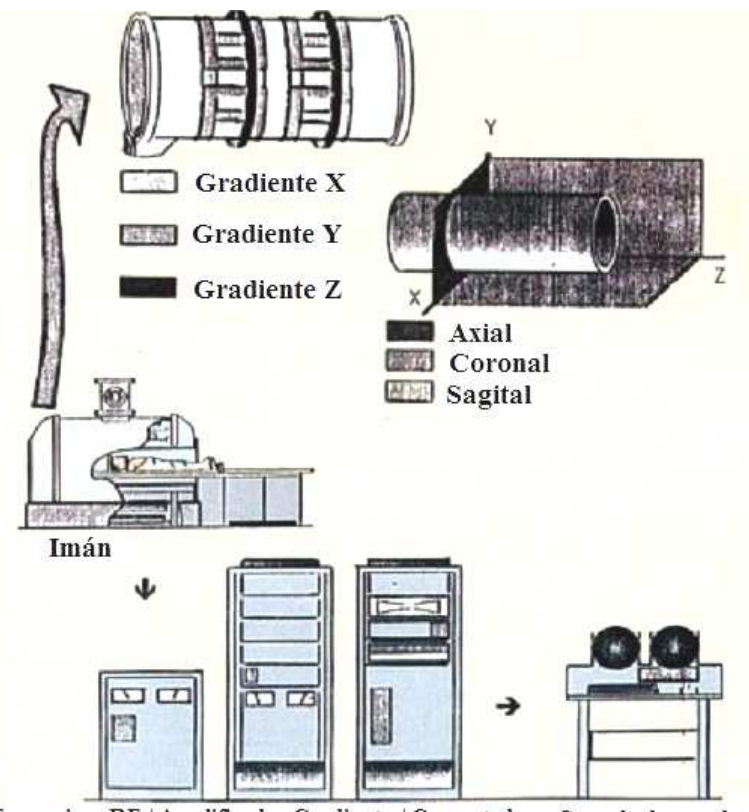

Transmisor RF / Amplificador Gradiente / Computadora Consola de mando

Fig. I.1. Componentes básicos de un sistema de imagenología por resonancia magnética.

Otro fenómeno de suma importancia, tiene que ver con la cantidad de energía que absorben los tejidos cuando interaccionan con campos electromagnéticos. El parámetro que cuantifica dicha energía, se conoce como la Razón de energía Específica Absorbida (REA) (en inglés, Specific energy Absortion Rate: SAR). Este parámetro está regulado por Instituciones Internacionales en el área de la salud. La finalidad, es preservar la seguridad y el confort tanto de pacientes como de los profesionales de la salud.

En esta tesis proponemos una metodología para calcular tanto el campo eléctrico como el magnético en la transmisión y recepción de RF, en estudios de IRM. Con ellos determinamos el CSR y

el REA para arreglos de antenas superficiales y volumétricas [11]. Al mismo tiempo, hemos desarrollado modelos pixelados de fantomas de cabeza de rata y de cabeza humana en los que incorporamos las propiedades electromagnéticas fundamentales de dichos órganos [12].

Hemos dividido esta tesis para su estudio en siete capítulos, con los siguientes objetivos:

En el capítulo I, hacemos una breve recopilación de los estudios realizados referente a la interacción de la radiación con la materia.

En el capítulo II, presentamos los fundamentos teóricos de la REA. La relevancia de este parámetro en términos de la interacción entre radiación y materia. Desarrollamos la formulación matemática de este parámetro de manera general, justificando y desarrollando el cálculo numérico para su determinación.

En el capítulo III, explicamos el significado y la importancia del CSR. Estudiamos la dependencia del CSR de los efectos de la interacción radiación y materia. Realizamos el desarrollo de los modelos matemáticos correspondientes para hacer la determinación numérica del CSR.

En el capítulo IV, hablamos de las principales metodologías matemáticas para discretizar las ecuaciones de Maxwell, en particular del MEF que es la técnica que utilizamos. La finalidad es obtener soluciones numéricas de los campos eléctrico y magnético producidos por las antenas.

En el capítulo V, aplicamos nuestra metodología para la determinación teórica de REA y el CSR para diversos fantomas pixelados. En caso particular para los modelos pixelados de cabeza de rata y cabeza humana por nosotros desarrollados.

En el capítulo VI, mostramos nuestros resultados experimentales al obtener imágenes de un cerebro de rata utilizando un escáner Varian de 7T. Se detalla la metodología implementada en el software del escáner para la determinación del CSR a partir de la imagen obtenida. Realizamos comparaciones entre los resultados experimentales y los teóricos.

En el capítulo VII, se realiza una discusión sobre los resultados obtenidos y se establecen las conclusiones finales.

# **CAPÍTULO I INTERACCIÓN RADIACIÓN Y MATERIA**

#### **1.1 Introducción.**

La imagenología por resonancia magnética (IRM) ha producido una revolución en la medicina. Ha sido un largo proceso que involucra el trabajo de físicos, matemáticos, químicos, ingenieros y médicos. Son decenas de conceptos sin una relación aparente que se conjuntaron para articular una técnica con resultados impresionantes y útiles. Su aplicación se extiende no sólo al estudio de tejidos humanos o animales, sino inclusive de frutas y vegetales (Fig. 1.1).

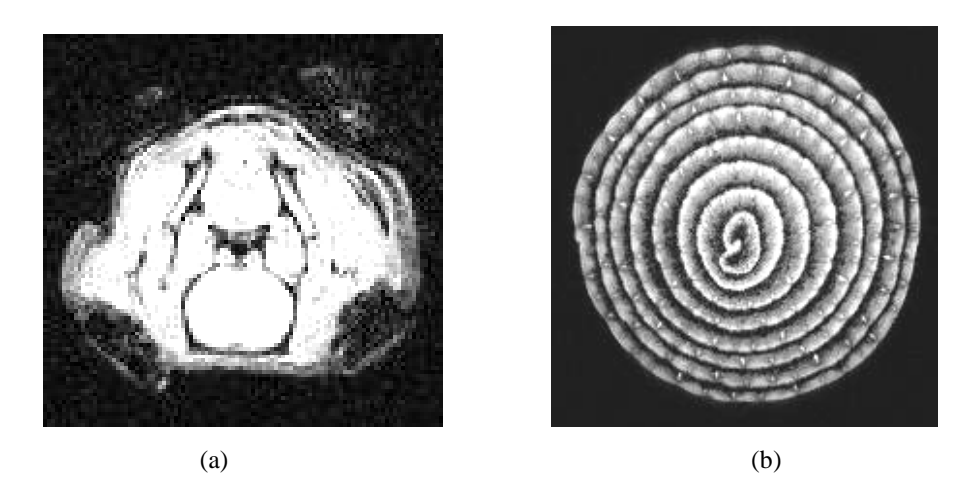

Fig. 1.1. Imagenología por Resonancia magnética: (a) Cabeza de rata (corte coronal). (b) Cebolla, (corte axial). Ambas imágenes fueron obtenidas en un sistema Varian 7T. Centro de Imagenología Médica. UAMI

La imagen de un órgano se puede definir como una representación gráfica de la distribución esférica de una o más de sus propiedades electromagnéticas. La formación de la imagen requiere de la interacción entre la materia y el campo de radiación. Esto ocurre, cuando la longitud de onda de la Radiofrecuencia (RF) es del mismo orden de magnitud que los más pequeños órganos que se desean distinguir. Esto define la resolución de la imagen generada [4].

Por la misma razón, el efecto "piel" producido por la RF no es despreciable. La variación en la amplitud o la fase del campo con respecto al centro del objeto afectará la viabilidad médica de la imagen. Por un lado, puede degradar la calidad de la imagen al alterar la señal de RF proveniente de la región de interés. Por otro, la pérdida de potencia asociada con las corrientes inducidas (espurias), pueden calentar al espécimen.

Las ondas electromagnéticas desde las bajas RF, hasta las del espectro óptico, puede generar diversos efectos y respuestas en los especimenes biológicos. En un ser humano altas intensidades de radiación pueden producir quemaduras, cataratas, cambios químicos, etc.

#### **1.2 Determinación Analítica de los Campos Eléctrico y Magnético.**

El modelo matemático que determina las distribuciones de campo eléctrico y campo magnético, se obtiene a partir de la interpretación matemática que hiciera James Clerk Maxwell de los descubrimientos de Faraday y que quedaran expresadas en las bien conocidas ecuaciones que llevan su nombre [13]:

$$
\nabla \times \vec{E} + \frac{\partial \vec{B}}{\partial t} = 0, \qquad \text{(Ley de Faraday)} \tag{1.1}
$$

$$
\nabla \times \vec{H} - \frac{\partial \vec{D}}{\partial t} = \vec{J}, \qquad \text{(Ley de Maxwell-Ampère)} \tag{1.2}
$$

$$
\nabla \cdot \vec{D} = \rho, \qquad \text{(Ley de Gauss)} \tag{1.3}
$$

 $\nabla \cdot \vec{B} = 0$ r , (Ley magnética de Gauss) (1.4)

Calculando la divergencia de la ec. (1.2) y considerado que ∇⋅∇ × *H* = 0 r , obtenemos:

$$
\nabla \cdot \vec{J} = -\frac{\partial \rho}{\partial t}
$$
 (Ecuación de continuidad) (1.5)

Todas las cantidades vectoriales arriba expresadas se relacionan entre sí, a través de las relaciones constitutivas, las cuales, para medios lineales isotrópicos, están dadas por:

$$
\vec{D} = \varepsilon \vec{E}
$$
 (1.6)

$$
\vec{B} = \mu \vec{H} \tag{1.7}
$$

$$
\vec{J} = \sigma \vec{E} \tag{1.8}
$$

Sabemos que cuando los campos oscilan a una sola frecuencia, se pueden expresar como el producto de dos funciones complejas, una de la posición y otra del tiempo:

$$
\vec{A}(\vec{r},t) = \text{Re}\left[\vec{A}(\vec{r})e^{-j\omega t}\right]
$$
\n(1.9)

 $\vec{A}(\vec{r})$  es una cantidad compleja conocida como el fasor. Expresando las ecs. (1.1), (1.2) y (1.5) en la forma de la ec. (1.9), obtenemos las siguientes simplificaciones en las ecs. de Maxwell:

$$
\nabla \times \vec{E} = j\omega \vec{B} \tag{1.10}
$$

$$
\nabla \times \vec{H} = -j\omega \vec{D} + \vec{J}
$$
 (1.11)

$$
\nabla \cdot \vec{J} = j\omega \rho \tag{1.12}
$$

Considerando que la corriente eléctrica en una antena de RF, se representa mediante la densidad de corriente  $J_e$ , y sustituyendo las relaciones constitutivas en las ec's (1.10) y (1.11), llegamos a que los campos eléctricos y magnéticos generados por la antena se obtienen resolviendo las ecuaciones de Maxwell escritas de la siguiente manera:

$$
\nabla \times \vec{E} = -j\omega \mu_0 \vec{H} \tag{1.13}
$$

$$
\nabla \times \vec{H} = (j\omega \varepsilon + \sigma)\vec{E} + \vec{J}e
$$
 (1.14)

Eliminando *H*  $\overline{a}$  de las ecs. (1.13) y (1.14), obtenemos la siguiente ecuación diferencial de segundo orden [14]:

$$
\nabla \times \nabla \times \vec{E} - k_0^2 \varepsilon_c \vec{E} = -jk_0 Z_0 \vec{J} e \tag{1.15}
$$

donde  $k_0 = \omega \sqrt{\mu_0 \varepsilon_0}$  denota el número de onda circular en el vacío.  $Z_0 = \sqrt{\mu_0/\varepsilon_0}$  denota la impedancia intrínseca del vacío y  $\varepsilon_c = (\varepsilon \omega - j \sigma) / \omega_{\mathcal{E}_0}$  denota la permitividad compleja relativa.

Aplicando las propiedades del cálculo vectorial, tenemos que:

$$
\nabla \times \nabla \times \vec{E} = \nabla (\nabla \cdot \vec{E}) - \nabla^2 \vec{E}
$$
 (1.16)

Considerando la ley de Gauss ec. (1.3) y la isotropía del medio expresada en la ec. (1.16), la divergencia del campo eléctrico es constante, por tanto su gradiente es cero, así, que la ec. (1.15) se puede rescribir como sigue:

$$
\nabla^2 \vec{E} + k_0^2 \varepsilon_c \vec{E} = j k_0 Z_0 \vec{J} e \tag{1.17}
$$

Finalmente, una vez determinado el campo eléctrico y a través de la combinación de las ecs. (1.17) y (1.13), podemos obtener la densidad de flujo magnético:

$$
\vec{B} = \frac{\dot{J}}{\omega} \nabla \times \vec{E}
$$
 (1.18)

 De esta manera, observamos que la ec. diferencial (1.17), nos permite determinar el campo eléctrico independientemente del campo magnético. La ec. (1.18), determina el campo magnético a partir del valor del campo eléctrico.

#### **1.3 Interacción entre la Radiación Electromagnética y los Tejidos Biológicos.**

Los campos electromagnéticos entre 1 MHz y 100 GHz, tienen una consideración especial ya que pueden ser transmitidos a través de, absorbidos por y reflejados en los tejidos biológicos. El grado de la interacción, depende del tamaño del cuerpo, propiedades del tejido y la frecuencia de la señal de RF. La interacción puede resultar en un beneficio médico o en un daño biológico, dependiendo de las circunstancias. Los efectos se pueden clasificar como:

a) *Efectos Térmicos:* La potencia de la RF que incide en los tejidos biológicos, se transforma en un incremento en la energía cinética de las moléculas que la absorben, produciendo un calentamiento general de la región afectada. El calentamiento resulta, tanto de la conducción iónica como de la vibración de los dipolos en las moléculas de agua y proteínas. El incremento en la temperatura del tejido, depende de sus mecanismos de enfriamiento.

Los patrones de los campos que producen el calentamiento, son funciones complejas de la frecuencia, configuración de la fuente, geometría del tejido y de sus propiedades dieléctricas. Los patrones de temperatura se ven modificados por las propiedades térmicas de los tejidos y los mecanismos neurocirculatorios. Cuando se excede la capacidad del sistema o partes del mismo, los tejidos se dañan y mueren. La muerte se produce por la difusión del calor desde la porción radiada al resto del cuerpo a través del sistema vascular. Cuando la absorción de energía se incrementa, los mecanismos para el control del calor se ven quebrantados, produciéndose un incremento descontrolado de la temperatura corporal.

La absorción o patrones de calentamiento inducidos por la radiación de los sistemas biológicos, no son uniformes y dependen de las propiedades dieléctricas de los tejidos. Tanto la absorción como la profundidad de penetración es alta en tejidos con gran contenido de agua, tales como los músculos, cerebro, órganos internos y piel. La absorción es un orden de magnitud inferior en tejidos de bajo contenido de agua, tales como el adiposo y los huesos [15].

b) *Efectos no-Térmicos*: Son los efectos no asociados con un incremento en la temperatura. Uno de los cuales, se debe a las fuerzas actuando sobre las partículas, a este se le denomina "efecto cadena de perlas". Este efecto se observa cuando partículas suspendidas como de leche, eritrocitos o leucocitos se colocan dentro de un campo pulsado o continuo de RF en un intervalo de 1-100 MHz. Las partículas forman una cadena paralela a las líneas de fuerza [16].

Otro efecto no térmico es la saturación dieléctrica ocurrida en soluciones de proteínas y otras macromoléculas biológicas debido a intensos campos de microondas. Se sugiere que dichos campos pueden polarizar cadenas de macromoléculas en la dirección del campo eléctrico. Es posible entonces que se rompan los enlaces de hidrógeno y se altere la hidratación de la zona.

#### **1.4 Propiedades Dieléctricas de los Tejidos Biológicos.**

Es necesario conocer los datos exactos de las propiedades dieléctricas de los tejidos biológicos para desarrollar adecuadamente los instrumentos clínicos para terapia e imagenología. Es importante su comprensión para describir los mecanismos físicos que involucran las interacciones electromagnéticas con sistemas vivos.

A nivel macroscópico, las propiedades dieléctricas determinan la deposición de los patrones de energía sobre piel bajo el efecto de un campo electromagnético. A nivel microscópico, ponen en evidencia los mecanismos mediante los cuales los tejidos absorben la energía electromagnética.

La acción de los campos electromagnéticos sobre los tejidos, producen dos tipos de efectos que controlan el comportamiento eléctrico. Uno es la oscilación de las cargas libres o iones y el otro es la rotación de las moléculas dipolares a la frecuencia de la energía electromagnética aplicada. El primero da lugar a las corrientes de conducción con una pérdida de energía asociada a la resistencia eléctrica del medio. El otro afecta los desplazamientos de corriente a través del medio con una pérdida dieléctrica debida a la viscosidad.

Estos efectos, controlan el comportamiento de la constante dieléctrica compleja:

$$
\frac{\mathcal{E}^*}{\mathcal{E}_0} = \left(\mathcal{E}^* - j\mathcal{E}^*\right),\tag{1.19}
$$

La conductividad efectiva  $\sigma$  (debida tanto a las corrientes de conducción como a las pérdidas dieléctricas) del medio se relaciona con  $\mathcal{E}$ <sup>"</sup>, ya que:

$$
\mathcal{E}^{\prime\prime} = \frac{\sigma}{\omega \varepsilon_0},\tag{1.20}
$$

el cociente de la parte real y la parte imaginaria de constante dieléctrica compleja, nos da la tangente de la pérdida:

$$
\frac{\mathcal{E}^{"}}{\mathcal{E}^{"}} = \frac{\sigma}{\omega \mathcal{E}^{\prime} \mathcal{E}_0},
$$
\n(1.21)

La cantidad  $\epsilon^*$  será dispersiva debido a los diversos procesos de relajación asociados con el fenómeno de polarización. El decremento en la constate dieléctrica  $\varepsilon_{\scriptscriptstyle H}$  y el incremento en la conductividad  $\sigma_{\scriptscriptstyle H}$ para tejidos con alto contenido de agua, al incrementarse la frecuencia, se deben a la polarización interfacial a través de las membranas celulares. Las membranas celulares, con una capacidad aproximada de 1  $\mu$ F/cm<sup>2</sup>, actúan como capas aislantes a bajas frecuencias. De esta manera las corrientes eléctricas sólo fluyen en el medio extracelular. Esto contribuye a la baja conductividad de los tejidos.

 A frecuencias suficientemente bajas, el tiempo de carga y descarga es tan pequeño que permite el ciclo completo. Esto implica una alta capacitancia y por ende una constante dieléctrica grande. Cuando se incrementa la frecuencia, la reactancia capacitiva de la célula decrece. Por lo cual, se incrementan las corrientes en el medio intracelular, incrementándose la conductividad total del tejido. El incremento en la frecuencia, también estimula que las paredes de las celdas queden completamente cargadas durante un ciclo completo disminuyendo el valor de la  $\varepsilon$ <sub>*H*</sub>.

 A frecuencias superiores a los 100 MHz, la reactancia capacitiva de la membrana celular resulta tan pequeña que se puede suponer que las células se encuentran en corto circuito. En intervalos de frecuencia entre 100 MHz y 1 GHz, el contenido iónico del medio electrolítico no afecta la dispersión de la constante dieléctrica por lo que los valores de  $\mathcal{E}_H$  y  $\sigma$ <sup>*H*</sup> serán relativamente independientes de la frecuencia [15]. Este resultado nos será muy útil para cuando realicemos nuestras propias simulaciones, como se verá más adelante.

La ligera dispersión de  $\varepsilon$ <sup>*H*</sup> se debe a la variación de la constante dieléctrica efectiva de las proteínas en función de la frecuencia. El decremento de la  $\epsilon$ <sup>*H*</sup> y el incremento de la  $\sigma$ <sup>*H*</sup> a frecuencias arriba de 1 GHz se puede atribuir a las propiedades polares de las moléculas de agua cuya frecuencia de relajación es cercana a los 22 GHz.

 El comportamiento dieléctrico de los tejidos con bajo contenido de agua, es cualitativamente similar al de los tejidos con altos contenidos de agua. Sin embargo, los valores de la constante dieléctrica

 $\varepsilon$ <sup>L</sup> y de la conductividad  $\sigma$ <sup>L</sup> para tejidos con bajo contenido de agua, son un orden de magnitud inferior. Son muy variados los tejidos con bajo contenido de agua. El agua tiene altos valores de la constante dieléctrica y de la conductividad en comparación con los de la grasa. Entonces la constante dieléctrica y la conductividad neta de los tejidos, cambiará significativamente con pequeñas variaciones en el contenido de agua.

 Las propiedades dieléctricas de los tejidos juegan un papel importante en la determinación de las potencias reflejadas y transmitida entre diferentes medios tisulares. Esto también determinará cuánto de la potencia total enviada al espécimen biológico, será absorbida al colocarlo dentro de un campo electromagnético.

 En resumen, los principales factores que afectan el espectro dieléctrico de un tejido biológico son los siguientes [17]:

- a) La permitividad relativa de un tejido puede alcanzar valores arriba de  $10^6$  ó  $10^7$  a frecuencias inferiores a los 100 Hz.
- b) Ésta decrece a altas frecuencias en tres pasos fundamentales, conocidos como las dispersiones  $\alpha$ ,  $\beta y \gamma$  aunque se pueden presentar otras dispersiones.
- c) La dispersión γ, en la región de los GHz, se debe a la polarización de las moléculas de agua.
- d) La dispersión β, en la región de los cientos de KHz, se debe principalmente a la polarización de las membranas celulares, que actúan como barreras al flujo de iones entre los medios intra y extra celular. Otras contribuciones para la dispersión  $\beta$  vienen de la polarización de las proteínas y otras macromoléculas orgánicas.
- e) La dispersión a bajas frecuencias  $\alpha$ , se asocia con procesos de difusión iónica en las membranas celulares.
- f) Los tejidos tienen conductividades iónicas finitas, acordes con la naturaleza y extensión de sus contenidos iónicos y de la movilidad iónica.

#### **1.5 Modelos Teóricos y Métodos Experimentales en el Estudio de Tejidos Biológicos.**

Durante los años 1960's, se realizaron diversos estudios para determinar y cuantificar el efecto de las radiaciones no ionizantes sobre los sistemas biológicos y en particular sobre el ser humano [18]. Las mediciones realizadas en estas investigaciones, se reportaron en tablas con los parámetros biofísicos que controlan la propagación de las microondas en los tejidos. De esta manera se conoce la profundidad de la penetración y cuando generan calor. Adicionalmente, se pueden establecer estándares para exposiciones seguras a esta radiación. Sin embargo, se considera que el posible daño en los tejidos, se debe al calentamiento debido a la absorción de la energía radiante.

#### **1.5.1 Modelos con Geometrías Sencillas.**

Con respecto a las posibles reacciones no térmicas, había poca información. En 1972 Schwan [18] realizó investigaciones sobre la profundidad de la penetración de las microondas en corneas, humor vítreo y en tejidos corporales con alto contenido de agua. Para sustituir los órganos vivos, construyó un fantoma esférico con características similares a las de los tejidos más abundantes del cuerpo humano. Se utiliza para determinar la absorción relativa, que se define como la razón de la potencia absorbida con respecto a la potencia incidente.

En 1978 Foster, et al [19], determinaron la permitividad y la conductividad en materia gris y blanca del tejido cerebral canino entre 0.01 y 10 GHz. En este intervalo la permitividad decrece y la conductividad crece como una ley de potencia de la frecuencia. La rebanada de la muestra debe ser muy delgada, por ejemplo de 1 mm para tejido cerebral a 10 GHz. Se sabe que la precisión final de las mediciones está determinada por el grosor de la muestra. En particular, la impedancia de la muestra cuando el grueso de la muestra  $\delta$ , es proporcional a un cuarto de la longitud de onda de la radiación  $(\lambda_{1/4})$  a la frecuencia de medición. De esta manera, la permitividad y la conductividad se determinan:

$$
\mathcal{E} \propto \left(\frac{\lambda_{1/4}}{\delta}\right)^2
$$
\n
$$
\sigma \propto \frac{\Delta Z \lambda_{1/4}}{\delta^2}
$$
\n(1.22)\n(1.23)

donde ∆*Z* es el ancho de banda en la línea de transmisión.

La información obtenida, se analiza usando una combinación de la teoría de Maxwell para las propiedades dieléctricas a las microondas de los tejidos, con los valores esperados de una suspensión homogénea de baja permitividad, de material no conductor en un fantoma de agua normal. Por otro lado, considerando que la materia blanca y la gris tienen diferentes propiedades dieléctricas, se promediaron los valores de la permitividad y la conductividad.

En 1978, Bottomley y Andrew [20], realizaron uno de los primeros intentos por cuantificar la penetración de los campos de RF, por corrimiento de fase y por absorción de energía, en muestras de tejido biológico durante un experimento de IRM. Se calculó el comportamiento del campo magnético para los modelos mostrados en la Fig. 1.2. El primero presenta los tejidos biológicos como planos semi infinitos. El segundo asume que el tejido biológico es homogéneo y en forma de cilindro infinitamente largo. Este modelo, permite despreciar los efectos en los extremos del espécimen.

Es interesante estudiar también el modelaje matemático que realizan, las suposiciones que hacen, en cuanto a simplificaciones e idealizaciones. Este primer intento de carácter matemático, sirve como antecedente para los siguientes modelos, así como para realizar mejoras de los mismos.

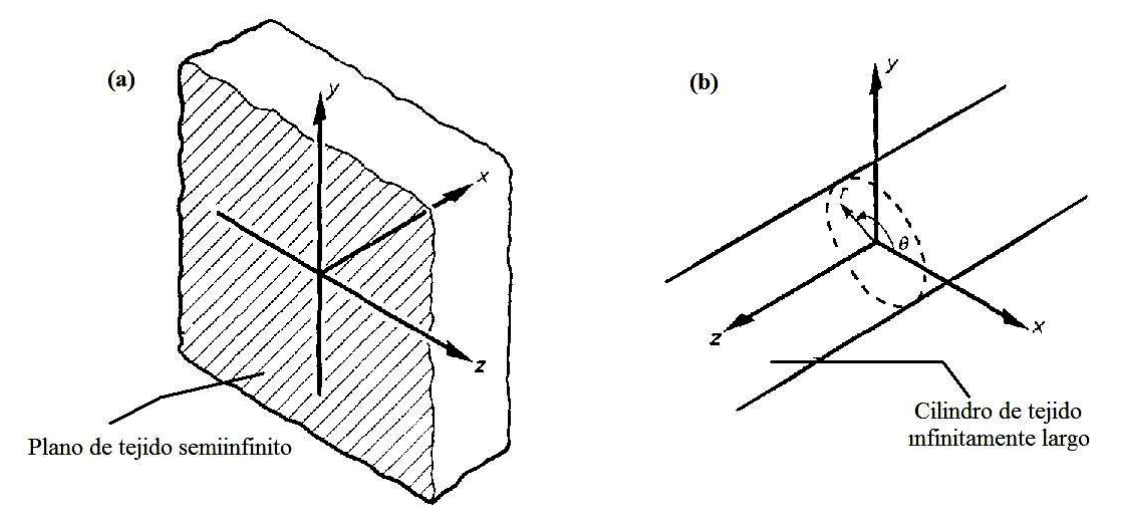

Fig. 1.2. Sistemas de coordenadas: (a) cartesianas y (b) cilíndricas, utilizadas en los modelos de tejido orgánico.

a) Modelo Planar Semi infinito.

El campo magnético de inducción  $\vec{B}$  en un medio isotrópico, homogéneo y lineal, debe satisfacer la ec. (1.14), haciendo  $\sigma = 1/\psi$ , donde  $\psi$  es la resistividad del medio. La solución de la ec. (1.14) describe el comportamiento de un campo de inducción magnética sinusoidal, dependiente del tiempo en un plano semi infinito de material conductor. Si el material conductor ocupa la región  $x \geq 0$ , estará sujeto al campo de inducción magnética:

$$
\vec{B}(x\geq 0) = B_0 e^{j\omega t} \hat{z} \tag{1.24}
$$

entonces dentro del medio:

$$
\vec{B}(x \ge 0) = B_0 e^{\left[-k_{\text{Im}}x + j(\omega t - k_{\text{Re}}x)\right]} \hat{z} \quad , \tag{1.25}
$$

13

donde:

$$
k_{\text{Im}} = \omega \left( \frac{1}{2} \epsilon \mu \left\{ \left[ 1 + \frac{1}{\psi^2 \epsilon^2 \omega^2} \right]^{1/2} - 1 \right\} \right)^{1/2},
$$
\n(1.26)\n
$$
k_{\text{Re}} = \omega \left( \frac{1}{2} \epsilon \mu \left\{ \left[ 1 + \frac{1}{\psi^2 \epsilon^2 \omega^2} \right]^{1/2} - 1 \right\} \right)^{1/2},
$$
\n(1.27)

El recíproco de la parte imaginaria del número de onda  $k_{\scriptscriptstyle \rm Im}$ , es la distancia sobre la cual se atenúa la amplitud del campo por un factor *1/e*, que corresponde a la profundidad de piel del medio. La parte real corresponde al número de onda circular tradicional:  $k_{\text{Re}} = 2\pi / \lambda$ .

#### b) Modelo Cilíndrico.

Considerando un cilindro infinitamente largo de radio  $r_c$  de material conductor coaxial con el eje-*z* inmerso en el campo magnético descrito en la ec. (1.24), utilizamos las coordenadas polares *r,* θ y *z*. Debido a la simetría, el campo dentro del cilindro será una función sólo de la coordenada de posición radial. Asumiendo una solución de la ec. (1.14) de la forma:

$$
\vec{B} = B_0 F(r) e^{j\omega t} \hat{z} \tag{1.28}
$$

la función *F(r*) debe satisfacer la ecuación modificada de Bessel:

$$
\frac{\partial^2 F}{\partial r^2} + \frac{1}{r} \frac{\partial F}{\partial r} - k_r^2 F = 0 \quad , \tag{1.29}
$$

es de orden cero y de variable independiente donde *k* es nuevamente el número de onda complejo. La solución de esta ecuación que permanece finita para todo  $r \leq r_c$  es:

$$
F(r) = \frac{F_{B0}(k)}{F_{B0}(k_0)} \quad , \tag{1.30}
$$

donde *FB0* es una función modificada de Bessel del primer tipo de orden cero. La constante de integración  $[I_0(k_0)]^{-1}$ , se elige tal que  $F(r) = 1$  en  $r = r_c$  Este resultado es análogo al descrito para ondas electromagnéticas en cilindros uniformes con los vectores *E*  $\rightarrow$  y *B*  $\rightarrow$ paralelos a los ejes [21].

 En 1979, Hoult y Lauterbur [22], estudian la disipación de la potencia en un modelo de esfera conductora expuesta al campo magnético oscilante  $\vec{B}_1$  $\vec{R}$ . La intención es cuantificar las variaciones del dieléctrico y las pérdidas magnéticas dentro de la muestra (cuerpo humano).

 En cualquier inductor su capacitancia está asociada con las espiras y es difícil de calcular. Se sabe que su valor es aproximadamente proporcional al diámetro de la antena, decreciendo lentamente con el incremento de su longitud y es esencialmente independiente del número de vueltas. Hay dos mecanismos básicos para la pérdida de energía magnética: las pérdidas dieléctricas y las inductivas.

c) Pérdidas dieléctricas.

Las líneas de fuerza eléctrica asociadas con la capacitancia en el inductor *Cd*, pasan a través de la muestra. Se sabe que el circuito eléctrico equivalente, es un circuito de resistencias en serie. Así, la distribución de la pérdida dieléctrica está dada por:

$$
R_e = L_f \omega^3 L^2 C_d \qquad (1.31)
$$

Para minimizar las pérdidas dieléctricas, la razón entre la resistencia efectiva y la resistencia de la antena *Re/R* también se debe minimizar. La resistencia de la antena es:

$$
R = \frac{L\omega}{Q},\tag{1.32}
$$

El factor de calidad *Q* es esencialmente independiente de la inductancia *L* de la antena, siendo más una función de sus dimensiones que del número de vueltas. Por tanto:

$$
\frac{R_e}{R} L_f Q \frac{C_d}{C_s} , \qquad (1.33)
$$

donde *Cs* es el capacitor de sintonía colocado en la antena. La ec. (1.33) indica que la mayor parte de la energía dieléctrica se almacena en el circuito eléctrico de sintonización.

d) Pérdidas inductivas.

El mecanismo más importante de pérdida de energía, se debe a la conductividad de la muestra. Esta pérdida no se puede evitar y es esencial para obtener un estimado tanto de su dependencia con respecto a las dimensiones físicas de la muestra y como de la frecuencia. Asociado con estas pérdidas está la profundidad de la penetración del campo  $\vec{B}_1$  $\vec{R}$  dentro de la muestra conductora. Algunos autores toman como modelo para el cálculo de la potencia disipada en la muestra, una esfera conductora (Fig.

1.3). La esfera tiene un radio *e*, en su interior se coloca un conductor cilíndrico, coaxial, orientado en la dirección de  $\vec{B}_1$ r , de radio *rc* y *dr* es el grueso variable del cilindro coaxial.

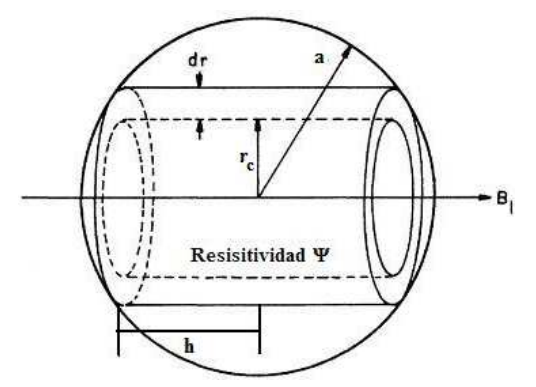

Fig. 1.3. Modelo para el cálculo de pérdidas en la muestra debido a la inducción.

La conductividad eléctrica  $\sigma$  está dada por:

$$
d\sigma = \frac{2(a^2 - r_c^2)^{1/2} dr}{2\pi \psi r_c}
$$
 (1.34)

El potencial eléctrico *V* inducido alrededor del cilindro debido a la alteración del  $\vec{B}_1$ <del>,</del><br>Restá dada por:

$$
V = -\pi r_c^2 \frac{\partial B_1}{\partial t} = \pi r_c^2 B_1 \sin \omega t \qquad (1.35)
$$

de esta manera la potencia disipada en la esfera es:

$$
W = \int_0^r c \left( \frac{\pi \omega^2 B_1^2}{2\psi} \right) r_c^3 \left( a^2 - r_c^2 \right)^{1/2} dr \quad , \tag{1.36}
$$

o bien:

$$
W = \frac{\pi \omega^2 B_1^2 a^5}{15\psi} \tag{1.37}
$$

 La potencia disipada se puede expresar como una resistencia efectiva *Re* en serie con la antena receptora, para el campo por unidad de corriente  $\hat{B}_1$ . Un solenoide de longitud 2h, con el radio y el embobinado óptimos y con un número de espiras *n*, producirá un campo magnético dado por [22]:

$$
\hat{B}_1 = \frac{n\mu_0}{2} \frac{1}{\left[r_c^2 + h^2\right]^{1/2}} \tag{1.38}
$$

Considerando que el voltaje de la señal proveniente de la muestra es *v* y la densidad de carga superficial *g*, entonces la resistencia de la antena está dada por:

$$
R = \frac{3v\psi n^2 r_c}{2dg} ,
$$
\n(1.39)

donde la profundidad de penetración *d* está dada por:

$$
d = \left[\frac{2\psi}{\mu\mu_0\omega}\right]^{1/2} \tag{1.40}
$$

 Considerando que la amplitud de la corriente es opuesta al valor rms y utilizando las ecs. (1.37) y (1.38). La resistencia efectiva para una antena solenoidal es:

$$
R_e = \frac{\pi \omega^2 \mu_0^2 n^2 r_c^5}{30 \psi \left[ r_c^2 + h^2 \right]} \tag{1.41}
$$

Uno de los modelos experimentales más utilizados para estudiar músculo y corazón, son los anfibios. En 1985, Schwartz y Mealing [23], presentan medidas de propiedades dieléctricas de músculo esquelético, corazón, piel abdominal y sangre en ranas *in vivo* e *in vitro* en un intervalo de frecuencias de entre 0.2 y 8.0 GHz.

Las mediciones se realizaron en ranas a temperatura ambiente. Para los experimentos *in vivo* se sacrifica la rana, se abre la caja torácica y se expone el corazón. Posteriormente se exponen la piel de las piernas y el músculo gástrico. Para los experimentos *in vitro*, se separó la piel del abdomen y se extrae rápidamente el corazón.

En 1996, Gabriel, et al [24], realizaron experimentos a altas frecuencias, incorporando el problema de la dosimetría en la determinación de las propiedades dieléctricas de los tejidos biológicos. La dosimetría involucra la simulación de las situaciones de exposición y el cálculo de los campos dentro del cuerpo. Como veremos más adelante, la forma de atacar estos problemas requiere técnicas de métodos numéricos para resolver las ecuaciones de Maxwell. Para facilitar la incorporación de los datos dieléctricos en dicho procedimiento, es conveniente expresar su dependencia con la frecuencia, como expresiones paramétricas para realizar los cálculos a todas las frecuencias de interés.

Como mencionamos en la sección 1.4, el espectro dieléctrico de un tejido se caracteriza por tres regiones de relajación: a bajas, medias y altas frecuencias respectivamente. Cada una de estas regiones de relajación son manifestación de un mecanismo de polarización, caracterizado por una constante temporal τ, el cual en una primera aproximación, proporciona la siguiente expresión de la permitividad relativa compleja ( $\epsilon^*$ ) como una función de la frecuencia angular ( $\omega$ ):

$$
\varepsilon^* = \varepsilon_\infty + \frac{\varepsilon_s - \varepsilon_\infty}{1 + j\omega\tau} \tag{1.42}
$$

Esta expresión se conoce como la expresión de Debye en la cual  $\mathcal{E}_{\infty}$  es la permitividad a frecuencias donde  $\omega\tau$  - 1 y  $\mathcal{E}_s$  es la permitividad a  $\omega\tau$  - 1. La magnitud de la dispersión se describe como  $\Delta \varepsilon = \varepsilon - \varepsilon$ .

 En 1985, Hurt [25] modeló el espectro dieléctrico del músculo como una suma de cinco términos en la dispersión de Debye, más un término de conductividad:

$$
\varepsilon^*(\omega) = \varepsilon_{\infty} + \sum_{i=1}^5 \frac{\Delta \varepsilon_i}{1 + j\omega \tau_n} + \frac{\sigma}{j\omega \varepsilon_0} \tag{1.43}
$$

Sin embargo, la complejidad tanto de la estructura como de la composición biológica de los materiales es tal que la región de dispersión se puede ampliar por múltiples contribuciones a ésta. La ampliación de la dispersión se puede cuantificar empíricamente introduciendo un parámetro de distribución ξ, lo cual nos proporciona una ecuación alternativa a la ecuación de Debye, conocida como la ecuación Cole-Cole [25]:

$$
\varepsilon^*(\omega) = \varepsilon_{\infty} + \frac{\Delta \varepsilon_n}{1 + (j\omega\tau)^{1-\zeta}} \,, \tag{1.44}
$$

esta ecuación, con una adecuada elección de parámetros para cada tejido, se puede utilizar para predecir el comportamiento dieléctrico sobre el intervalo de frecuencias de interés.

 En 2007 Bidinosti, et al [26], proponen una esfera dentro de un campo uniforme de RF (Fig. 1.4). Consideran esta configuración como un importante modelo pedagógico para comprender los problemas de inducción electromagnética. La esfera se encuentra en el isocentro de la antena de cuerpo entero. El campo uniforme va directamente a lo largo del eje-*z*. Para utilizarla en IRM, la antena se sintoniza, en función del *B1* y se excita con una pequeña antena transmisora para verificar que se haya hecho de manera correcta. El sistema es sensible al campo local de la antena, pero debe estar fuertemente desacoplada de la antena transmisora y aislada del ruido producido por las fuentes de fondo.

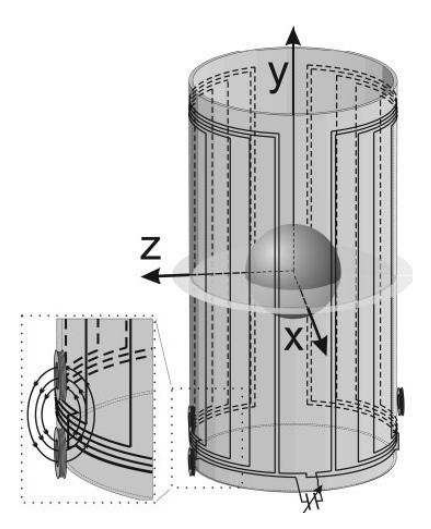

Fig. 1.4. Amplificación del sensor del campo en la antena receptora (izquierda), antena transmisora de excitación (derecha). **1.5.2 Modelos de Órganos Computacionales (Pixelados).** 

 La determinación de los parámetros dieléctricos, así como los niveles de absorción de energía en los tejidos, es muy compleja y podría llegar a ser muy invasiva, dependiendo del equipo que se utilice para su determinación. La estimación de la dosis de energía absorbida en diversos órganos es complicada debido a la complicada estructura geométrica y a las inhomogeneidades del cuerpo.

 En 1978 Snyder, et al [27], utilizan un fantoma que tiene una forma geométrica sencilla (Fig. 1.5), correspondiente aproximadamente al tamaño y la forma del cuerpo de un humano adulto. En él se construyen también los órganos internos, definidos como subregiones del fantoma. Cada órgano se considera como homogéneo en composición y densidad. Se utilizan diferentes composición y densidad para cada región, como son: el esqueleto, pulmones, etc. El fantoma tiene una masa de aproximadamente 70 Kg.

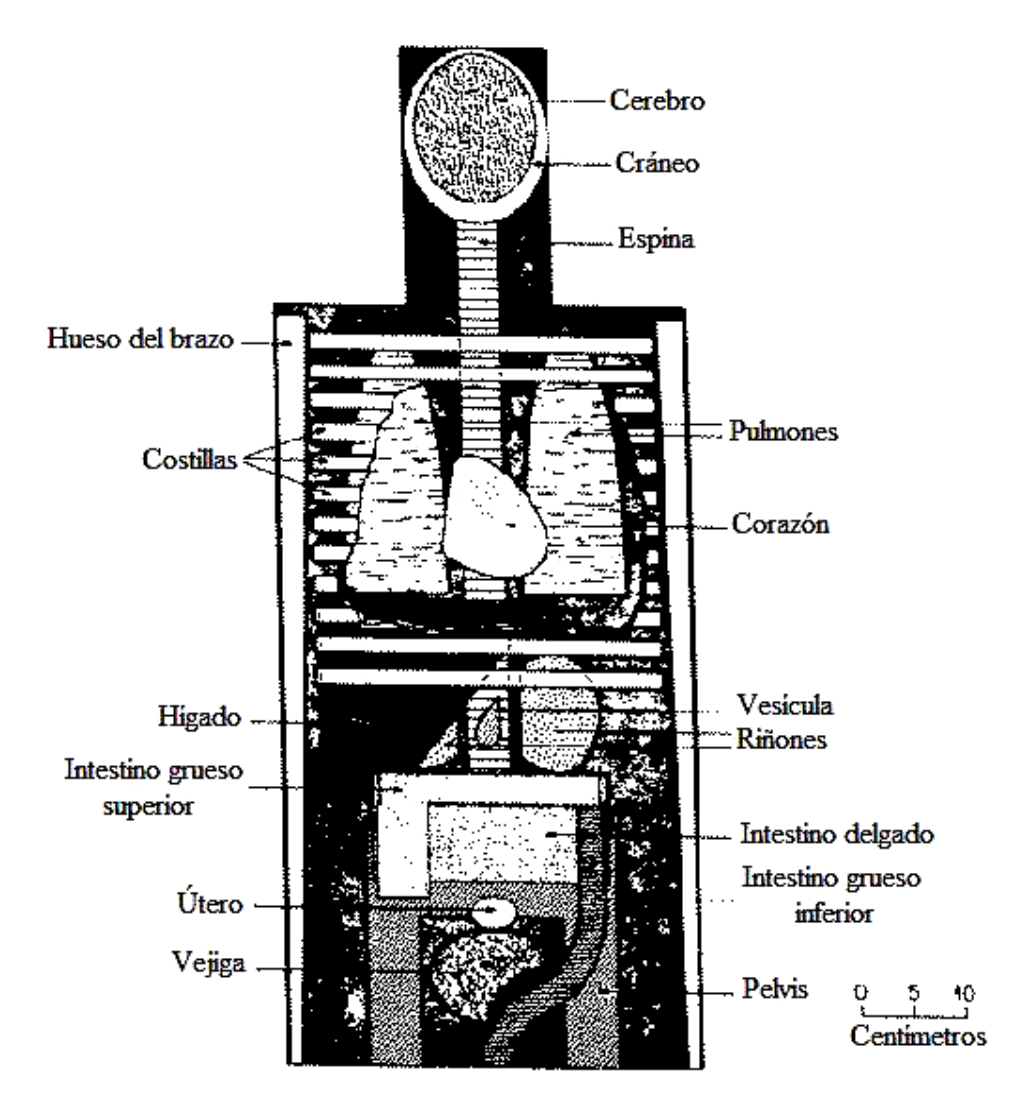

Fig. 1.5. Vista anterior de los principales órganos en la cabeza y tronco del fantoma.

 Se considera que la fuente de RF se distribuye uniformemente dentro de uno de los órganos. Se utiliza el método de Monte Carlo para obtener la "historia" de la radiación dentro de los óranos fuente. Los sitios de interacción dentro del fantoma, se determinan de acuerdo con los coeficientes de atenuación debido a la masa. La energía se supone absorbida localmente en los lugares de interacción.

 El exterior del fantoma se muestra en la Fig. 1.6. El fantoma consiste de tres secciones principales: (a) un cilindro elíptico que representa los brazos, torso y caderas; (b) dos conos circulares truncados que representan las dos piernas y los pies que se conectan con una superficie planar; (c) un cilindro elíptico que representa la porción inferior de la cabeza y cuello que está rematado por medio elipsoide. Los brazos no se separan del torso y apéndices menores, tales como dedos, pies, orejas y nariz se omiten. Las dimensiones del fantoma fueron tomadas de considerar la distribución de las dimensiones y pesos de cierta población.

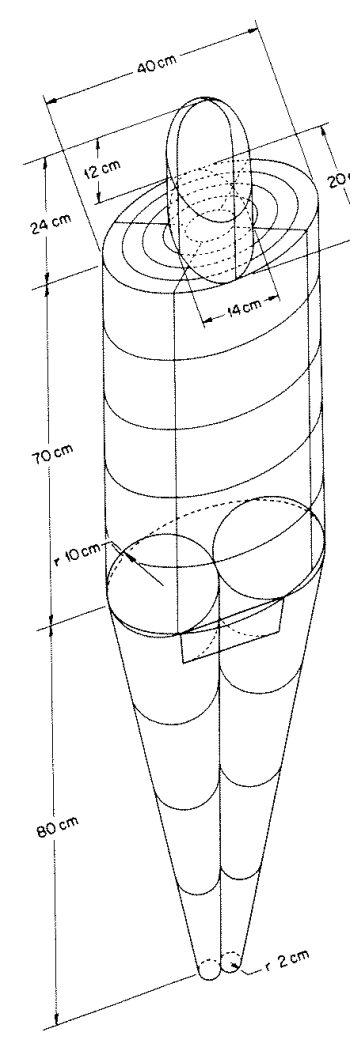

Fig. 1.6. Exterior del fantoma del cuerpo de un adulto.

 En 1991 Dimbylow [28], utiliza el Método de Diferencias Finitas en el Dominio del Tiempo (MDFDT) para calcular la REA en un modelo bien escalado, heterogéneo y realista de cabeza humana. El fantoma se desarrolló en la Universidad de Texas en Arlington, Estados Unidos, a partir de la información obtenida en el atlas de anatomía del cuerpo humano de Eycleshymer y Shoemaker [29]. Dicho atlas contiene diagramas en cortes seccionales de secciones horizontales con espaciamientos de cerca de una pulgada en cadáveres humanos El tamaño de la celda es de 3.2 mm obteniendo 120, 000 celdas del modelo de cabeza que comprende: cerebro, hueso, grasa, músculo, piel, sangre, aire, humor vítreo y lente (Fig. 1.7). A cada celda de la retícula se le asigna un número correspondiente al tipo de tejido.

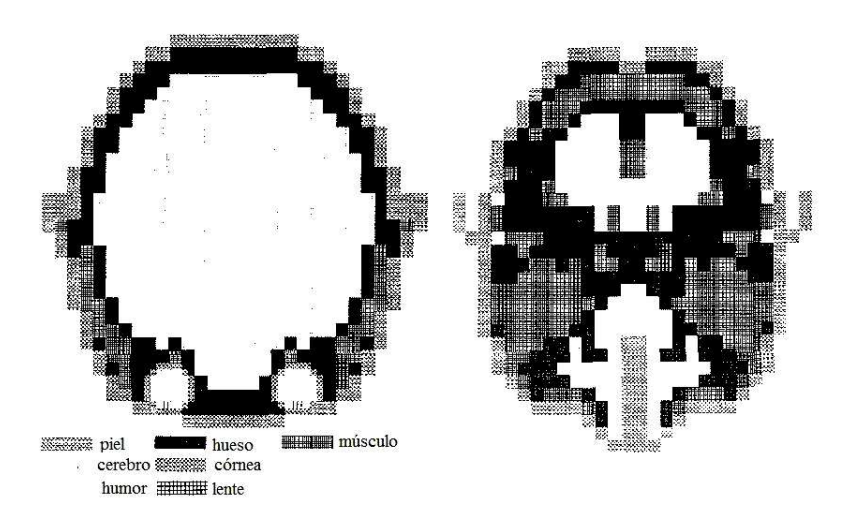

Fig. 1.7. Corte coronal a través del modelo anatómico de la cabeza a los ojos (izquierda). Sección transversal a través del modelo de cabeza de la base a la nariz (derecha).

 En 1993 el mismo Dimbylow [30], utiliza el MDFDT para calcular la interacción de los campos electromagnéticos con un cuerpo complejo, tri-dimensional (3D) y con pérdidas dieléctricas, para lo cual utiliza un modelo de cabeza muy parecido al del trabajo arriba mencionado. En esta ocasión, el tamaño de las celdas es de 3.17 mm, resultando en 126, 000 celdas. El ojo se modela como una esfera, con ocho celdas de diámetro y cuatro tipos de tejido.

 En 1994 Dimbylow y Mann [31], desarrollan un nuevo modelo matemático de cabeza humana. Este modelo se obtuvo a partir de una serie de imágenes obtenidas por IRM de un sujeto (Fig. 1.8). Se utilizó el MDFDT para calcular la REA en este modelo mejorado con una resolución de 2 mm. Los datos de la IRM fue segmentada en 4 millones de voxeles cúbicos de 1 mm de lado. Cada voxel tiene una etiqueta que identifica el tipo de tejido.

 Los tejidos fueron piel, músculo, hueso, cerebro, fluido cerebroespinal y aire (senos nasales). Los ojos originales presentaron una pobre resolución y se reemplazó con ojos analíticos de esferas concéntricas.

Universidad Autónoma Metropolitana – Unidad Iztapalapa

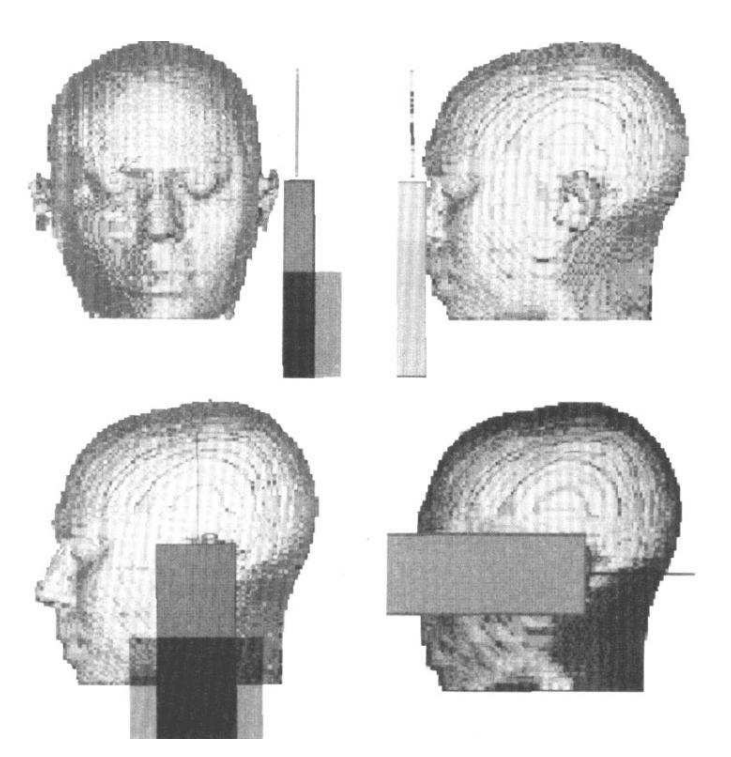

Fig. 1.8. Reconstrucción volumétrica de la cabeza.

Las Figs. 1.9 y 1.10, muestran los cortes coronal y axial respectivamente, del modelo pixelado de cabeza humana. Las Figs. 1.11 y 1.12 muestran la REA calculada por el MDFDT para los cortes coronal y sagital del modelo pixelado, respectivamente.

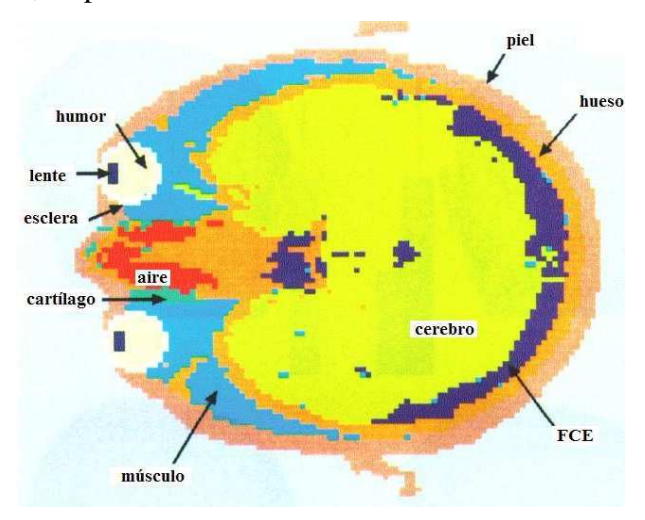

Fig. 1.9. Corte coronal a través de los ojos del modelo de cabeza.

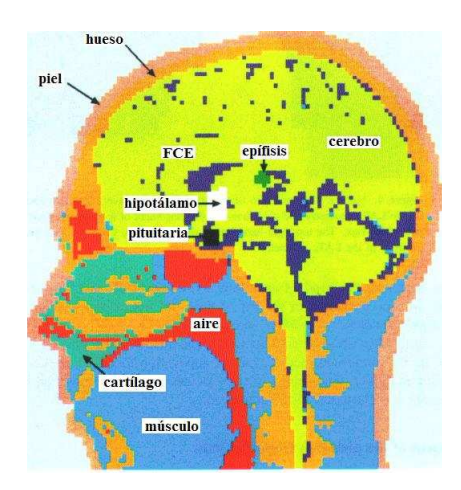

Fig. 1.10. Corte sagital a través del eje medio-sagital del modelo de cabeza.

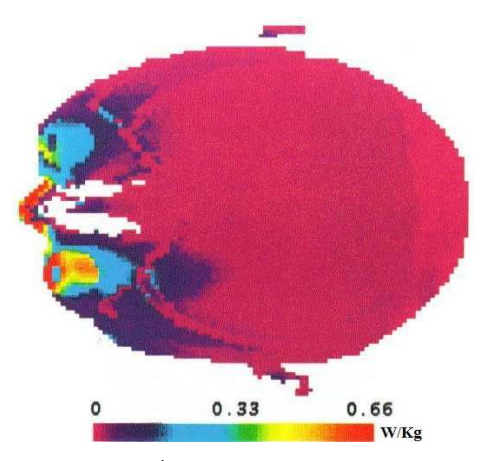

Fig. 1.11. REA en W  $Kg^{-1}$  en el corte coronal a través de los ojos.

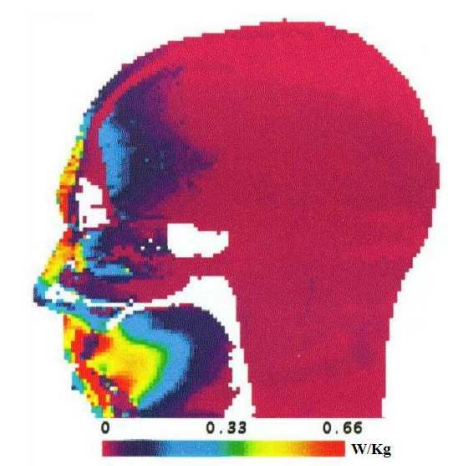

Fig. 1.12. REA en W  $\text{Kg}^{-1}$  en el corte sagital a través de la nariz.

 En 1998 Chen, et al [32], utilizaron el modelo de Dimbylow y Mann (Fig. 1.13), para analizar la REA y en campo *B1* dentro de la cabeza humana (Fig. 1.14), generados por una antena tipo "jaula de

pájaro" (birdcage) blindada, trabajando en modo de cuadratura. En este caso desarrollaron una combinación de algoritmos usando el Método de Momentos (MdM) y el MDFDT (ambos métodos serán estudiados en el capítulo IV de la presente tesis).

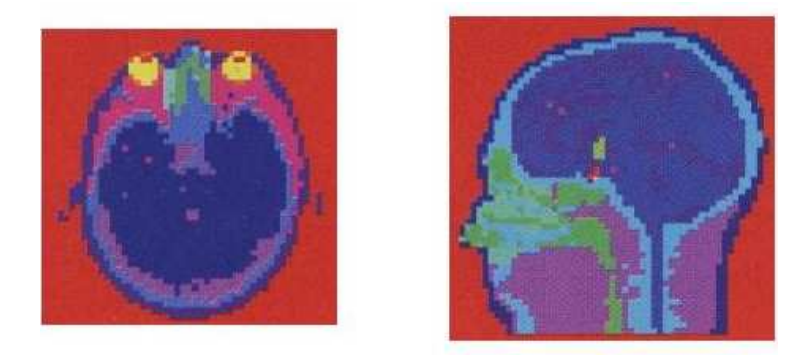

Fig. 1.13. Cortes coronal (izquierda) y sagital (derecha) del modelo de cabeza.

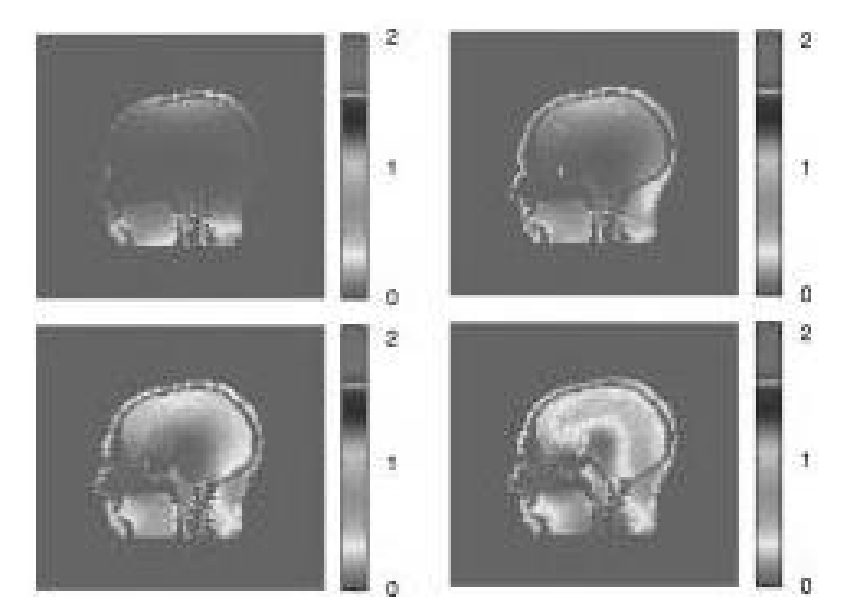

Fig. 1.14. Distribución de la REA (W/Kg) en el corte sagital para la antena jaula de pájaro. (Arriba a la izquierda) 64 MHz, (arriba a la derecha) 128 MHz, (abajo a la izquierda) 171 MHz y (abajo a la derecha) 256 MHz.

En el 2003 Kramer, et al [33], desarrollaron un modelo matemático de fantoma heterogéneo humano, para realizar dosimetría, ya que no es posible realizar las mediciones directamente sobre el cuerpo humano en estudios de Tomografía Computarizada (TC) o de IRM. En los fantomas matemáticos humanos, el tamaño y la forma del cuerpo y sus órganos se describen mediante las expresiones matemáticas que representen combinaciones e intersecciones de planos, cilindros circulares y elípticos, esferas, conos, toros, etc.
Para obtener un modelo más realista, Kramer tomó el modelo de Snyder mostrado en la Fig. 1.6 y derivó dos modelos de fantoma tomográfico o de voxeles: Adán (hombre) y Eva (mujer). Los fantomas tomográficos se basan en imágenes digitales obtenidas de escaneos de personas reales ya sea por TC o por IRM. Estos fantomas de voxeles son una representación más real del cuerpo humano que el modelo de Chen [32], tienen la ventaja de que simula todo el cuerpo y no solo la cabeza (Fig. 1.15).

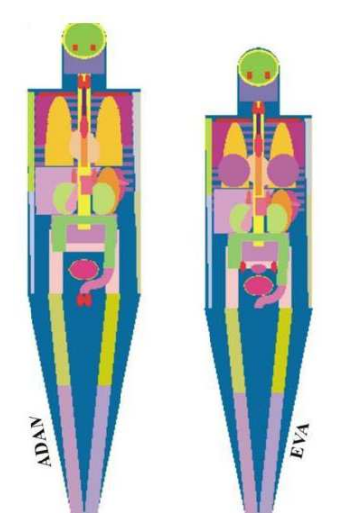

Fig. 1.15. Fantomas matemáticos de humanos adultos. Adán y Eva.

 Un modelo más avanzado creado por Kramer [33] fue el fantoma de voXel de Hombre Adulto (MAX: Male Adult voXel). Se desarrolló a partir de las imágenes segmentadas del cuerpo de un hombre adulto, obtenidas por Zubal, et al en 1994 [34]. Este modelo, proporciona una representación lo más parecida posible a las propiedades anatómicas de un hombre adulto. El modelo considera los ajustes de tejido suave, masas orgánicas, un nuevo modelo dosimétrico para la piel, un nuevo modelo para la dosimetría del esqueleto (Fig. 1.16).

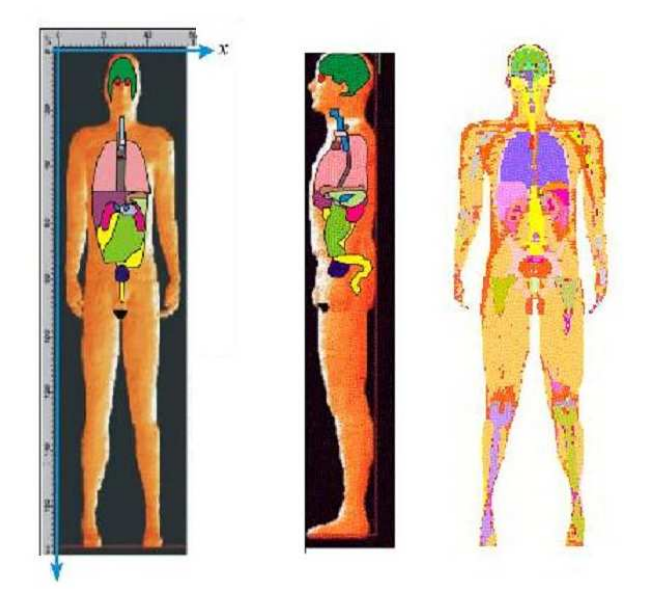

Fig. 1.16. Fantoma MAX: (a) vista frontal, (b) vista lateral y (c) corte del plano central. Esta vista 3D incluye una representación de 23 órganos y tejidos.

En el 2007 Lee, et al [35], proponen modelos computacionales híbridos para desarrollar un fantoma de recién nacido. Con este fin, se adaptaron las herramientas tradicionales del modelaje matemático aplicado en la animación gráfica disminuyendo así las limitaciones de las ecuaciones superficiales en los fantomas estilizados.

Basados en los trabajos de Snydel [27] y Kramer [33], tomaron como referencia anatómica realista, el fantoma de voxeles que desarrollaron para representar el cuerpo completo de una mujer recién nacida. Con esto, construyeron el fantoma híbrido. El fantoma se elabora en tres pasos: (1) poligonización del fantoma de voxeles, (2) modelado de los órganos, superficies y voxelización del fantoma, (3) se utilizaron dos herramientas de graficado en 3D: el *3D-DOCTORTM* (Able Software Corp, 1998-2007) y *RhinocerosTM* (Robert McNeel & Associates, 1993-2008) para poligonizar los fantomas de voxeles de recién nacidos y generar las superficies, así mismo se utilizó el código del paquete computacional *MATLABTM* (The MathWorks, Inc., 1984-2002) para voxelizar el modelo de fantoma resultante y dejarlo listo para usarse en los cálculos de transporte de radiación, mediante el Método de Monte Carlo (Fig. 1.17).

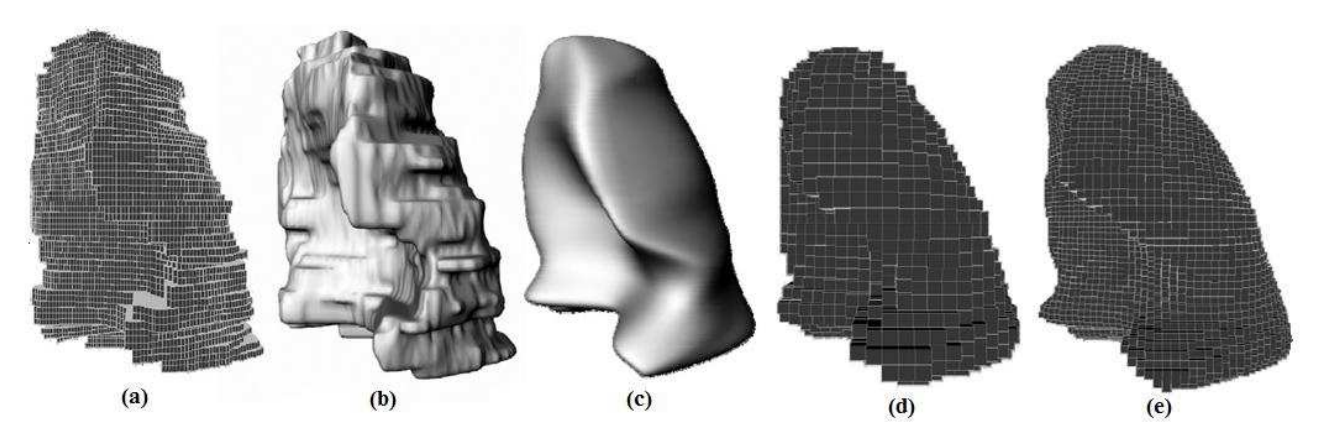

Fig. 1.17. Ejemplo de voxelización, empezando con: (a) el modelo de voxeles original del pulmón izquierdo de un recién nacido, (b) red poligonizada del modelo, (c) superficie suavizada del modelo, (d) y (e) modelos voxelizados del pulmón izquierdo en dos diferentes resoluciones de voxel isotrópico (2 mm y 1 mm, respectivamente).

Un total de 126 modelos de órganos anatómicos y tejidos, incluyendo 38 partes de esqueleto y 31 de cartílagos se describen en el modelo de fantoma híbrido. Un fantoma híbrido de hombre recién nacido se construyó siguiendo el desarrollo del fantoma de mujer reemplazando los órganos específicos de mujer con los órganos de hombre (Fig. 1.18).

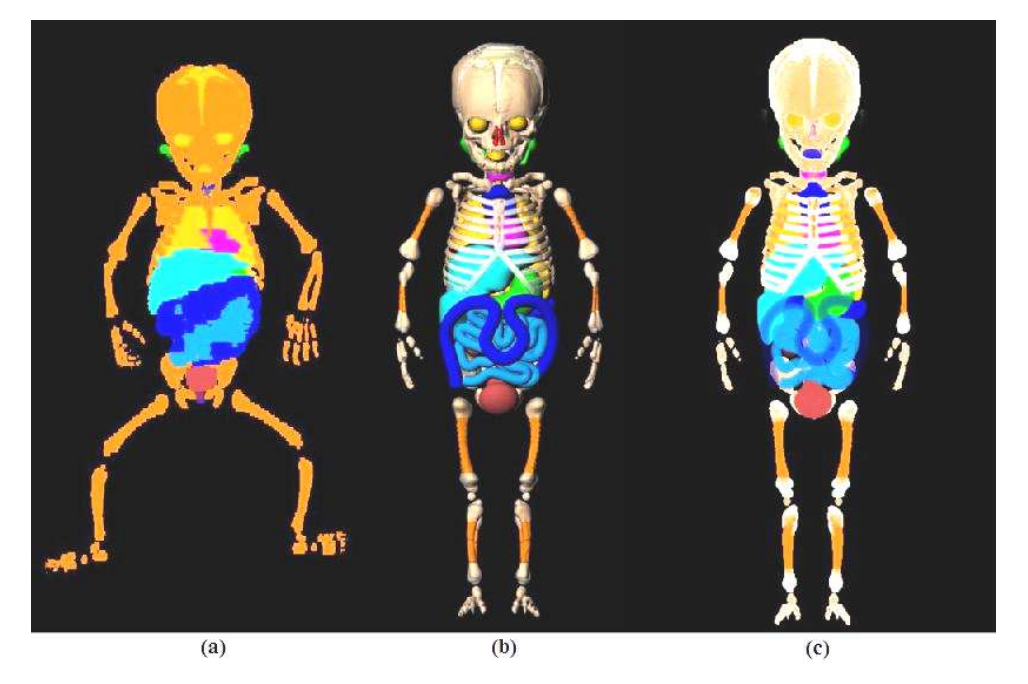

Fig. 1.18. Vistas frontales 3D de: (a) fantoma de voxeles original de recién nacido, (b) fantoma femenino de recién nacida suavizado y (c) fantoma voxelizado de mujer recién nacida.

 En 2007 Mao, et al [36] proponen un modelo de cabeza con cráneo, cerebro y otros 22 diferentes tipos de tejidos. Determinan el campo eléctrico por regiones en 2D utilizando un paquete comercial para

resolver las ecuaciones de Maxwell por el Método de Diferencias Finitas (MDF). Posteriormente superponen sus soluciones para simular el REA (Fig. 1.19).

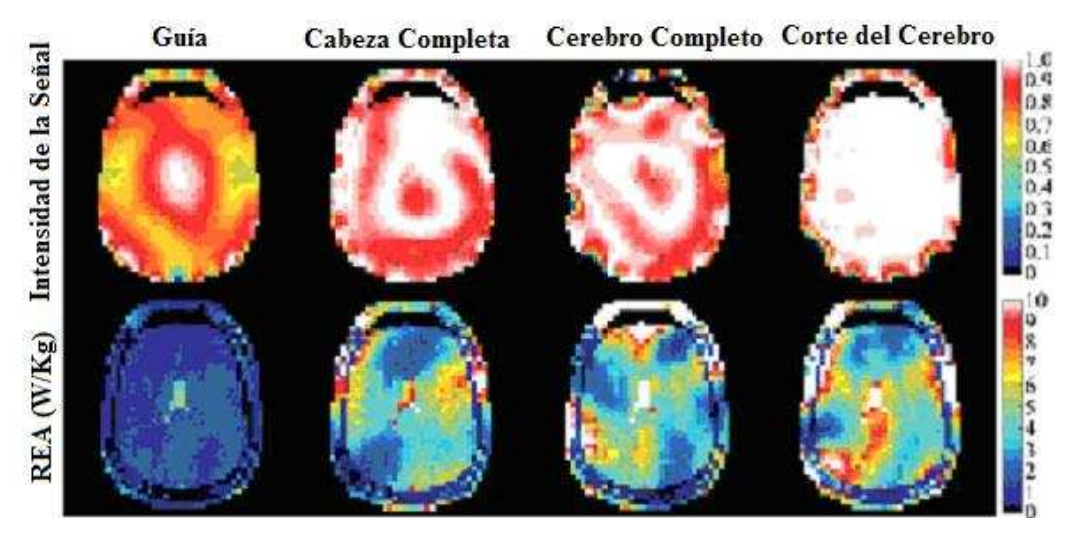

Fig. 1.19. Simulación de un modelo de cabeza con 23 tejidos diferentes a 300 MHz. El renglón superior muestra la intensidad de la señal y la inferior el REA

En 2008 Rojas, et al [37], utilizando imágenes de un cerebro de rata obtenidas por IRM (Fig. 1.20), generan un modelo pixelado de la cabeza de rata, conformado por cerebro, cráneo y/o piel. Se cargan las imágenes como secuencias de cortes en las tres direcciones: axial, sagital y coronal y mediante el paquete computacional AUTODESK 3DS MAX (V. 9.0, Autodesk, Inc. San Rafael, CA, USA), se realiza una superposición y una interpolación, para generar los modelos 3D. Esta imagen se importa a la interfase gráfica del paquete computacional COMSOL MULTIPHYSICS (V. 3.2, COMSOL, Burling, MA, USA), el cual se programa con las ecuaciones correspondientes para determinar los campos electromagnéticos. Las ecuaciones son resueltas por el Método del Elemento Finito (FEM), como se detallará más adelante. En este modelo se asignan los valores tanto de la permitividad eléctrica, como de la permeabilidad magnética correspondientes a la frecuencia de la señal de RF que se desea simular (Fig. 1.21).

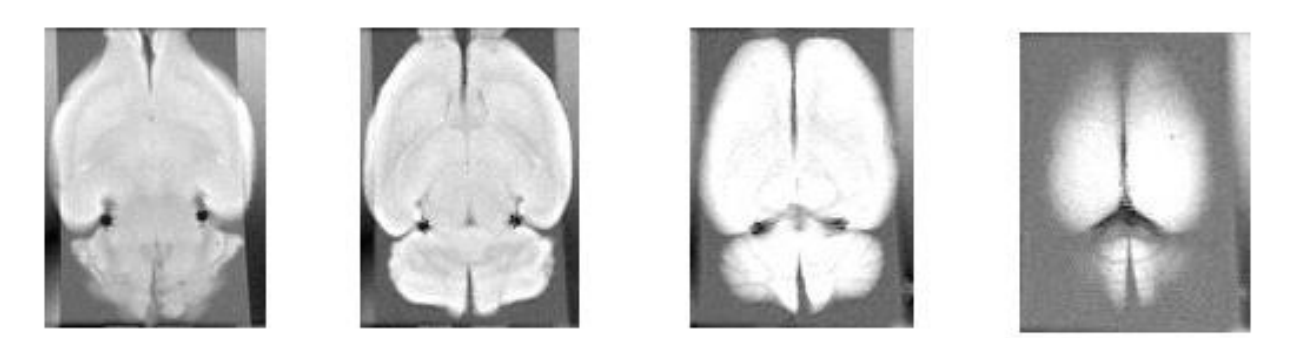

Fig. 1.20. Parte de la secuencia de cortes o rebanadas coronales de un cerebro de rata. Estas imágenes fueron obtenidas con el sistema de 7T del Centro de Imagenología Médica, UAMI.

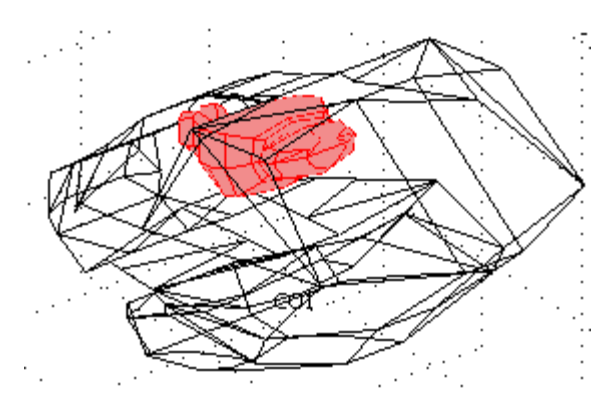

Fig. 1.21. Modelo pixelado de cabeza de rata.

Como una extensión de este trabajo Rojas, et al [38], desarrollan con la misma metodología que la cabeza de rata, un modelo pixelado de cabeza humana (Fig. 1.22). Nuevamente incluye cerebro, piel y/o cráneo y (Fig. 1.23). Estos modelos junto con todo un desarrollo teórico matemático y computacional, se utilizaron para determinar el CSR y la REA, como se mostrará más adelante.

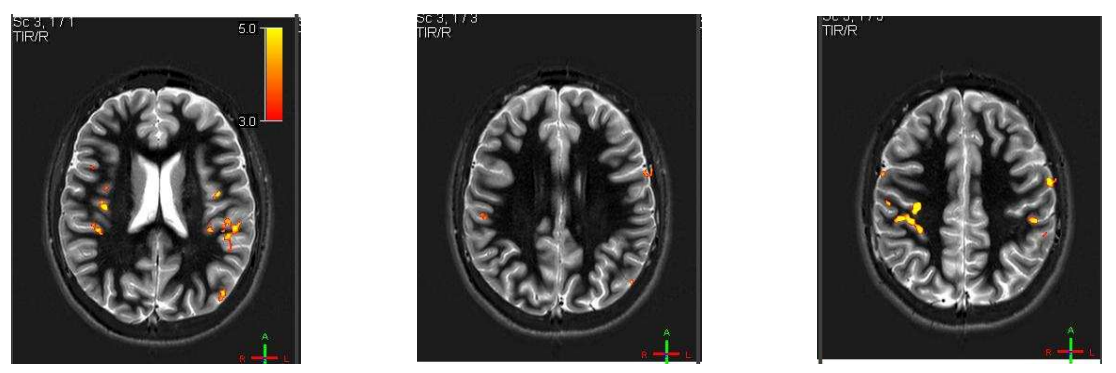

Fig. 1.22. Parte de la secuencia de cortes o rebanadas coronales de un cerebro de humano. Estas imágenes fueron obtenidas con el sistema de 3T del Centro de Imagenología Médica, UAMI.

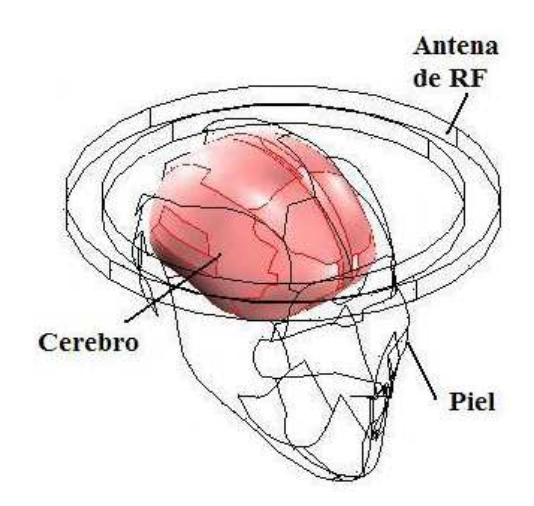

Fig. 1.23. Modelo pixelado de cabeza humana.

#### **1.6 Campos Electromagnéticos y la Salud.**

Es de considerable interés el estudio de los efectos de la RF y las microondas sobre los tejidos biológicos. Esta interacción produce disipación de calor que puede ser peligrosa. Desde 1983 la medicina física explota este fenómeno como una herramienta terapéutica [39]. Es de particular interés cómo se han utilizado el calentamiento con RF y con microondas como agentes de destrucción de tumores en la terapia contra el cáncer. Junto con los benéficos del calentamiento, se incrementa el riesgo debido a una sobre exposición.

Los campos electromagnéticos, se están utilizado cada vez más en diversas aplicaciones. Esto ha creado una conciencia pública acerca de la seguridad en el uso de esos campos [40]. Existen comités de expertos en muchos países que examinan los diversos aspectos de la seguridad humana. Sugieren niveles de exposición que no se pueden exceder. La mayoría de los estándares seguros para la exposición de los campos electromagnéticos, se expresan en términos de las cantidades límite internas de la deposición de la energía electromagnética.

La Tierra está rodeada por un campo magnético estático que varia entre los 25 y los 65 µT. Este campo se superpone a los campos magnéticos generados por el hombre. Las frecuencias de los campos entre 50 y 60 Hz, ocupan el rango no ionizante de las extremadamente bajas frecuencias del espectro electromagnético (Fig. 1.24). Las frecuencias extremadamente bajas, van de los 3 a los 3000 Hz. Estas corresponden en orden creciente de frecuencia y decreciente de longitud de onda: ondas de radio, microondas, radiación infrarroja, luz visible, radiación ultravioleta, rayos X y rayos gamma.

Las microondas tienen suficiente energía como para calentar los tejidos. La radiación ionizante como los rayos X y gamma, puede romper los enlaces químicos, formando iones que pueden dañar los sistemas biológicos. Los campos eléctricos y magnéticos estáticos y las bajas RF, inducen corrientes eléctricas en el cuerpo, sin embargo, no pueden romper los enlaces químicos ni calentar el tejido. Para campos de RF más altos, el estudio de sus efectos se hace en términos de las corrientes inducidas o del calentamiento de los tejidos, aunque se ha podido comprobar, que no producen un calentamiento sustancial de los mismos.

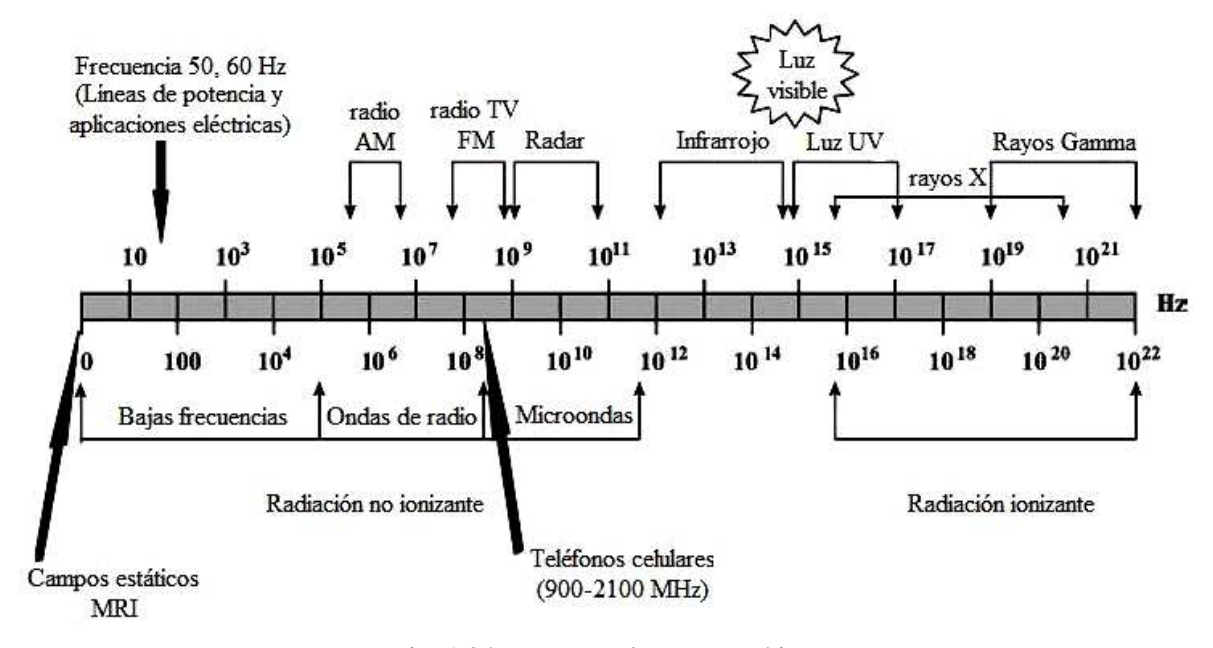

Fig. 1.24. Espectro electromagnético.

Trabajadores de industrias tales como las productoras de aluminio, se exponen a campos magnéticos estáticos de entre 4 mT a 50 mT, generado por la intensa rectificación de la corriente alterna. Los ferrocarrileros trabajando en sistemas de trenes que operan con fuentes de CD, están expuestos a campos magnéticos estáticos. Sistemas de levitación magnética como los trenes MAGLEV, producen intensos campos magnéticos estáticos que pueden ser una importante fuente de exposición. Los sistemas de IRM utilizados en el diagnóstico médico, expone a los pacientes a densidades de flujo tan altos como 3T (Fig. 1.25). Hay sistemas experimentales con campos considerablemente más altos. Los operadores de los sistemas de IRM se exponen habitualmente a campos de alrededor de 5 mT.

Lo expuesto en el párrafo anterior, nos habla de un posible daño físico para toda aquella persona que se encuentre expuesta a los campos electromagnéticos intensos. Esto le da más valor al presente

trabajo, ya que como lo hemos mencionado desde el principio, el principal objetivo es determinar de una manera relativamente rápida y simple, la interacción de la radiación y materia, con la intención de poder asegurar, particularmente, la salud y la integridad física del paciente expuesto a sistemas de IRM sobre todo a campos altos.

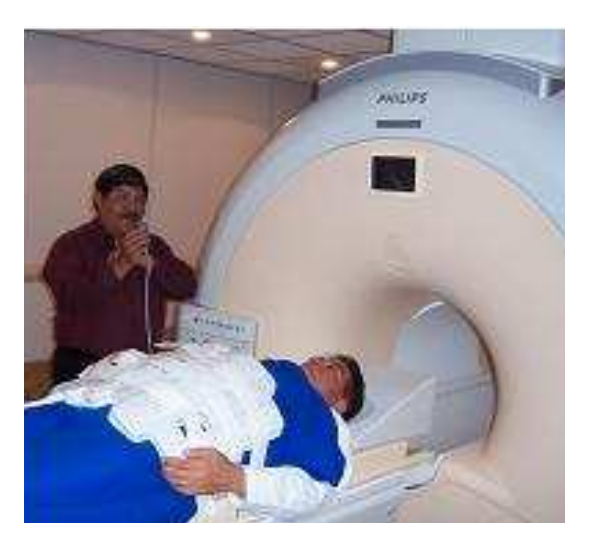

Fig. 1.25. Sistema de IRM, Philips 3T del Centro de Imagenología Médica, UAMI.

# **CAPÍTULO II MÉTODOS DE DISCRETIZACIÓN MATEMÁTICA PARA RESOLVER LAS ECUACIONES DE MAXWELL**

#### **2.1 Introducción.**

Son diversas las metodologías utilizadas actualmente para obtener imágenes de los órganos sin necesidad de abrir el cuerpo. Entre las cuales están los rayos X, la Tomografía Computarizada (TC), la Imagenología por Resonancia Magnética (IRM) y la Tomografía por Emisión de Positrones (TEP). Todas estas metodologías utilizan señales Electromagnéticas (EM) para generar las imágenes. Aunque las metodologías difieren en cuanto a cómo se transmiten, colectan y procesan las señales para la reconstrucción de la imagen [41].

Sea cual sea el caso, es necesario determinar los campos EM para poder calcular otros parámetros tales como la REA y el CSR. Como vimos en el capítulo I, la interacción de la materia orgánica con los campos EM, pueden producir no sólo alteraciones en el organismo, sino también en el propio campo EM. Esto genera artefactos en la señal y grandes complicaciones para el cálculo analítico.

 Como sabemos la resolución analítica de estas ecuaciones es relativamente simple para geometrías sencillas y simétricas. Fuera de estas condiciones, aun con la misma geometría, pero fuera de los puntos simétricos, la solución se vuelve muy complicada. Como vimos en la sección 1.5.1, para poder obtener soluciones analíticas de algunos sistemas, es necesario simplificar la geometría (modelos) usando cilindros, esferas, cortes en paralelepípedos rectangulares, etc. Aunado a esto, se requieren métodos matemáticos bastante elaborados.

Para geometrías difíciles, tales como un órgano humano o para antenas de estructura complicada, la solución numérica del sistema de ecuaciones, pareciera ser la mejor opción. Sin embargo, esta alternativa, tampoco significa que sea simple y rápida. Esto se debe a que se requiere discretizar las ecuaciones para su posterior procesamiento [42]. Como veremos a continuación, existen diversos métodos de solución. Para cualquiera de estos métodos la limitante más importante es la velocidad de procesamiento y la capacidad disponible en el equipo de cómputo.

#### **2.2 Métodos Matemáticos para Calcular los Campos Electromagnéticos**

Los métodos analíticos utilizados, requieren de métodos matemáticos muy elaborados. Necesitan de modelos simplificados tanto de órganos como de antenas de RF. Tal vez una de las principales simplificaciones, consiste en resolver las ecuaciones para sistemas en 2D. Veamos el siguiente ejemplo.

Como ya estudiamos en el capítulo I, un modelo muy útil que simula el cuerpo humano, es un conjunto de cilindros concéntricos infinitos. El cilindro interno simula el órgano que produce una pérdida dieléctrica debido al cuerpo. El cilindro intermedio simula una superficie cilíndrica por la que circula la corriente (antena de RF). El cilindro externo simula un blindaje de RF (ver Fig. 2.1).

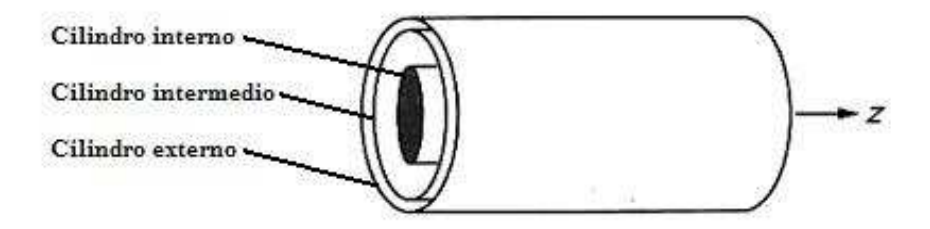

Fig. 2.1. Los cilindros conductores de adentro hacia fuera, simulan el órgano, la antena de RF y el blindaje de la antena respectivamente.

El procedimiento para el caso bidimensional con geometría cilíndrica, propone que la densidad de corriente en la antena sólo tenga componente *z* lo cual se expresa como:

$$
\boldsymbol{J}_z(\phi) = \boldsymbol{J}_0 \cos \phi \,, \tag{2.1}
$$

donde *J0* es una constante. Tal corriente producirá un campo eléctrico que sólo tiene componente *z*, de la ec. (1.17), deducimos la siguiente ecuación diferencial:

$$
\nabla^2 E_z + k_0^2 \varepsilon_c E_z = 0 \tag{2.2}
$$

para el campo eléctrico en el interior del cilindro dieléctrico (interno) y

$$
\nabla^2 E_z + k_0^2 E_z = 0 \tag{2.3}
$$

para el campo eléctrico fuera del cilindro dieléctrico (intermedio).

 Usando el método de separación de variables, obtenemos la solución general de las ecs. (2.2) y (2.3), de manera discreta:

$$
E_z(r,\phi) = \sum_{m=-\infty}^{\infty} A_m J_m(k_d r) e^{jm\phi} ,
$$
  
(en el cilindro interno) (2.4)

$$
E_z(r,\phi) = \sum_{m=-\infty}^{\infty} (B_m J_m(k_0 r) + C_m Y_m(k_0 r)) e^{jm\phi} ,
$$

(entre el cilindro interno y el intermedio) (2.5)

$$
E_z(r,\phi) = \sum_{m=-\infty}^{\infty} (D_m J_m(k_0 r) + E_m Y_m(k_0 r)) e^{jm\phi} ,
$$

(entre el cilindro intermedio y el externo) (2.6)

donde el número de onda complejo en el dieléctrico es:  $k_d = k_0 \sqrt{\varepsilon_c}$ , *Am*, *Bm*, *Cm*, *Dm* y *Em* son los coeficientes de expansión desconocidos que se deben determinar posteriormente, *Jm* y *Ym* denotan las funciones de Bessel de m-ésimo orden del primero y segundo tipos.

 Al igual que en otros análisis de sistemas similares, no se realizan los cálculos fuera del cilindro externo, pues se considera que éste representa una frontera aislante. La principal razón de esto, es economizar recursos computacionales.

Por supuesto que para un sistema tridimensional el sistema de ecuaciones es más grande y más complejo y para una geometría arbitraria e irregular obtener una solución analítica, será en extremo difícil. Por ello, la opción inmediata para obtener una solución aproximada del sistema será la utilización de algún método numérico.

#### **2.3 Métodos Numéricos Utilizados en la Resolución de las Ecuaciones de Maxwell.**

Para simular la interacción de los campos de RF con los objetos biológicos, los investigadores utilizan básicamente cuatro métodos: Método de Momentos (MdM) (Method of Moments), método de Diferencias Finitas en el Dominio del Tiempo (DFDT) (Finite Difference Time Domine), método de Líneas (ML) (Method of Lines) y Método del Elemento Finito (MEF) (Finite Element Method).

#### **2.3.1 Método de Momentos.**

Es un método popular para el cálculo de los campos electromagnéticos en estructuras arbitrarias y cuerpos dieléctricos inhomogéneos. En este método se formula una ecuación integro-diferencial en términos de una corriente volumétrica equivalente que cuantifica los efectos de la permitividad y la conductividad de un cuerpo inhomogéneo. La discretización de la ecuación integro-diferencial nos presenta una ecuación matricial, cuya solución proporciona una respuesta numérica del campo eléctrico o magnético.

En 1998 Chen, et al [32], utilizan este método para determinar la distribución de corriente en la antena. Emplean las leyes del voltaje y la corriente de Kirchhoff para establecer un conjunto de ecuaciones lineales. Su solución proporciona las frecuencias resonantes y la distribución de la corriente en la antena. El método es sencillo, sin embargo, es efectivo para antenas de RF operando a bajas frecuencias.

Este método considera que las antenas de RF están hechas con alambres que transportan una corriente eléctrica *I*. El campo eléctrico producido por la corriente se puede expresar como sigue:

$$
\vec{E}(\vec{r}) = j\omega \vec{A}(\vec{r}) - \nabla V(\vec{r}) \quad , \tag{2.7}
$$

donde las siguientes funciones representan las funciones de potencial magnético y eléctrico respectivamente:

$$
\vec{A}(\vec{r}) = \mu_0 \int_i \vec{I}(\vec{r}\,') G(\vec{r}, \vec{r}\,') dl' \qquad (2.8)
$$

$$
V(\vec{r}) = \frac{j}{\omega \varepsilon_0} \int_l \frac{dI(\vec{r}\,')}{dI} G(\vec{r}, \vec{r}\,') dl' \quad , \tag{2.9}
$$

r r

*l* denota la trayectoria de los alambres y

$$
G(\vec{r},\vec{r}') = \frac{e^{jk_0|\vec{r}-\vec{r}|}}{4\pi|\vec{r}-\vec{r}|},
$$
\n(2.10)

se denomina la función de Green del espacio libre. Para la discretización de la ec. (2.7), primero fraccionamos a *c* en un cierto número de pequeños segmentos (Fig. 2.2). Para tener una buena precisión, los segmentos no deben ser mayores que un quinto de la longitud de onda. La corriente eléctrica *I* se puede expandir en términos de funciones base como los polinomios de Legendre o las funciones de Bessel. Para evaluar la ec. (2.9), debemos elegir funciones base diferenciables al menos una vez. La función más simple que satisface este requerimiento es la función lineal. De esta manera, podemos expandir la corriente como:

$$
\vec{I}(\vec{r}) = \sum_{n=1}^{N} \hat{I}_n F_{Bn} I_n
$$
 (2.11)

donde  $F_{Bn}$  denota la función de expansión de base triangular entre los segmentos  $(n - 1)$  y *n*,  $\hat{f}_n$  denota la dirección de la corriente e  $I_n$  representa la corriente en un punto entre los segmentos  $(n - 1)$  y *n*. *N* denota el número total de tales puntos. Siguiendo la Fig. 2.2, podemos observar que para un alambre curvado,  $\hat{I}_n$  puede ser una función de la posición. Substituyendo la ec. (2.11) en las ecs. (2.8) y (2.9), obtenemos:

$$
\vec{A}(\vec{r}) = \mu_0 \sum_{n=1}^{N} I_n \quad \int_l \ \hat{I}_n F_{Bn} G(\vec{r}, \vec{r} \ ) dl \tag{2.12}
$$

$$
V(\vec{r}) = \frac{j}{\omega_{\mathcal{E}_0}^{n}} \sum_{n=1}^{N} I_n \int_{\tau} \frac{dF_{B_n}}{dl} G(\vec{r}, \vec{r}) dl' \qquad (2.13)
$$

La solución de  $I_n$  la obtenemos del producto punto de la ec. (2.7) con  $\hat{I}_{n}F_{n}$  e integramos a lo largo de *l*:

$$
\int_{l} \vec{E}(\vec{r}) \cdot \hat{\boldsymbol{I}}_{n} F_{Bn} d\vec{l} = -j\omega \int_{l} \vec{A}(\vec{r}) \hat{\boldsymbol{I}}_{n} F_{Bn} d\vec{l} - \int_{l} F_{Bn} \frac{dV(\vec{r})}{dl} d\vec{l} \qquad (2.14)
$$

 Se ha comprobado que es un método bastante preciso pero sólo para los casos en los que la longitud de la antena es una pequeña fracción de la longitud de onda de la señal de RF [42], para altas frecuencias el error en el cálculo es muy significativo.

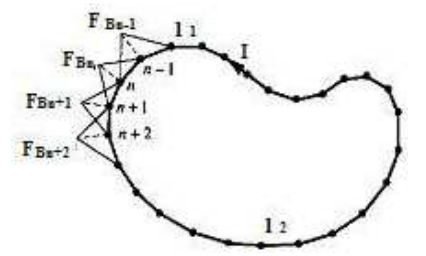

Fig. 2.2 Discretización de la antena y las funciones base triangular.

#### **2.3.2 Método de Diferencias Finitas en el Dominio del Tiempo**

El método de Diferencias Finitas en el Dominio del Tiempo (DFDT), es inherentemente adecuado para calcular la interacción de los campos electromagnéticos con cuerpos complejos, tridimensionales y con pérdidas dieléctricas [30].

El dominio computacional se divide en una red tridimensional de celdas a las cuales se les puede asignar propiedades eléctricas de manera individual (Fig. 2.3) [28]. El procedimiento temporal para el método de DFDT, se completa con un procedimiento específico de Diferencias Finitas. Dicho procedimiento, pone las componentes del campo eléctrico (*E*) en la parte central de cada borde en todos los cubos de la red. La intensidad campo magnético (*H*) se pone en el centro de las caras de las celdas unitarias.

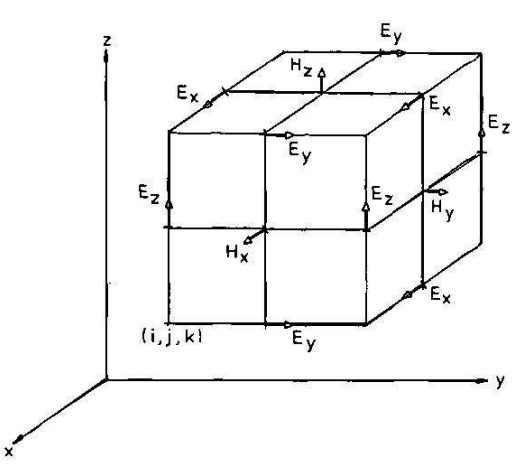

Fig. 2.3 Posiciones del campo eléctrico y del magnético en una celda unitaria de la red.

Para asegurar la estabilidad temporal del algoritmo, se establece que el paso  $\Delta t = \theta/2c$ , donde  $\theta$ es la longitud de la celda y *c* es la velocidad de la luz en el vacío. Tanto el dominio que encierra al objetivo y las condiciones de frontera sobre la superficie del dominio, se deben elegir para simular numéricamente la región sin fronteras en el exterior del dominio, para absorber las ondas dispersadas hacia fuera. El esquema no funciona cerca de los bordes donde se unen los planos. Esto se debe a que se requieren puntos fuera del dominio. Para resolver este problema, se supone que las ondas se dispersan desde un punto origen con una dependencia de *1/r*, donde *r* es la distancia desde el origen.

 Se utiliza la ley de contornos de Faraday para derivar los campos circunferenciales *H* adyacentes inmediatamente al alambre. Esta aproximación permite la incorporación de los campos cercanos a los alambres en los procesos temporales del método de DFDT. Las componentes del campo magnético circunferencial cercano y las componentes radiales del campo eléctrico cercano, se supone que varían como *1/r* cerca del alambre, donde *r* es la distancia desde el centro del alambre. Se aplica una forma integral de la ley de Faraday a lo largo del cuadro que encierra las componentes del campo magnético circunferencial adyacentes al alambre. Este procedimiento permite evaluar los campos magnéticos circunferenciales.

Como ejemplo, se aplicará el método de DF en una región bidimensional. El método de las DFDT, primero requiere encerrar la región en un área rectangular que se divide uniformemente en muchas pequeñas regiones rectangulares (Fig. 2.4). Se utilizan dos enteros (*m*, *n*) para denotar la posición de cada nodo o píxel, es decir, las coordenadas de cada nodo se pueden expresar como *x=m*∆*x*  y *y=n*∆*y.*

Considerando la dirección *z* de la ec. (1.17) para calcular el campo eléctrico, tenemos:

$$
\nabla^2 E_z + k_0^2 \varepsilon_c E_z = -j\omega \mu_0 J_z \tag{2.15}
$$

<sup>ε</sup>*<sup>c</sup>* puede ser una función de posición *y* y *Jz* es la densidad de corriente externa en la dirección *z*. Esta ecuación se puede escribir más explícitamente en coordenadas cartesianas como:

$$
\frac{\partial^2 E_z}{\partial x^2} + \frac{\partial^2 E_z}{\partial y^2} + k_0^2 \varepsilon_c E_z = -j\omega \mu_0 J_z
$$
 (2.16)

De acuerdo con el método de las DF, las derivadas de la ec. (2.16) se pueden aproximar a:.

$$
\frac{\partial^2 E_z}{\partial x^2} = \frac{E_z(m+1,n) - 2E_z(m,n) + E_z(m-1,n)}{(\Delta x)^2} \tag{2.17}
$$

$$
\frac{\partial^2 E_z}{\partial y^2} = \frac{E_z(m, n+1) - 2E_z(m, n) + E_z(m, n-1)}{(\Delta y)^2}.
$$
\n(2.18)

Sustituyendo estas dos expresiones en la ec. (2.16), obtenemos:

$$
E(m,n) = \left[ \frac{2}{(\Delta x)^2} + \frac{2}{(\Delta y)^2} + k_0^2 e_c(m,n) \right]^{-1} x
$$
  

$$
\left\{ \frac{1}{(\Delta x)^2} [E_z(m+1,n) + E_z(m-1,n)] + \frac{1}{(\Delta y)^2} [E_z(m,n+1) + E_z(m,n-1) + j\omega\mu_0 J_z(m,n)] \right\}^{2} \tag{2.19}
$$

Fig. 2.4 La malla utilizada en el método de las DFDT.

 El método de las DF es sencillo y fácil de implementar, sin embargo, dado que divide a la región de interés en celdas rectangulares, no es muy preciso al modelar geometrías arbitrarias.

## **2.3.3 Método de Líneas**

En el análisis de estructuras multicapa planares tales como los circuitos impresos, antenas o guías de onda ópticas con capas dieléctricas inhomogéneas, el Método de Líneas (ML) ha probado ser una herramienta eficiente debido a su flexibilidad con respecto a las formas estructurales de las partes metálicas y a la mucho menor demanda computacional, comparado con el método de DFDT.

Originalmente se desarrolla como un procedimiento en el dominio del espacio, éste reemplaza el operador diferencial en la ecuación de onda de Helmholtz con un esquema de diferencias finitas en una o dos direcciones coordenadas, usando una solución analítica en la dirección restante. El campo discretizado y las componentes de la corriente se transforman al dominio espectral. Aquí se calcula la función discreta de Green para la estructura estratificada. Los dominios espacial y espectral se relacionan por medio de la transformada de Fourier.

A continuación se muestra una aplicación desarrollada por Dreher en 1999 [43]. Utiliza la notación general habitual, pero, normaliza todas las coordenadas y constantes de propagación, por el número de onda del espacio libre *k0*. Elige una estructura planar sencilla que permite una discretización unidimensional (Fig. 2.5). Las capas dieléctricas son homogéneas y existe sólo una interfase con la capa metálica. Las fronteras laterales pueden ser eléctricas, magnéticas, absorbentes o alguna combinación de estas. La tapa y el fondo pueden ser abiertos o cerrados.

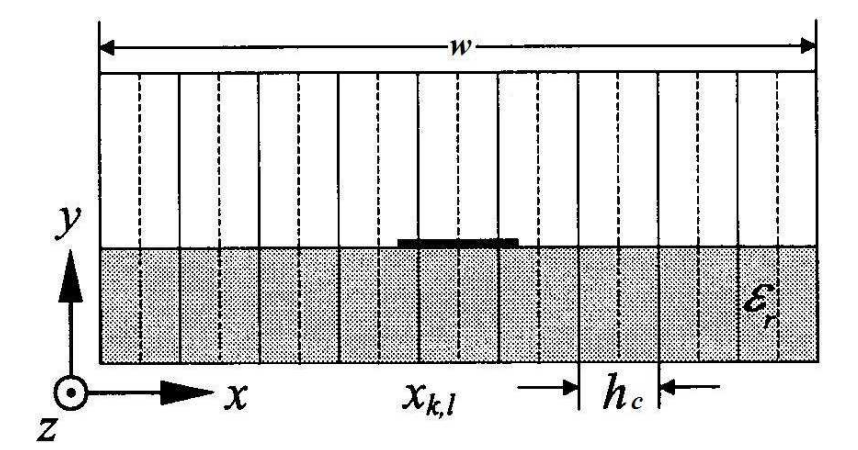

Fig. 2.5 Se analiza con el ML la sección transversal de una línea de transmisión planar realizando una discretización unidimensional.

En la Fig. 2.6, se muestra un ejemplo de estructura planar propuesta por Dreher y Pregla [44].

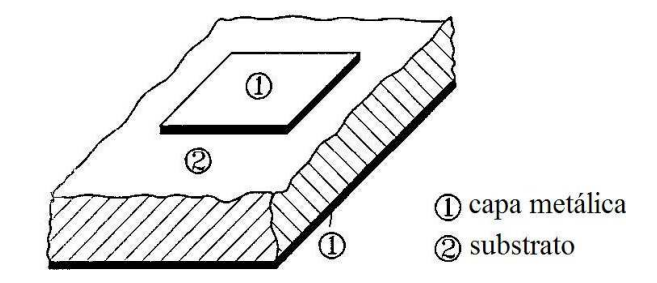

Fig. 2.6 Estructura sencilla de guía de onda multicapa.

Asumiendo una onda <sub>e</sub><sup>-jk</sup>,z propagada en la dirección-*z*, entonces la ecuación de onda de Helmholtz para las componentes del campo independiente  $E_{\beta}$ ,  $H_{\beta}$ , en notación normalizada es:

$$
\nabla^2 E_z = 0 \tag{2.20}
$$

 En el ML, el operador se aproxima por medio de DF formando la matriz *M* que incluye las condiciones de frontera laterales. Las componentes de campo discretizadas se transforman con:

$$
E_z = T\vec{E}, \quad T^{-1}MT = \varphi^2 \tag{2.21}
$$

 Usando la discretización equidistante y las paredes laterales eléctricas, los eigenvalores ϕ*<sup>i</sup>* y la matriz de transformación para *E<sup>z</sup>* , representada con *e*, está dada por:

$$
\varphi_{ei} = \frac{2}{h} \sin \frac{i\pi}{2(N+1)},\tag{2.22}
$$

$$
T_{\text{eij}} = \sqrt{\frac{2}{N+1}} \sin \frac{i j \pi}{N+1} \tag{2.23}
$$

 $i, j = 1, 2, ..., N$ , con *N* líneas de sección transversal. Se sabe que los eigenvalores  $\varphi$ *i* son aproximaciones de los números de onda espectrales *kxi*

$$
\lim_{h \to 0} \varphi_i = \frac{i\pi}{w} = k_{xi} \qquad (2.24)
$$

debido al uso de las diferencias finitas en la ecuación de onda. La matriz de transformación representa una expansión exacta del campo mediante eigenmodos, que se observa en las líneas de discretización.

 Considerando las componentes del campo tangencial en ambas interfases de una capa arbitraria y tomando en cuenta las condiciones de frontera tanto en el fondo como en la tapa, se puede obtener un sistema de ecuaciones combinando las corrientes en las interfases con las capas metálicas en el dominio espectral.

$$
\overline{G}\cdot\overline{J}=\overline{E} \tag{2.25}
$$

 $\overline{G}$  es la función de Green, en forma discreta:

$$
\overline{G} = \begin{bmatrix} \overline{G}_{xx} & \overline{G}_{xz} \\ \overline{G}_{zx} & \overline{G}_{zz} \end{bmatrix} . \tag{2.26}
$$

Para resolver este sistema de ecuaciones, se transforma nuevamente al dominio del espacio:

$$
G = \begin{bmatrix} T_h & 0 \\ 0 & T_e \end{bmatrix} \begin{bmatrix} \overline{G}_{xx} & \overline{G}_{xz} \\ \overline{G}_{zx} & \overline{G}_{zz} \end{bmatrix} \begin{bmatrix} T_h^{-1} & 0 \\ 0 & T_e^{-1} \end{bmatrix},\tag{2.27}
$$

donde se satisfacen las condiciones de las interfases restantes. Las componentes eléctricas tangenciales sobre las capas metálicas y las corrientes eléctricas sobre las superficies deben ser cero:

$$
\begin{bmatrix}\nG_{xx}G_{xz} \\
G_{zx}G_{zz}\n\end{bmatrix}\n\begin{bmatrix}\n0 \\
jJ_x \\
0 \\
J_z\n\end{bmatrix}\n=\n\begin{bmatrix}\nE_x \\
0 \\
-jE_z \\
0\n\end{bmatrix}.
$$
\n(2.28)

El resultado es una matriz reducida *Gred* y las constantes de propagación *kz* se encuentran como eigenvalores indirectos de:

$$
G_{red}(k_z)J=0
$$
 (2.29)

 Para las siguientes consideraciones, nos enfocamos en la submatriz *Gzz* que se relaciona a *Ez* a través de la ec. 2.28 y se transforma de acuerdo a:

$$
G_{zz,red} = \left(T_e \overline{G}_{zz} T_e^{-1}\right)_{red} , \qquad (2.30)
$$

usando la ec. (2.23), donde  $T_e$  es ortogonal y normalizado, además  $T_e^1 = T_e^T$ , por tanto la ec. (2.30) se puede escribir en forma detallada como:

$$
G_{zz, red} = \left[ G_{zz, kl} \right] = \left[ \sum_{i=1}^{N} \overline{G}_{zz, ii} (\varphi_i) T_{emi} T_{eil} \right],
$$
\n(2.31)

donde *m, l* denota los puntos sobre las metalizaciones *xk, xl*. La solución de este sistema de ecuaciones, nos permitirá finalmente calcular los campos eléctricos a través de la ec. 2.28.

#### **2.3.4 Método del Elemento Finito**

El Método del Elemento Finito (MEF) es una poderosa y versátil técnica para resolver problemas que involucran geometrías complejas y medios inhomogéneos. Ambos factores son importantes en el diseño de las antenas utilizadas en los sistemas de IRM, particularmente a altos campos cuando la longitud de onda de excitación es parecida o mucho más corta que las dimensiones del paciente [45].

El MEF, requiere de la segmentación de los sistemas físicos, tales como estructuras, sólidos o fluidos continuos, en pequeñas subregiones o elementos. Cada elemento es una unidad cuyo comportamiento, podrá ser analizado individualmente. Las partes más complicadas del sistema, se pueden simplificar segmentándolas en un gran número de elementos, en lugar de recurrir a sofisticados métodos matemáticos. Uno de los principales atractivos del MEF es que se puede aplicar a sistemas con geometría complicada. El precio que se debe pagar por la flexibilidad y la simplicidad de los elementos individuales, es la cantidad de cálculos numéricos requeridos, lo que significa mucho tiempo de computadora y enormes recursos de memoria.

El primer paso para la aplicación del MEF, es la construcción de la malla o mesh. El primer requisito es que se debe ajustar lo mejor posible a las fronteras del dominio de la solución. Por ello es que se utilizan líneas cortas que van formando las fronteras del sistema y que constituyen los lados de

los elementos. Por supuesto, el tamaño de los elementos se debe reducir en las fronteras con curvas puntiagudas. Idealmente, un programa computacional para el EF, debería generar su propia malla y obtener sus datos de un mínimo de puntos a partir de sus parámetros geométricos [46].

 Las estructuras de la malla pueden tener diversas geometrías. Una forma geometría básica es la triangular. Los elementos triangulares se utilizan con la intención de generar los datos. Se asume que son equiláteros con lados de longitud unitaria Fig. 2.7. En esta figura se observa que el número de nodos por lado *ns*, es igual a 5. El número promedio de puntos nodales por renglón horizontal es *½(ns + 1)*. Dado que *ns* el número de filas, entonces el número total de nodos es *½ ns (ns + 1)*. En la primera fila horizontal al fondo de la malla, hay *2ns – 3* elementos y en la última sólo hay uno. El número promedio de elementos por fila es *ns – 1* y dado que hay *ns – 1* filas, el número total de elementos es *(ns – 1)<sup>2</sup>* . *hx* es la distancia entre filas horizontales y *hy* es la distancia entre filas verticales.

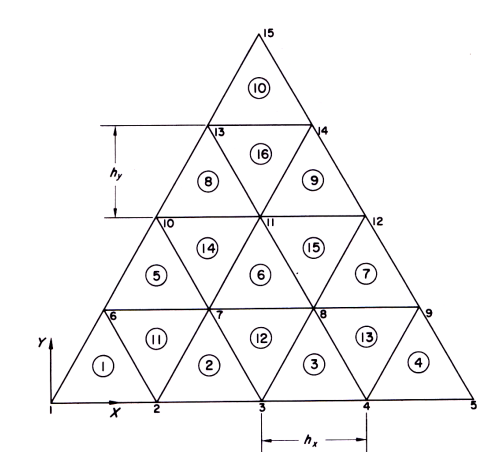

Fig. 2.7 Una malla triangular de elementos equiláteros.

Se puede elegir una malla de tipo circular, para resolver una gran cantidad de problemas prácticos. La primera consideración es el tamaño de los elementos requeridos por esta distribución. Por ejemplo, pudiera ser deseable tener un número relativamente grande de pequeños elementos cerca del centro del círculo. Si los elementos se arreglan en anillos circulares, se puede hacer que cada anillo tenga el mismo número de elementos reduciendo la anchura de los anillos en dirección al centro (Fig. 2.8). El valor de *nr* es el principal parámetro que determina el número total de elementos en la malla. *ir* se usa para contar del centro hacia fuera, tanto los elementos de los anillos, como los anillos del punto nodal, ignorando el punto central, donde  $1 \le i_r \le n_r - 1$ . Si la malla es de radio unitario y el espacio radial de los anillos de los nodos es uniforme, el radio de un anillo típico que está definido por: *ir/( nr – 1)*.

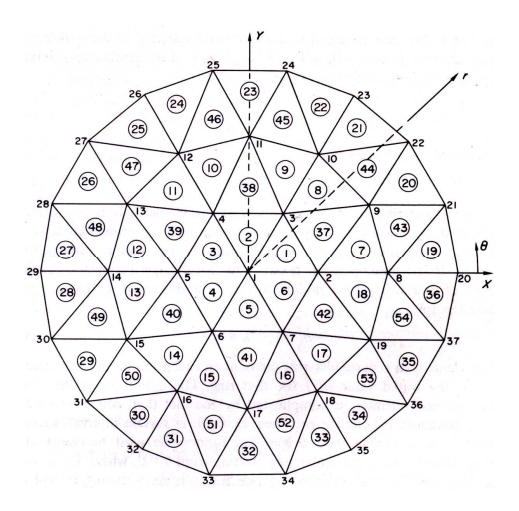

Fig. 2.8 Una malla circular.

Tomando el caso en el que la dirección de la corriente externa va dirigida en la dirección *z*, podemos redefinir la ec. 1.17 de la siguiente manera:

$$
\nabla^2 E_z + k_0^2 \varepsilon_c E_z = \chi \tag{2.32}
$$

donde  $χ = jωμ<sub>0</sub>J<sub>z</sub>$ .

En el MEF, en lugar de resolver directamente la ec. (2.32), se busca una solución para la integral pesada que se obtiene multiplicando esta ecuación por una función de peso ω*(x, y)* que no es otra cosa que la frecuencia angular e integrando la ecuación resultante sobre la región de interés:

$$
\iint \omega(x, y) \left[ \nabla^2 E_z(x, y) + k_0^2 \varepsilon_c E_z(x, y) \right] dxdy = \iint \omega(x, y) \chi(x, y) dxdy \qquad (2.33)
$$

Usando el primer teorema escalar de Green:

$$
\iiint \left[ \omega \nabla^2 E_z + \nabla \omega \cdot \nabla E_z \right] dx dy = \int \omega \frac{\partial E_z}{\partial n} dl \,. \tag{2.34}
$$

La ec. (2.34), se puede rescribir como sigue:

$$
\iiint \left[ \nabla \omega \bullet \nabla E_z - k_0^2 \varepsilon_c \omega E_z \right] dx dy = \int \omega \frac{\partial E_z}{\partial n} dl - \iint \omega \chi dx dy. \tag{2.35}
$$

El primer paso del MEF es subdividir la región de interés en pequeñas celdas triangulares denominadas elementos y asumiendo que en la frontera de esta región el campo eléctrico desaparece, entonces solo tenemos que calcular el campo eléctrico en su interior. Asignando un valor para el campo eléctrico en cada nodo interno como φ*i* donde *i* denota el número de nodo. Aún más, se supone que el

campo dentro de cada elemento es una interpolación lineal de los campos en los tres nodos de cada elemento. Así, el campo en la región de interés se puede expresar como:

$$
E_z = \sum_{i=1}^{Nt} N_i(x, y)\phi_i \qquad (2.36)
$$

donde *Nt* denota el número total de nodos internos y *Ni(x, y)* se denomina la función de expansión o la función base asociada con el nodo *i*. Para elementos lineales *Ni(x, y)* se ilustra en la Fig. 2.9, donde vemos que *Ni(x, y)* no es cero solamente dentro de los elementos que están directamente conectados al nodo *i*, *Ni(x, y)* tiene un valor de uno en el nodo *i* y decrece a cero en los nodos vecinos.

Sustituyendo la ec. (2.36) en la ec. (2.35) y haciendo que *w=Ni(x, y)*, obtenemos:

$$
\sum_{l=1}^{N} \phi_l \iint \left[ \nabla N_l \cdot \nabla N_l - k_0^2 \varepsilon_c N_i N_l \right] dxdy = - \iint N_i \chi dx dy \tag{2.37}
$$

La ec. (2.37) se puede escribir de manera más compacta como sigue:

$$
\sum_{l=1}^{Nt} K_{il} \phi_l = b_i \quad , \tag{2.38}
$$

donde:

$$
K_{il} = \iint \left[ \nabla N_i \nabla N_l - k_0^2 \varepsilon_c N_i N_l \right] dxdy \quad , \tag{2.39}
$$

$$
b_i = -\iint_{\Omega} N_i \chi dx dy \tag{2.40}
$$

 Finalmente, la solución de las ecs. (2.39) y (2.40), nos permiten determinar los campos eléctricos a través de la ec. (2.36).

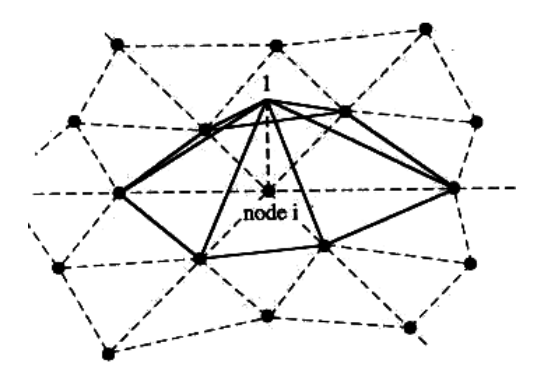

Fig. 2.9 Ilustración de la función base para el nodo *i*.

# **CAPÍTULO III RAZÓN DE ENERGÍA ESPECÍFICA ABSORBIDA**

#### **3.1 Introducción.**

Los efectos biológicos y potenciales riesgos de la radiación EM ha recibido una considerable atención desde los años 1960's. Esto no sólo se debe al incremento de la intensidad de la energía de RF en el medio ambiente, como resultado de las poderosas fuentes de radiación disponibles actualmente, sino también a la rápida proliferación de los equipos EM en las casas, plantas industriales e instalaciones militares, así como de los equipos que facilitan el cuidado de la salud.

A fin de valorar el impacto ambiental y las implicaciones en la salud de las transmisiones de RF sobre los humanos, se debe describir cualitativamente los campos EM y la deposición de la potencia en los tejidos. El cuerpo humano es una estructura geométricamente muy complicada. Por ello, es extremadamente difícil para obtener descripciones teóricas y/o experimentales exactas. Es deseable obtener expresiones analíticas sencillas que se puedan utilizar para predecir la naturaleza y el grado de deposición de potencia en un hombre como una función del tamaño y forma del cuerpo, la frecuencia de la fuente y el tipo de campo.

Desde los trabajos de Schwan en 1965 [16], se estudia la interacción de las microondas y la RF con los órganos vivos. Los campos electromagnéticos en el intervalo entre 1 MHz y 100 GHz, tienen una significancia biológica especial ya que pueden atravesar, ser absorbidos o ser reflejados por los tejidos biológicos. La interacción se da en diversos grados dependiendo del tamaño del cuerpo, las propiedades del tejido y la frecuencia de la señal de RF [15].

En otros estudios tales como los realizados por Grannell y Mansfield en 1975 [47], aprovechan precisamente la absorción de la energía para generar imágenes mediante Resonancia Magnética Nuclear (RMN). La intensidad de la componente del espectro de absorción, es proporcional al número de núcleos en el plano isocromático. Esto, permite capturar espectros de energía liberada, generando un mapa o proyección de la densidad de núcleos resonantes, es decir que nos proporciona una proyección de la estructura interna del objeto muestra.

Actualmente en IRM, los sistemas clínicos más convencionales en México son de 1.5T, aunque la tendencia es adquirir sistemas de 3T. En los centros de investigación en IRM, se está trabajando con sistemas de campo magnético más alto: 4.5, 7, 9, 11T o más. Por tanto, la frecuencia de operación es mayor dentro del intervalo de mayor interacción entre radiación y materia. Los campos EM más intensos permiten obtener imágenes de más alta calidad, sin embargo, hacen que la interacción radiación y materia se haga potencialmente más peligrosa. Bajo cualquier circunstancia, lo más importante es preservar el bienestar y la seguridad del paciente, por lo cual, dedicamos una parte importante de la presente tesis a proponer una metodología para determinar la REA y las corrientes inducidas dentro de órganos trascendentales como el cerebro de una manera relativamente simple.

#### **3.2 Determinación de la Energía EM Depositada en la Muestra.**

A ciertas frecuencias, la dimensión de las ondas electromagnéticas son del mismo orden que el de algunos órganos, o inclusive de la profundidad de la piel en tejidos biológicos. Por ello, no se pueden despreciar los posibles efectos de la RF sobre la piel. Cualquier variación en la amplitud y la fase de estos campos en dirección al centro del objeto, tendrán efectos sobre la viabilidad médica de la IRM. Esto se debe a que una alteración en la naturaleza de la región podría disminuir la calidad de la imagen. Por otro lado, las corrientes inducidas por los pulsos de RF que producirán calentamiento del espécimen, y señales espurias que van en detrimento de la calidad de la imagen. En las aplicaciones médicas es necesario que el calentamiento se mantenga por debajo de los niveles aceptados como peligrosos, Challis [48].

Un análisis detallado de los efectos de la RF sobre los tejidos biológicos podría ser muy complicado si consideramos que la transferencia de calor en los tejidos se deben a diversos fenómenos como son: la conducción, convección, radiación, metabolismo, evaporación y cambio de fase, Valvano [49], por lo cual, nos enfocaremos más a los procesos de conducción y de radiación.

Es importante tomar en cuenta el tipo de campo, ya que a Altas Frecuencias (AF) las antenas de transmisión, producen campos intensos a su alrededor. Considerando condiciones de campo cercano, se sabe que los campos eléctricos y magnéticos se desfasan temporalmente y el valor de la impedancia del campo *E/H* se ve influenciado por las componentes de inducción del campo.

En 1973, Lin, et al [50], determinaron una aproximación de primer orden al problema de la interacción de las AF con el cuerpo humano. Usan una esfera homogénea de piel colocada dentro de un campo de onda plana, considerando tanto los campos eléctricos como magnéticos. Aunque otras geometrías como la de un cilindro, podría ser una mejor aproximación al cuerpo humano. Sin embargo, los resultados y las conclusiones son críticamente dependientes de la forma elegida. Este modelo se puede utilizar para obtener una primera estimación cuantitativa del efecto del volumen del cuerpo sobre la absorción total de energía EM y la distribución interna de la energía absorbida.

La Fig. 3.1, representa el sistema de coordenadas esféricas, que será utilizado para escribir las ecuaciones del campo EM.

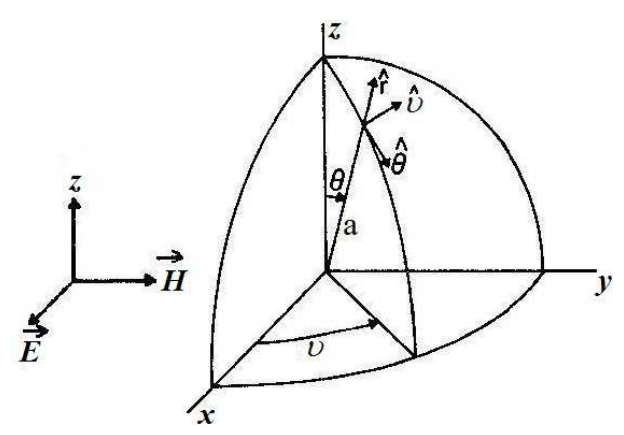

Fig. 3.1. Sistema de coordenadas esféricas.

Para una onda plana propagándose en la dirección *z*, con el campo eléctrico *E* polarizado en la dirección correspondiente al vector unitario  $\hat{x}$  y haciendo que el fasor definido en la ec. (1.9) se convierta en un vector de potencial magnético entonces, el campo eléctrico inducido en una esfera dieléctrica determinado por Lin, et al [50], se expresa en la ec. (3.1):

$$
\vec{E}_t = E_0 e^{-i\omega t} \left[ \frac{3}{\varepsilon_1 - i\varepsilon_2} \hat{x} + i \frac{kR}{2} (\cos \phi - \cos \theta \sin \phi) \right]
$$
(3.1)

la parte real es el término eléctrico cuasi-estático y la parte imaginaria, es el término magnético cuasiestático y la permitividad compleja es:  $\varepsilon^* = \varepsilon_1 - i\varepsilon_2$ .

Observamos que la solución eléctrica está polarizada a lo largo del eje *x* de la onda de campo incidente *E*. El campo es uniforme e idéntico a la solución electrostática para la esfera dieléctrica. Para el caso de una esfera dieléctrica en un campo estático, la polarización superficial es un conjunto que genera un

 $\rightarrow$ 

campo interno uniforme que es independiente del tamaño de la esfera. La solución magnética es muy diferente en forma y de un mayor orden de magnitud en amplitud que la solución eléctrica y es idéntica a la solución magnética cuasi estática obtenida de:

$$
\int \vec{E} \cdot d\vec{l} = i\omega\mu \int \vec{H} \cdot d\vec{A}
$$
 (3.2)

En la Fig. 3.2, se muestra un esquema de las soluciones eléctrica y magnética, ilustrando la configuración del campo y el patrón de potencia absorbida. La solución magnética domina debido a los altos valores de la permitividad del tejido.

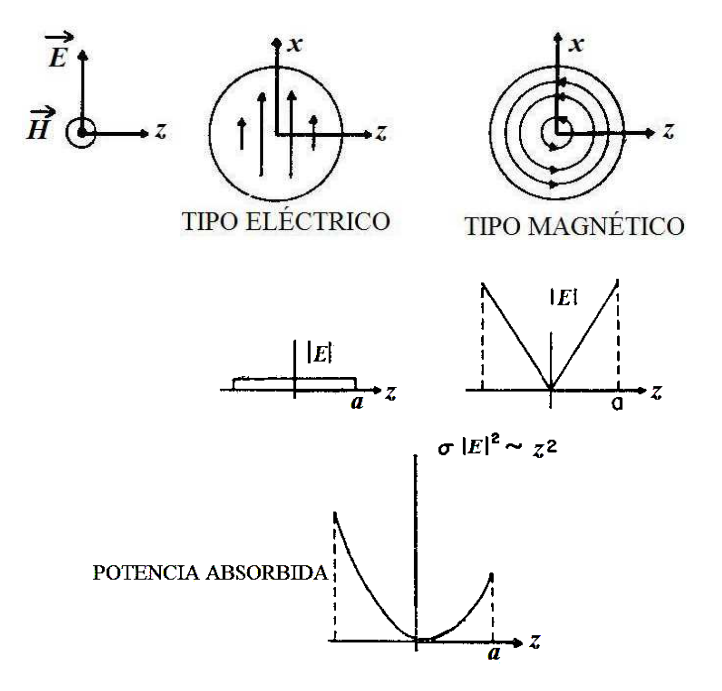

Fig. 3.2. Campo eléctrico y patrones de potencia absorbida dadas por las soluciones del campo eléctrico cuasi estático y el campo magnético inducido.

La ec. (3.1) evaluada a lo largo del eje *z* y aplicando el complejo conjugado de la suma de permitividades eléctricas, nos da:

$$
\vec{E}_t = E_0 e^{-i\omega t} \left[ \frac{3}{\varepsilon_1^2 + \varepsilon_2^2} (\varepsilon_1 - i\varepsilon_2) + i \frac{kz}{2} \right]
$$
 (3.3)

 Esto indica que la potencia absorbida es mayor en el borde de la esfera, como era de esperarse. Esto también representa un importante resultado que veremos en las conclusiones de este trabajo. La densidad de potencia absorbida promediada en el tiempo *W* dentro del modelo esférico se puede obtener de la siguiente relación:

$$
\overline{W} = \frac{1}{2} \sigma E_t E_t^* \tag{3.4}
$$

donde *\** denota el complejo conjugado. Esto resulta en:

$$
\overline{W} = \frac{1}{2}\sigma E_0^2 \left[ \frac{9}{\varepsilon_1^2 + \varepsilon_2^2} - \frac{3\varepsilon_2 k R \cos \theta}{\varepsilon_1^2 + \varepsilon_2^2} + \left(\frac{kR}{2}\right)^2 \left(\cos^2 \phi + \cos^2 \theta \sin^2 \phi\right) \right] \tag{3.5}
$$

La integración de  $\vec{w}$  sobre el volumen de la esfera, determina la densidad de potencia total absorbida promediada en el tiempo:

$$
\bar{W} = \frac{1}{2}\sigma E_0^2 \frac{4\pi a^3}{3} \left[ \frac{9}{\varepsilon_1^2 + \varepsilon_2^2} + 0.4 \left( \frac{ka}{2} \right)^2 \right] \tag{3.6}
$$

donde, el primer sumando corresponde al término eléctrico cuasi estático y el segundo corresponde al término magnético cuasi estático.

 Es interesante observar que la potencia total absorbida en la esfera es la suma de las componentes cuasi estáticas eléctrica y magnética.

#### **3.3 Cálculo de la Razón de Energía Específica Absorbida.**

El único parámetro confiable que cuantifica la cantidad de energía de RF absorbida por los tejidos del cuerpo humano es la Razón de energía Específica Absorbida (REA) (Specific energy Absorption Rate (SAR)) [51]. Las ondas electromagnéticas de RF pueden interactuar con los tejidos biológicos a través de mecanismos térmicos o no térmicos [48]. Los mecanismos térmicos son el resultado del cambio en la temperatura debido a los campos de RF que pueden producir corrientes espurias dentro de los órganos. Este incremento en la temperatura puede producir cambios en las tasas de reacción bioquímicas y/o quemar el tejido. Dentro de los no térmicos tenemos, los debidos a la absorción de fotones o a la absorción de energía en el vibracional de las moléculas.

La REA es una medida en watts de la energía absorbida por kilogramo de peso corporal (W/Kg) [51]. La Administración de Alimentos y Drogas de los Estados Unidos (USFDA) recomiendan que la REA no debe exceder de los 0.4 W/Kg para todo el cuerpo, de 3.2 W/Kg para la cabeza y menos de 8.0 W/Kg para un gramo de tejido [52].

Los sistemas de IRM más recientes, requieren de RF más altas. En estos casos, las dimensiones de los tejidos y los órganos son de tamaño comparable con la longitud de onda de la RF. Por este motivo, no podemos despreciar sus efectos sobre el organismo. La pérdida de potencia asociada con los campos inducidos por los pulsos de RF, resultarán en un posible calentamiento del sujeto [51].

La REA es una medida de la energía disipada en una muestra biológica, por lo cual se le puede definir de la siguiente manera:

# *REA = Energía total de RF disipada en la muestra (J)* (3.7)  *Tiempo de exposición (s) Peso de la muestra (Kg)*

La pérdida de energía por unidad de tiempo *P* (W), debido al calentamiento por efecto Joule dentro del organismo, se debe a las corrientes espurias inducidas por el campo magnético variable de la señal de RF. Se puede definir a partir de la densidad de potencia absorbida promediada en el tiempo *W* determinada en la sección 3.2:

$$
\bar{W} = \frac{P}{\Lambda} \tag{3.8}
$$

Con el fin de aplicar el MEF (sec. 2.3.4), se realiza el cálculo de la potencia voxel por voxel de volumen Λ. Se asume que los campos son uniformes en cada voxel. Por tanto, la pérdida de potencia también será uniforme en dicho segmento. Tomando en cuenta estas consideraciones y relacionando las ecs. (3.4) y (3.8), tenemos:

$$
P = \frac{1}{2}\sigma \left|\vec{E}\right|^2 \Lambda \tag{3.9}
$$

La ec. (3.9), nos permite calcular la pérdida de potencia debido a la absorción del tejido. Siguiendo la definición expresada en la ec. (3.7), obtenemos [53]:

$$
REA = \frac{P}{W_m} \tag{3.10}
$$

donde *Wm* es el peso de la muestra. Combinando las expresiones (3.9) y (3.10), obtenemos:

$$
REA = \frac{\frac{1}{2}\sigma |\vec{E}|^2 V}{W_m}
$$
\n(3.11)

Considerando que la densidad de masa está dada por  $\rho_m$  (Kg/m<sup>3</sup>), obtenemos finalmente:

$$
REA = \frac{\sigma |\vec{E}|^2}{2\rho_m} \tag{3.12}
$$

Esta última expresión nos indica que la REA depende fundamentalmente de la magnitud del campo eléctrico en el punto de interés. Asumiendo nuevamente, que ni la conductividad, ni la densidad de masa cambian en el voxel correspondiente.

# **CAPÍTULO IV COCIENTE SEÑAL A RUIDO**

## **4.1 Introducción.**

El Cociente Señal a Ruido (CSR) es una medida en ingeniería eléctrica, también utilizada en las ciencias exactas o la biología. Se define como el cociente de la potencia de una señal, con respecto a la potencia corrompida por el ruido en la misma señal. El CSR compara el nivel de la señal deseada con el nivel del ruido de fondo, un alto CSR, implica un bajo nivel de ruido.

El ruido surge de toda una variedad de fuentes. Es inherente a los sensores de señales eléctricas y es fundamental asegurar que se pueda extraer la información exacta de la señal capturada. Por tanto, el ruido no debe ser del mismo orden que la información, pues la puede ocultar y no habrá manera de separarlas. En cualquier sistema de medición electrónica, el CSR caracteriza la calidad de la misma y determina los límites de optimización del sistema, es decir, se determina el desempeño de la antena.

Típicamente, se evalúa el CSR en términos de ciertas categorías de ruido, las cuales pueden englobar el ruido de ciertas componentes. La importancia relativa de cada posible fuente, depende del equipo de medición y del tipo de aplicación en el cual sea utilizado. Es importante tener un gran CSR para la adquisición de señales de alta calidad. Es particularmente crítico en aplicaciones que requieren mediciones precisas.

#### **4.2 La Influencia del CSR en la Calidad de las Imágenes de Resonancia Magnética.**

La calidad de las imágenes reconstruidas depende fuertemente del CSR de las señales de RM adquiridas, ya que las señales generadas por el cuerpo, generalmente son del orden de los mili o micro volts, por tanto, es de interés substancial diseñar antenas que proporcionen el mejor CSR posible [9].

Es necesario contar con una medida fidedigna que sea independiente de los parámetros y de la señal procesada por el sistema, para poder comparar y evaluar la precisión de los sensores de RM. Tal medida es el CSR intrínseco, definido por la interacción entre la muestra y el arreglo de antenas. El CSR intrínseco depende de la geometría de la antena y de manera independiente de la forma y las propiedades eléctricas de la muestra [54].

Los valores óptimos del CSR intrínseco, se pueden utilizar para determinar los valores del CSR alcanzables como una función de los campos electromagnéticos. El nivel de ruido se determina por las pérdidas de potencia por disipación en el sistema. Existen diversos mecanismos de disipación que causan la pérdida de potencia, como son: por conducción, por interacción con el organismo y por radiación. Estos mecanismos de pérdida se manifiestan como una contribución a la resistencia en el circuito eléctrico equivalente de la antena.

Para un cuerpo dado, el CSR optimizado se obtiene diseñando la antena receptora con un cierto número de parámetros desconocidos. La parametrización del CSR, requiere de la solución de las ecuaciones de campo electromagnético asociadas al sistema, escritas en términos de los parámetros desconocidos. Resolver este sistema, resulta en una formidable tarea aun para las configuraciones más simples, usando aproximaciones simplificadoras. La aproximación más común es asumir condiciones de cuasiestaticidad en los campos electromagnéticos, en cuanto a la forma del cuerpo, algunos autores prefieren usar planos semiinfinitos, o cilindros de longitud infinita, como ya vimos en el capítulo II.

La señal intrínseca y el voltaje del ruido se pueden determinar con sólo conocer los campos electromagnéticos generados por la antena receptora cuando ésta se utiliza como antena transmisora. Cuando el ruido debido al cuerpo es predominante, optimizar el CSR es equivalente al problema de minimizar la potencia total depositada en el cuerpo.

#### **4.3 Cálculo del Cociente Señal a Ruido.**

La calidad de una imagen de IRM depende definitivamente de la eficiencia de la antena receptora. Esto significa que debe tener bajos niveles de ruido, el ruido representa cualquier perturbación espuria o indeseable, como las generadas por picos electromagnéticos o a cualquier otra señal de interferencia [55]. El nivel de ruido está determinado por las pérdidas de potencia en el sistema, ya sea por disipación en el conductor, radiación o cualquier otro tipo de pérdida en el cuerpo del paciente.

#### **4.3.1 Cálculo del CSR con el Método Multipolar.**

 Las antenas se diseñan para recibir señales de RM muy débiles dentro de un cierto campo de visión *(Field Of Vew: FOV)*. Al mismo tiempo recibirá un ruido térmico proveniente de la muestra. El modelo matemático para calcular el CSR, depende de la geometría de la antena o arreglo de antenas y es más complicado cuanto más complicada sea la geometría. Wang, *et al*. [56] calculan bajo ciertas simplificaciones la expresión matemática del CSR para algunas configuraciones de antenas superficiales. En 1991, Keltner, et al [57], obtuvieron una solución para el CSR producido por una antena superficial colocada cerca de una esfera homogénea, se resuelve un problema con valores a la frontera, con un anillo de radio *ra* que transporta una corriente uniforme *I* adyacente a una esfera dieléctrica conductora de radio *a*, centrado en el origen de un sistema de coordenadas esférico (Fig. 4.1). Por conveniencia matemática, se elige el eje *z* del sistema de coordenadas paralelo al eje de la antena circular. Esto contrasta con los estudios convencionales de IRM, en los que se asume que este eje es paralelo a la dirección del campo magnético estático y perpendicular al eje de la antena superficial. El centro del anillo coaxial y la esfera están separados por una distancia Λ.

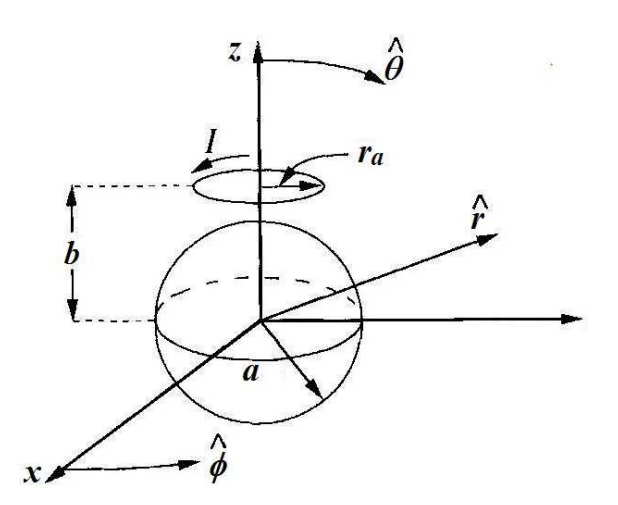

Fig. 4.1. Arreglo esquemático de una esfera conductora homogénea, cerca de una antena de corriente circular.

La simetría esférica del problema, hace conveniente expresar las soluciones para el campo magnético como una expansión multipolar usando funciones esféricas de Bessel del primer tipo  $j(kr)$  y un vector de armónicos esféricos  $\vec{X}_{lm}(\theta, \phi) = \vec{L}_m Y_{lm} / \sqrt{I_m (I_m + 1)}$  $\overline{r}$  r  $\overline{r}$  $\theta(\theta,\phi) = \vec{L}_m Y_{lm} / \sqrt{I_m(I_m+1)}$  donde el operador del momento angular es  $\vec{L}_m = -i(\vec{r} \times \nabla)$  $\vec{r}$   $\vec{r}$ y *lm* es el momento angular de los espines. Las funciones esféricas de Bessel se utilizan para considerar los efectos de la longitud de onda debido a los campos magnéticos de alta frecuencia. La expansión para el campo magnético dentro de la esfera es [58]:

$$
\vec{B}(r,\theta,\phi) = \sum_{l=1}^{\infty} \sum_{m=-l}^{l} \left[ a_{lm} j_l(k^{in}r) \vec{X}_{lm}(\theta,\phi) - \frac{i b_{lm}}{k^{in}} \vec{\nabla} \times (j_l(k^{in}r) \vec{X}_{lm}(\theta,\phi)) \right] \tag{4.1}
$$

donde *alm* es el coeficiente multipolar transversal magnético (TM), *blm* es el coeficiente multipolar transversal eléctrico (TE) y *k in* es el número de onda dentro de la esfera. Cabe señalar, que al modelo se le coloca una frontera esférica que aísla al sistema del medio exterior, en el que suponemos que no hay propagación de los campos.

Aplicando la regla de la cadena al segundo término de la ec. (4.1) obteniendo un término radial y un término perpendicular a la dirección radial  $\hat{r}_{X X_{lm}}$ . Utilizando las definiciones de  $X_{lm}$  y  $\vec{L}_m$ , la identidad  $\vec{r} \cdot (\vec{\nabla} \times \vec{X}_{lm}) = (\vec{r} \times \vec{\nabla}) \cdot \vec{X}_{lm}$   $\overset{\text{y}}{\sim} \vec{L}^2 Y_{lm} = l_m (l_m + 1) Y_{lm}$  $\vec{r}$ <sub>z</sub><sup>2</sup> $\vec{r}$  el término radial se puede expresar como:

$$
\hat{r}\cdot(\vec{\nabla}\times\vec{X}_{lm}(\theta,\phi))=\frac{i}{r}\sqrt{l_m(l_m+1)}Y_{lm}(\theta,\phi) \tag{4.2}
$$

Sustituyendo estos dos términos en la expresión multipolar, obtenemos:

$$
\vec{B}(r,\theta,\phi) = \sum_{l=1}^{\infty} \sum_{m=-l}^{l} \left[ a_{lm} j_l(k^{in}r) \vec{X}_{lm}(\theta,\phi) + \hat{r} \frac{b_{lm}}{k^{in}r} \sqrt{l_m(l_m+1)} j_l(k^{in}r) Y_{lm}(\theta,\phi) \right] \left[ -\frac{i b_{lm}}{k^{in}r} \frac{\partial (r j_l(rk^{in}))}{\partial r} \left( \hat{r} \times \vec{X}_{lm}(\theta,\phi) \right) \right] \tag{4.3}
$$

Los tres términos de esta suma son ortogonales. Se puede demostrar que para este problema  $a_{\iota\iota\iota\iota} = 0$  y  $b_{\text{I(m=0)}=0}$  de esta manera, la expansión multipolar del campo magnético se reduce a:

$$
\vec{B}(r,\theta,\phi) = \sum_{l=1}^{\infty} \left[ \hat{r} \frac{1}{k^{in}r} b_{l0} \sqrt{l_m(l_m+1)} j_l(k^{in}r) Y_{l0}(\theta,\phi) - \frac{i}{k^{in}r} b_{l0} \frac{1}{r} \frac{\partial (r j_l(rk^{in}))}{\partial r} \left(\hat{r} \times \vec{X}_{l0}(\theta,\phi)\right) \right] \cdot (4.4)
$$

Usando la forma explícita de  $\vec{X}_0$ ,

$$
\vec{X}_{l0}(\theta,\phi) = i\hat{\phi}\sqrt{\frac{2l_m+1}{4\pi l_m(l_m+1)}}\sin\theta\frac{dP_l(\cos\theta)}{d\cos\theta} \quad , \tag{4.5}
$$

nos permite expresar el campo magnético dentro de la esfera:

$$
B_r(r,\theta,\phi) = \sum_{l=1}^{\infty} b_{l0} \sqrt{\frac{l_m(l_m+1)(2l_m+1)}{4\pi}} P_l(\cos\theta) \frac{j_l(r k^{in})}{rk^{in}} ,
$$
\n
$$
B_\theta(r,\theta,\phi) = -\sum_{l=1}^{\infty} b_{l0} \sqrt{\frac{2l_m+1}{4\pi l_m(l_m+1)}} \sin\theta \frac{dP_l(\cos\theta)}{d\cos\theta} \frac{1}{rk^{in}} \frac{\partial (r j_l(r k^{in}))}{\partial r} ,
$$
\n
$$
B_\phi(r,\theta,\phi) = 0 ,
$$
\n(4.8)

donde  $P_l(cos \theta)$  son los polinomios de Legendre. La dependencia temporal  $e^{-i\omega t}$  no se escribe explícitamente.

El número de onda de la esfera  $k^{in}$  se obtiene de la ecuación de Maxwell (ec. 1.2), rescrita:

$$
\vec{\nabla}\times\vec{B}=\mu_0\vec{J}+\mu_0\epsilon\frac{\partial\vec{E}}{\partial t}
$$
 (4.9)

Sustituyendo la relación constitutiva de la ec.  $(1.8)$  y la permitividad eléctrica relativa obtenemos:

$$
i\omega(\vec{\nabla}\times\vec{B}) = \left(i\omega\mu_0\sigma + \varepsilon_r\frac{\omega^2}{c^2}\right)\vec{E}
$$
 (4.10)

El número de onda dentro de la esfera  $k^{\text{in}}$ , es la raíz cuadrada del coeficiente de  $\vec{E}$ ,

$$
(k^{in})^2 = i\omega\mu_0\sigma + \varepsilon_r \frac{\omega^2}{c^2} \tag{4.11}
$$

La solución de la ec (4.10) para el campo eléctrico, permite escribir la densidad de la corriente ec. (1.8):

$$
\vec{J}(r,\theta,\phi) = \frac{i\omega\sigma}{\left(k^{in}\right)^2}(\vec{\nabla}\times B(r,\theta,\phi))
$$
\n(4.12)

Sustituyendo  $\vec{B}(r, \theta, \phi)$  $\overline{a}$ con la ec. (4.1), obtenemos:

$$
\vec{J}(r,\theta,\phi) = \sum_{l=1}^{\infty} \frac{b_{l0}\omega\sigma}{k^{in}} \frac{1}{(k^{in})^2} \vec{\nabla} \times (\vec{\nabla} \times j_l (k^{in}r) \vec{X}_{l0}(\theta,\phi)) \tag{4.13}
$$

donde se utilizan los resultados mencionados:  $a_{lm}=0$  y  $b_{l(m\neq 0)}=0$ . La no divergencia de  $j_l(k^m r)\bar{X}_{l0}(\theta,\phi)$ y el hecho de que  $j_l (k^{in}r) \vec{X}_{l0}(\theta, \phi)$  satisface a ecuación de onda de Helmoltz  $\bigl( k^{\frac{in}{n}} \bigr) \vec{X}_{\scriptscriptstyle I 0} (\theta, \phi) = \!\! - \!\! \left( k^{\,in} \right)^{\! 2} \! j_{\scriptscriptstyle I} \! \left( k^{\frac{in}{n}} \right)$  $\vec{\nabla}^2 j_i(k^{\mu}r) \vec{X}_{i0}(\theta,\phi) = -\left(k^{in}\right)^{\gamma} j_i(k^{\mu}r) \vec{X}_{i0}(\theta,\phi)$  $\vec{\tau}^2$  ;  $(\vec{k}^m \cdot \vec{k}) \vec{\nabla}$  ( $\theta$   $\phi$ ) =  $(\vec{k}^m \cdot \vec{k}) \vec{\nabla}$  ( $\theta$   $\phi$ ) obteniéndose:  $\vec{J}(r,\theta,\phi) = \frac{\omega \sigma}{k^{in}} \sum_{l=1}^{\infty} b_{l0} j_l (k^{in}r) \vec{X}_{l0}(\theta,\phi)$  (4.14)

$$
k^{in}
$$
  $l=1$   $l=1$ 

Usando la forma explícita de  $\chi$ <sup>0</sup> de la ec. (4.5), obtenemos:

$$
J_{\phi}(r,\theta,\phi) = \frac{i\omega\sigma}{k^{in}} \sum_{l=1}^{\infty} b_{l0} \sqrt{\frac{2l_m+1}{4\pi l_m(l_m+1)}} j_l(k^{in}r) \sin\theta \frac{dP_l(\cos\theta)}{d\cos\theta} \quad . \tag{4.15}
$$

La potencia depositada en la esfera *P*, se obtiene integrando  $|J|^2/(2\sigma)$  sobre el volumen de la esfera:

$$
P = \frac{1}{2\sigma} \int dV \vec{J}(r,\theta,\phi) \cdot \vec{J}^*(r,\theta,\phi) \tag{4.16}
$$

Sustituyendo la ec. (4.15) en la (4.16), obtenemos:

$$
P = \frac{\sigma \omega^2}{2(k^{in})^2} \sum_{l=1}^{\infty} \sum_{m=1}^{\infty} b_{l0} b_{m0}^{in} \int_0^a dr r^2 j_l(k^{in}r) j_m^* (k^{in}r) \delta_{lm} \qquad (4.17)
$$

donde se ha usado que:  $\int d\phi d\theta \sin \theta \vec{X}_{l0}(\theta, \phi) \cdot \vec{X}_{m0}^*(\theta, \phi) = \delta_{lm}$ . Evaluando la integral sobre las funciones de Bessel, obtenemos:

$$
P = \frac{\omega a^2}{2\mu_0 |k^{in}|^2} \sum_{l=1}^{\infty} |b_{l0}|^2 \operatorname{Im} \left[ k^{in} j_l^* (k^{in} a) j_{l+1} (k^{in} a) \right], \tag{4.18}
$$

donde Im indica la parte imaginaria de la cantidad compleja dentro de los corchetes.

Se busca el  $b_{\scriptscriptstyle l0}$  que satisfaga las condiciones a la frontera del campo magnético en la superficie del conductor homogéneo, en este caso la esfera dieléctrica dentro de un campo magnético producido por un anillo adyacente de corriente uniforme:

$$
b_{l0} = \mu_0 I 2\pi \sqrt{\frac{2l_m + 1}{4\pi l_m (l_m + 1)}} \frac{(k^{out})^2 a^2 h_l^{(1)} (k^{out} \sqrt{b^2 + r_a^2})}{\sqrt{b^2 + r_a^2}} \frac{dP_l(\xi)}{d\xi}
$$
  

$$
\times \frac{k^{in} (j_l (k^{out} a) y_{l+1} (k^{out} a) - y_l (k^{out} a) j_{l+1} (k^{out} a))}{k^{in} h_l^{(1)} (k^{out} a) j_{l+1} (k^{in} a) - k^{out} j_l (k^{in} a) h_{l+1}^{(1)} (k^{out} a)}
$$
(4.19)

donde  $k^{out}$  es el número de onda en el espacio vacío,  $y_i y h_i^{(i)}$  son las funciones esféricas de Bessel de el segundo y tercer tipos respectivamente y ξ es el coseno del ángulo subtendido por el arco  $\zeta = b/\sqrt{b^2 + r_a^2}$ .

La solución cuasiestática/multipolar, está dada por las ecs. (4.6)-(4.8), (4.11), (4.15) y (4.18) con:

$$
b_{l0}^a = \mu_0 I 2\pi \sqrt{\frac{2l+1}{4\pi l(l+1)}} \frac{r_a^2}{\left(b^2 + r_a^2\right)^{(l/2+1)}} \frac{dP_l(\xi)}{d\xi} \frac{a^{l-1}}{j_{l-1}(ak^{in})} \qquad (4.20)
$$

 La potencia radiada promediada en el tiempo (*Wrad*) por una antena adyacente a una esfera conductora homogénea en el espacio vacío, se calcula mediante la integración del vector de Poynting sobre una superficie arbitraria rodeando la antena y la esfera [58]:

$$
W_{rad} = \frac{c}{2\mu_0 |k^{out}|^2} \sum_{l} |n_{l0}|^2
$$
 (4.21)

Los coeficientes multipolares  $n_{l0}$  para un radio externo de una antena sencilla  $\sqrt{b^2 + r_a^2} < r$ , se encuentra usando la técnica de valores a la frontera [57]:

$$
n_{l0} = \mu_0 I 2\pi \sqrt{\frac{2l+1}{4\pi l(l+1)}} \frac{(k^{out})^2 r_a^2 h_l^{(1)}(k^{out}\sqrt{b^2+r_a^2})}{\sqrt{b^2+r_a^2}} \frac{dP_l(\xi)}{d\xi}
$$
  

$$
\times \left( \frac{j_l(k^{out}\sqrt{b^2+r_a^2})}{h_l^{(1)}(k^{out}\sqrt{b^2+r_a^2})} - \frac{k^{in} j_l(k^{out}a) j_{l+1}(k^{in}a) - k^{out} j_l(k^{in}a) j_{l+1}(k^{out}a)}{k^{in} h_l^{(1)}(k^{out}a) j_{l+1}(k^{in}a) - k^{out} j_l(k^{in}a) h_{l+1}^{(1)}(k^{out}a)} \right) \quad (4.22)
$$

 Para un receptor de ancho de banda constante, el CSR en un plano a través del centro de la esfera y ortogonal a la dirección del campo magnético estático es [22]:

$$
CSR \propto \frac{\omega|_{B_r}-iB_\theta|M_p}{\sqrt{W+W_{rad}}},\tag{4.23}
$$

donde *Mp* es la magnetización perpendicular al campo magnético estático. La dependencia funcional de la *Mp* sobre el campo magnético de RF, está determinado por los pulsos de RF. Cuando se utiliza un solo pulso de RF, la magnetización perpendicular es *Mp* proporcional a <sup>ω</sup>*sin(*θ*n)*; donde θ*n* es el ángulo de nutación de espín en el sistema de referencia rotatorio. La potencia radiada por la antena está incluida en el cálculo del CSR para aproximarse al acoplamiento adicional de la antena superficial con el paciente vía la radiación reflejada por el escudo de RF dentro del imán.

#### **4.3.2 Cálculo del CSR Mediante Integrales de Superficie sobre Antenas Superficiales.**

 Las mejoras de las antenas superficiales se definen por el CSR, que es proporcional a la razón de la señal de RM inducida con respecto de la raíz cuadrática media (rms) del voltaje debido al ruido térmico en las terminales de la antena. La antena se debe diseñar para recibir señales de RM muy débiles dentro del Campo de Visión CV y que al mismo tiempo el ruido térmico proveniente de la muestra sea lo más pequeño posible.

De acuerdo a [59], la señal de RM *v* de un voxel en la posición  $\vec{r}_p = (x_p, y_p, z_p)$  recibido por la antena está dado por:

$$
v = \omega M \, p^{\Lambda B} \, \bar{r}_p \tag{4.24}
$$

recordando que  $\Lambda$  es el volumen del voxel,  $\omega$  es la frecuencia de operación,  $M_p$  es la magnetización,  $B_r$ es la sensibilidad en el punto de observación  $\vec{r}$ <sub>*p*</sub>  $\vec{r}$  (campo magnético transverso linealmente polarizado por unidad de corriente en la antena).

El voltaje rms *vrt* del ruido térmico en las terminales de la antena es proporcional a la resistencia *R* de la antena [56]:

$$
v_{rt} = \sqrt{4KT_{abs}\Delta fR} \tag{4.25}
$$

siendo ∆*f* el ancho de banda del filtro receptor, *K* la constante de Boltzmann y *Tabs* la temperatura absoluta.

 El ruido de la resistencia de la antena se puede expresar a través de la potencia absorbida por el conductor en el espacio medio <sup>Λ</sup>*1/2* por unidad de corriente en la antena:

$$
R = \sigma \omega^2 \int_{\Lambda_{1/2}} \left| \vec{A}_{r_p} \right|^2 dv_p , \qquad (4.26)
$$

donde  $\vec{A}_{\vec{r}_p}$  $\rightarrow$ es el vector de potencial magnético (fasor) en el punto  $\vec{r}_p$ , inducido por unidad de corriente

*I*. De la definición para el CSR de la antena expresada en la sec. 4.1, tenemos:

$$
CSR = \frac{v}{v_{rt}} \tag{4.27}
$$

Sustituyendo las ecs. (4.24) a (4.26) en la (4.27), obtenemos:

$$
CSR = \frac{M_p \Lambda B_{\vec{r}_p}}{\sqrt{4KT_{abs}\Delta f \sigma \int_{\Lambda_{1/2}}|A_{\vec{r}_p}|^2 dv_p}} \tag{4.28}
$$

#### **4.3.3 Método Simplificado para la Determinación del CSR.**

Hoult y Richard [60], consideran el ruido generado por la interacción de la antena con el paciente, la electrónica del sistema y la autoinducción de la propia antena. Proponen una expresión para el CSR, sustituyendo la ec. (4.26) en la (4.28):

$$
CSR = \frac{\omega M \,_{P}\Lambda B}{\sqrt{4KT_{abs}\Delta fR}}\,. \tag{4.29}
$$

Por otro lado, el teorema de fluctuación-disipación indica que los movimientos activados térmicamente de los flujos de carga en medios disipativos, producen campos eléctricos y magnéticos que se pueden detectar como ruido [9].

En la ec. (4.25), la resistencia total  $R = R_A + R_B$ , donde  $R_A$  y  $R_B$  son la parte real de la impedancia de entrada de la propia antena de RF y de la muestra, asumiendo que son aproximadamente iguales y estas a su vez a la resistencia efectiva de la antena *Re*, tenemos que *R = 2Re* aproximadamente. Por otro lado, recordemos que *M* proporcional a ω, de esta manera, la ec. (4.29) se expresa como:

$$
CSR \propto \frac{\Lambda \omega^2 B_1}{\sqrt{8KT_{abs}\Delta fR_e}}.
$$
\n(4.30)
Considerando que la pérdida de potencia en el sistema en función de las impedancias de la antena y de la muestra es:  $W = I^2 R_e$ , entonces la ec. 4.30 queda:

$$
CSR \propto \frac{I\Lambda \omega^2 B_1}{\sqrt{8KT_{abs}\Delta fW}}.\tag{4.31}
$$

La ec. (4.31) implica que es necesario calcular el campo magnético *B1* y las pérdidas de potencia en el sistema, para poder determinar el CSR. En el 2006, Ocegueda y Rodríguez [61] utilizan la ec. (4.32) para calcular la potencia disipada por unidad de volumen, como una función de la energía perdida debido al campo eléctrico generado sobre la muestra:

$$
\frac{dW}{d\Lambda} = \sigma \left| \vec{E} \right|^2 \tag{4.32}
$$

En 2009, Rojas y Rodríguez [12], proponen una metodología para determinar el CSR a partir de la ec. (4.31). Para resolver estas ecuaciones, se discretizan los volúmenes de muestra estudiados. En cada voxel se asume que los parámetros no cambian, por lo que la ec. (4.32) escrita para cada voxel es:

$$
W = \sigma E^2 \Lambda \tag{4.33}
$$

Relacionando entonces las ecs. (4.31) y (4.33), obtenemos:

$$
CSR \propto \frac{I\sqrt{\Lambda}\omega^2B_1}{\sqrt{8KT_{abs}\Delta f\sigma}E}.
$$
\n(4.34)

 Cada sistema antena-muestra, tendrá su propia expresión matemática para el CSR y seguramente llegar a ella será de una gran complejidad. A manera de ofrecer una solución aproximada, pero simple, asumimos que el sistema es isotrópico y por tanto los únicos parámetros que cambian de voxel a voxel son la densidad de flujo magnético *B1* y el campo eléctrico *E*, de esta manera, podemos deducir de la ec (4.34) que fundamentalmente el CSR es la razón entre la energía almacenada (campo magnético) y la energía perdida (campo eléctrico):

$$
CSR \propto \frac{campo magnético}{campo eléctrico},
$$
\n(4.35)

es decir:

$$
CSR \propto \frac{\left|\vec{B}\right|}{\left|\vec{E}\right|}.\tag{4.36}
$$

 De esta manera, el problema de determinar el CSR, se reduce prácticamente a la determinación de los campos eléctrico y magnético voxel a voxel. De esta manera, como veremos en el capítulo V, podremos calcular el CSR realizando un cálculo escalar voxel por voxel. En otras palabras, se escribirán

matrices de los campos eléctrico y magnético, haciendo la representación espacial de los mismos, de esta manera el cálculo del CSR se realizará también espacialmente al realizar la operación elemento por elemento matricial correspondiente. Esto explica la importancia de calcular las matrices eléctrica y magnética exactamente de la misma dimensionalidad.

## **CAPÍTULO V**

# **MODELO MATEMÁTICO PARA EL CÁLCULO NUMÉRICO DE LA REA Y EL CSR**

#### **5.1 Introducción.**

Como vimos en el capítulo III, la REA es un parámetro fundamental para determinar las pérdidas de energía debido principalmente a los fenómenos de interacción de radiación y materia. Sin embargo, es más importante la distribución espacial del mismo si nos preocupamos por la seguridad del paciente. Por otro lado, el CSR determina la calidad de las imágenes por RM. Ambos parámetros finalmente dependen de los campos eléctrico y magnético generados por la antena y por la muestra.

De acuerdo con lo expresado en el capítulo I, las expresiones analíticas para dichos campos, se pueden derivar de la teoría electromagnética clásica para los casos más sencillos de antenas superficiales [62].

La teoría electromagnética clásica posee retos matemáticos generalmente extremadamente difíciles de resolver para geometrías más complejas. La complejidad del problema, aumenta conforme la antena se acerca a la muestra y las propiedades electromagnéticas del medio ambiente, modifica la distribución tanto de la REA como del CSR. Es muy difícil derivar una expresión analítica aún para el caso de antenas sin carga. Alternativamente, como ya vimos en el capítulo II, las soluciones numéricas han reportado buenos resultados [9], [10], [12], [20], [28], [32], [33], [34], [36], [37].

La simulación de las propiedades electromagnéticas de las antenas de IRM representan una buena alternativa tanto para derivar las expresiones analíticas, como para el esquema de ensayo y error para estudiar el comportamiento y mejoramiento de las antenas. Se han desarrollado ciertas aproximaciones numéricas, para resolver los problemas electromagnéticos y sus aplicaciones [63].

#### **5.2 Modelo Matemático Propuesto.**

En el capítulo II, estudiamos los métodos más comunes usados para la resolución numérica de las ecuaciones de Maxwell. Particularmente nosotros aplicaremos el MEF (sección 2.3.4).

El MEF es una ecuación diferencial aproximada, en la cual el problema completo, geometría de la fuente, excitación, dispersiones y condiciones de frontera, se discretizan de diferente forma. El MEF divide la región en celdas triangulares irregulares. Esto no provoca pérdida de precisión en geometrías arbitrarias. El MEF se puede aproximar de manera muy precisa a diversas geometrías usando mallas (mesh) con elementos pequeños para describir estructuras complejas y mallas con elementos grandes en regiones más uniformes.

La función solución propuesta, es una combinación de un conjunto de funciones base definidas sobre los subdominios (elementos de la malla), que comprende todo el dominio del problema. Así, las ecuaciones del campo se determinan en términos de los polinomios con coeficientes desconocidos, definidos en los nodos de la malla o a lo largo de los bordes de los elementos. Estos coeficientes desconocidos se determinan resolviendo un sistema matricial de ecuaciones.

En virtud de que en el MEF, la forma de las celdas triangulares puede ser arbitraria, hemos utilizado este método para simular numéricamente el comportamiento electromagnético de las diferentes geometrías (formas poligonales), tanto de una antena con una sola espira, como de arreglos de antenas, Rojas y Rodríguez [62], [64]. El MEF es adecuado para resolver problemas complejos encontrados frecuentemente en la teoría electromagnética.

#### **5.2.1 Cálculo Numérico de los Campos Eléctrico y Magnético.**

El modelo matemático para calcular numéricamente tanto el campo eléctrico como el magnético se deriva de las ecuaciones de Maxwell, ecs. (1.1) – (1.4). Es importante hacer notar, que el modelo aquí desarrollado, se transformó en un sistema discretizado para ser resuelto con el MEF solo en una aproximación cuasiestática. El criterio fundamental para que la aproximación cuasiestática sea válida, es que los campos electromagnéticos sean prácticamente los mismos en cualquier instante como si hubiesen sido generados por fuentes estacionarias. Esto implica que las corrientes y las cargas generadas por los campos electromagnéticos varían lentamente en el tiempo.

Partiendo de las ecuaciones de Maxwell y la derivación de la ecuación de continuidad ec. (1.5), para el caso *armónico en el tiempo*, omitimos las corrientes de desplazamiento en la ecuación de

Ampère ec. (1.2). Consideramos que la geometría se mueve con una velocidad relativa *vq*, con respecto al sistema de referencia. Entonces la razón fuerza/carga ( *F* r /*q*) es:

$$
\vec{F}_{\text{}} = \vec{E} + \vec{v}_q \times \vec{B}
$$
 (Ec. de la fuerza de Lorentz) (5.1)

Entonces, en un medio conductor, la densidad de corriente está dada por:<br>  $\vec{r} = (\vec{r} + \vec{r}) \cdot \vec{r}$ 

$$
\vec{J} = \sigma \left( \vec{E} + \vec{v} \times \vec{B} \right) + \vec{J}^e \quad , \tag{5.2}
$$

donde  $\vec{J}^e$  $\vec{J}^e$  es una densidad de corriente generada externamente. La ley de Maxwell-Ampère para un sistema *cuasiestático* se extiende consecuentemente a:

$$
\nabla \times \vec{H} - \frac{\partial \vec{D}}{\partial t} = \vec{J} = \sigma (\vec{E} + \vec{v}_q \times \vec{B}) + \vec{J}^e
$$
 (5.3)

Expresando los campos eléctrico y magnético en términos del vector de potencial magnético  $A(\vec{r},t)$  $\vec{r}$  r  $\vec{r}$ definido en la ec. (1.9) y del potencial eléctrico (*V*):

$$
\vec{B} = \nabla \times \vec{A} \tag{5.4}
$$

$$
\vec{E} = -\nabla V - \frac{\partial \vec{A}}{\partial t} \tag{5.5}
$$

Tomando las ecuaciones constitutivas, ecs. (1.6) y (1.7), de forma completa:

$$
\vec{B} = \mu(\vec{H} + \vec{M}P) \quad , \tag{5.6}
$$

$$
\vec{D} = \varepsilon \vec{E} + \vec{P}o , \qquad (5.7)
$$

donde  $\vec{P}_o$  es el vector de polarización eléctrica (C/m<sup>2</sup>). No debemos olvidar que la magnetización y la polarización son propiedades del medio. Utilizando las ecuaciones constitutivas (5.6) y (5.7), en la ec. (1.2), obtenemos:

$$
\nabla \times (\mu^{-1} \vec{B} - \vec{M}_P) - \frac{\partial (\varepsilon \vec{E} + \vec{P}_0)}{\partial t} = \sigma (\vec{E} + \vec{v}_q \times \vec{B}) + \vec{J}^e
$$
 (5.8)

Usando (1.3) y (1.4) en (5.8), ésta se transforma en:

$$
\nabla \times (\mu^{-1} \nabla \times \vec{A} - \vec{M}_p) - \frac{\partial \left( \varepsilon \left( -\nabla V - \frac{\partial \vec{A}}{\partial t} \right) + \vec{P}_0 \right)}{\partial t} = \sigma \left( -\nabla V - \frac{\partial \vec{A}}{\partial t} + \vec{v}_q \times \nabla \times \vec{A} \right) + \vec{J}^e
$$
(5.9)

Considerando un medio no-magnético ( $\vec{M}_p$  = 0) y no-polarizado ( $\vec{p}_0$  = 0), una geometría estática ( $\vec{v}_q$  $\vec{v}$  = 0) y sin gradiente de potencial eléctrico externo (*V* = 0, esta es una condición de frontera a tierra que se puede utilizar como simetría de fronteras [65] y reordenando los términos de la ecuación anterior, obtenemos:

$$
\sigma \frac{\partial \vec{A}}{\partial t} + \varepsilon \frac{\partial^2 \vec{A}}{\partial t^2} + \nabla \times (\mu^{-1} \nabla \times \vec{A}) = \vec{J}^e
$$
\n(5.10)

Si una función *armónica en el tiempo* de la función de potencial magnético, como la expresada en la ec. (1.9), se aplica en la ec. (5.10), obtenemos:

$$
(j\omega\sigma - \omega^2 \varepsilon)\vec{A} + \nabla \times (\mu^{-1} \nabla \times \vec{A}) = \vec{J}^e
$$
\n(5.11)

sin embargo,

$$
\nabla \times (\mu^{-1} \nabla \times \vec{A}) = \mu^{-1} (\nabla \times \nabla \times \vec{A}) \tag{5.12}
$$

usando el álgebra vectorial en la ecuación (5.12):

$$
\nabla \times (\mu^{-1} \nabla \times \vec{A}) = \mu^{-1} (\nabla \nabla \cdot \vec{A} - \nabla^2 \vec{A}) \tag{5.13}
$$

ya que *A*  $\overline{a}$ es el potencial magnético:

$$
\nabla \cdot \vec{A} = 0 \tag{5.14}
$$

entonces la ec. (5.13) se puede escribir como:

$$
\nabla \times (\mu^{-1} \nabla \times \vec{A}) = -\mu^{-1} \nabla^2 \vec{A}
$$
 (5.15)

Utilizando este resultado en la ec. (5. 11), podemos escribir la siguiente expresión:

$$
(j\omega\sigma - \omega^2 \varepsilon)\vec{A} + \mu^{-1}\nabla^2 \vec{A} = \vec{J}^e
$$
\n(5.16)

o la forma equivalente:

$$
\nabla^2 \vec{A} + (j\omega \sigma \mu - \omega^2 \varepsilon \mu) \vec{A} = \mu \vec{J}^e
$$
 (5.17)

si escribimos esta expresión para calcular el potencial solo en una dirección, por ejemplo en *z*, podemos escribir la ec. (5.17) en forma escalar:

$$
\nabla^2 A_z + (j\omega\sigma\mu - \omega^2 \varepsilon\mu) A_z = \mu J_z^e \tag{5.18}
$$

El MEF no trata de resolver esta ecuación, la solución numérica corresponde a los valores de las cantidades primarias desconocidas en los nodos o en los bordes del dominio discretizado. La solución se obtiene resolviendo un sistema de ecuaciones lineales, para formar dicho sistema de ecuaciones, la ec. (5.18) se debe reformular en una forma integro-diferencial, ya sea minimizando una función o utilizando un método de pesos residuales [64], proponemos una función *P(x, y)*, como la función de peso, aplicada a la ec. (5.18), escribiendo así la integral superficial:

$$
\iint P(x,y) \left[ \nabla^2 A_z + (j\omega \sigma \mu - \omega^2 \varepsilon \mu) A_z \right] dx dy = \iint P(x,y) \mu J_z^e dx dy
$$
 (5.19)

recordando la identidad vectorial:

$$
\nabla \cdot (P \nabla A_z) = P \nabla^2 A_z + \nabla P \cdot \nabla A_z \tag{5.20}
$$

aplicada a la ec. (5.20):

$$
\iint P\big[\nabla^2 A_z + (j\omega \sigma \mu - \omega^2 \varepsilon \mu) A_z\big] dxdy - \iint \big[P\nabla^2 A_z + \nabla P \cdot \nabla A_z\big] dxdy =
$$
  
 
$$
- \iint \big[\nabla \cdot (P\nabla A_z)\big] dxdy + \iint P\mu J_z^e dxdy \quad .
$$
 (5.21)

simplificando y multiplicando por  $(-1)$ , obtenemos:

$$
\iint \left[ \nabla P \cdot \nabla_{A_z} - P(j\omega \sigma \mu - \omega^2 \varepsilon \mu) A_z \right] dxdy = \iint \nabla \cdot (P \nabla_{A_z}) dxdy - \iint P \mu J_z^e dxdy \quad (5.22)
$$

El teorema de la divergencia de Gauss [66], dice:

$$
\iint \nabla \cdot \vec{F} dx dy = \iint \vec{F} \cdot \vec{n} dl \quad , \tag{5.23}
$$

si definimos que  $\vec{F} = P \nabla A$  $\overline{\phantom{a}}$ , entonces la ec. (5.23), se puede escribir como:

$$
\iint \nabla \cdot (P \nabla_{A_z}) dx dy = \iint P \nabla_{A_z} \cdot \vec{n} dl = \iint \frac{\partial A_z}{\partial n} dl \quad , \tag{5.24}
$$

utilizando esta expresión en el primer término del lado derecho de la ec. (5.22), tenemos:

$$
\iint \left[ \nabla P \cdot \nabla_{A_z} - P(j\omega \sigma \mu - \omega^2 \varepsilon \mu) A_z \right] dx dy = \int P \frac{\partial A_z}{\partial n} dl - \iint P \mu J_z^e dx dy \quad (5.25)
$$

El MEF asume que en la frontera de la región de interés, el campo eléctrico desaparece, entonces debemos resolver solamente dentro de la región. Asignando un valor de campo eléctrico en cada nodo interno *Azi*, donde *i* denota el número nodal (Fig. 2.9), adicionalmente asume que el campo dentro de cada elemento es una interpolación lineal de los campos en los tres nodos de cada elemento, siguiendo esta idea, podemos escribir el campo magnético en toda la región de interés dentro de una formulación discreta de manera análoga a la forma escrita en la ec. (2.36):

$$
A_z(x, y) = \sum_{i=1}^{N} N_i(x, y) A_{zi}
$$
 (5.26)

Utilizando la ec. (5.26) en la ec. (5.25) y eligiendo *P = Ni(x, y)*, resulta en una expresión análoga a la ec. (2.37):

$$
\sum_{i=1}^{N} A_{zi} \iint \left[ \nabla N_i \cdot \nabla N_j - (j\omega \sigma \mu - \omega^2 \varepsilon \mu) N_i N_j \right] dxdy = - \iint N_i \mu J_z^e dxdy \quad (5.27)
$$

podemos redefinir las integrales de la ecuación anterior, de manera análoga a la ec. (2.39):

$$
G_{ij} = \iint \left[ \nabla N_i \cdot \nabla N_j - (j\omega \sigma \mu - \omega^2 \varepsilon \mu) N_i N_j \right] dxdy \quad , \tag{5.28}
$$

y

$$
b_i = -\iint N_i \mu J_z^e dx dy \tag{5.29}
$$

entonces la ec. (5.27) será ahora:

$$
\sum_{j=1}^{N} G_{ij} A_{zj} = b_i \tag{5.30}
$$

 La ec. (5.30) es un conjunto de ecuaciones lineales. Es un sistema matricial global formado por el ensamblaje de todos los elementos y se resuelven por inversión o por técnicas iterativas para obtener el vector de potencial magnético (*A*) y utilizando las ecs. (5.4) y (5.5), es posible obtener los campos magnético y eléctrico. El trabajo computacional para tal efecto, fue procesado usando el paquete computacional comercial, COMSOL Multiphysics [67].

 Las soluciones obtenidas, se normalizan y se presentan como un mapa tridimensional coloreado por intensidades según una barra de colores previamente establecida (ver Capítulo VI). De tal manera que es mucho más simple observar el comportamiento de los campos sobre la muestra y sobre la antena.

 Cabe señalar, que el mismo programa nos permite calcular las corrientes inducidas en diferentes partes del modelo. Esto nos permite estudiar el comportamiento de estas corrientes espurias dentro de los órganos. Para ello, trazaremos algunas gráficas de la intensidad de la corriente como una función de la posición dentro del cerebro del modelo pixelado.

#### **5.2.2 Cálculo Numérico de la REA y del CSR.**

Dado que los campos eléctricos y magnéticos se presentan de manera gráfica, fueron almacenados en formato "jpg", para su posterior tratamiento. De esta manera, es posible convertirlos en una matriz numérica para proceder a realizar el cálculo de la REA y el CSR empleando las ecs. (3.21) y (4.37). Cabe mencionar, que aunque las ecuaciones recién mencionadas, son de tipo vectorial, serán resueltas punto por punto (píxel por píxel) y los resultados serán distribuidos en el arreglo matricial correspondiente. De esta manera, se obtienen dos nuevos arreglos matriciales uno para la REA y otro para el CSR, los cuales posteriormente, serán transformados en una representación gráfica.

Para realizar estos cálculos, se desarrolló un programa especial escrito para la plataforma de MATLAB, el diagrama de flujo correspondiente es el siguiente:

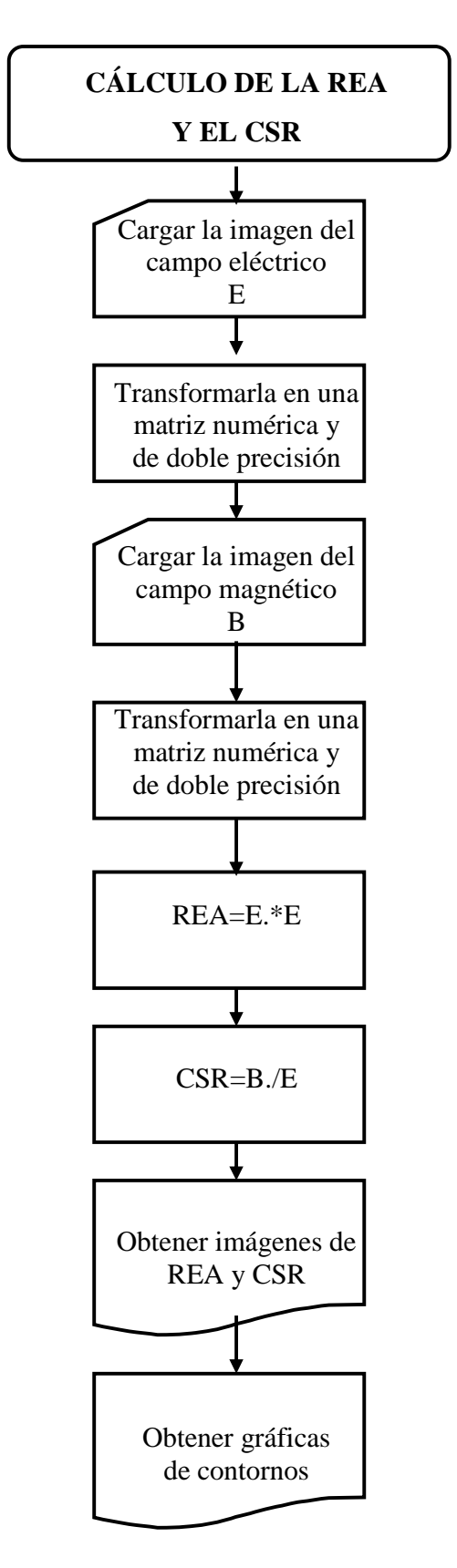

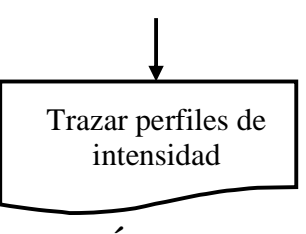

# **CAPÍTULO VI**

## **CÁLCULO NUMÉRICO DEL CSR Y LA REA**

#### **6.1 Introducción.**

Como se explicó en los capítulos II y V, las ecuaciones para determinar tanto el campo eléctrico, como el magnético, serán resueltas numéricamente por el programa COMSOL MULTIPHYSICS. Esto representa uno de los principales éxitos de la metodología propuesta en este trabajo. Ya que en lugar de invertir una gran cantidad de tiempo en discretizar las ecuaciones y programar la computadora para resolverlas, como ya se ha hecho en diversos trabajos como lo pudimos ver en el capítulo II, utilizamos una herramienta comercial relativamente económica y de una gran versatilidad.

Una vez introducida la ecuación a resolver que en este caso es la (5.11) y de parametrizar las corrientes eléctricas que se van a introducir en el modelo de antena, se debe generar una malla (mesh) en 3D. Los subdominios se particionan en tetraedros (*elementos de malla*), cuyas caras, bordes y esquinas se denominan *caras, bordes* y *vértices de malla* respectivamente.

El COMSOL MULTIPHYSICS cuenta con varios parámetros para generar la malla. Todos ellos tienen valores preestablecidos que se pueden ajustar. Los valores de estos parámetros definen las dimensiones de la malla, así como el número de nodos y elementos que la conforman. Evidentemente cuanto mayor es la dimensión de la malla, mayor es la precisión con la que se realiza la simulación, sin embargo, el costo es muy alto en términos de recursos computacionales.

La gran cantidad de memoria que consume el proceso no permite resolver cualquier geometría o configuración. Es necesario optimizar los parámetros de la malla, como en el caso del modelo pixelado a procesar. Estudiamos estos parámetros y realizamos una investigación en la que se iban cambiando uno a uno los parámetros y se observaba la variaciones asociadas en las dimensiones de la malla. Como

resultado, se obtuvieron curvas de rendimiento de los parámetros de la malla. Esto nos proporcionó una herramienta para elegir los valores que nos permitieran optimizar los modelos pixelados.

Los parámetros que variamos para dimensionar la malla fueron: la *tasa de crecimiento de la malla* (*mesh Growth rate* Gr), que determina el crecimiento de la longitud de los bordes de los elementos, su valor debe estar entre 1 (sin crecimiento) y 2 (doble de la longitud en cada paso). El valor predeterminado es 1.4, esto es una tasa de crecimiento del borde de la malla del 40% en cada paso. El segundo parámetro fue el *factor de curvatura de la malla* (*mesh Curvature factor* Cf) que controla la longitud del borde de los elementos en comparación a la curvatura de la geometría. Su valor debe ser un escalar positivo, preferentemente menor de 1, el valor predeterminado es 0.4 [62].

La Fig. 6.1 muestra la variación del número de nodos y de elementos en función del factor de curvatura y de la tasa de crecimiento. Se observa que al llegar a cierto valor, ni el número de nodos ni el de elementos puede disminuir más. De aquí podemos entonces elegir los parámetros óptimos para la malla.

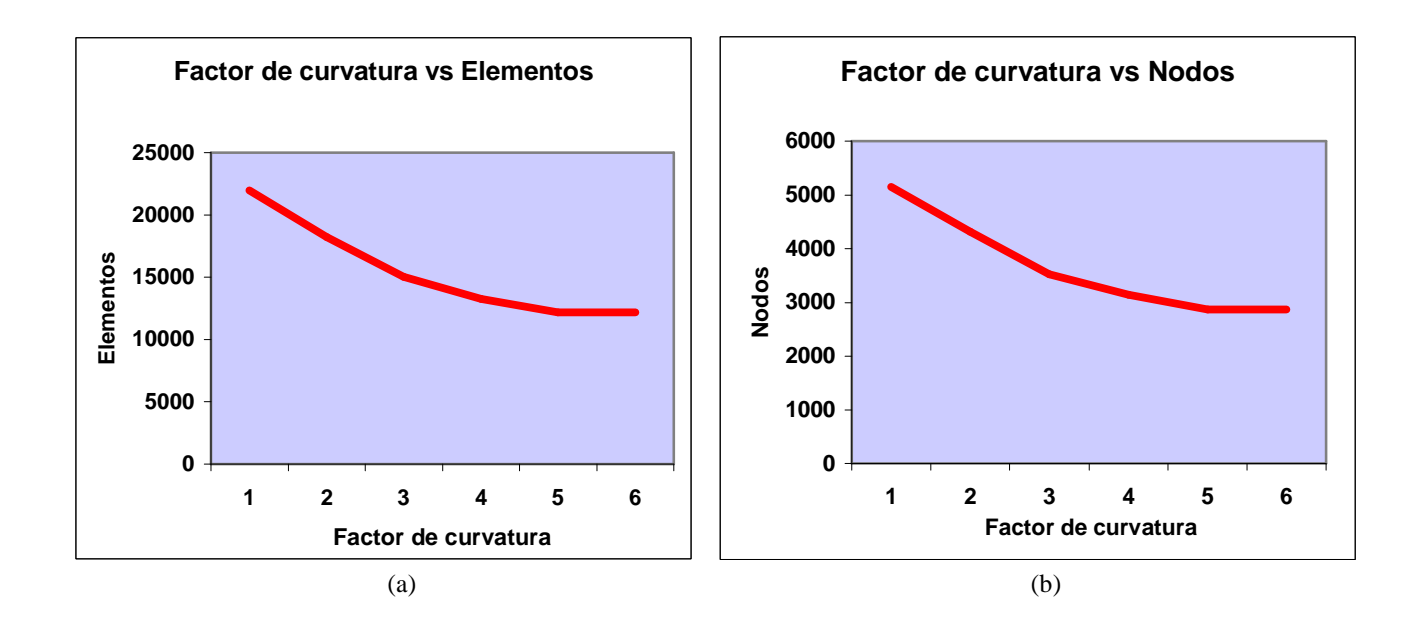

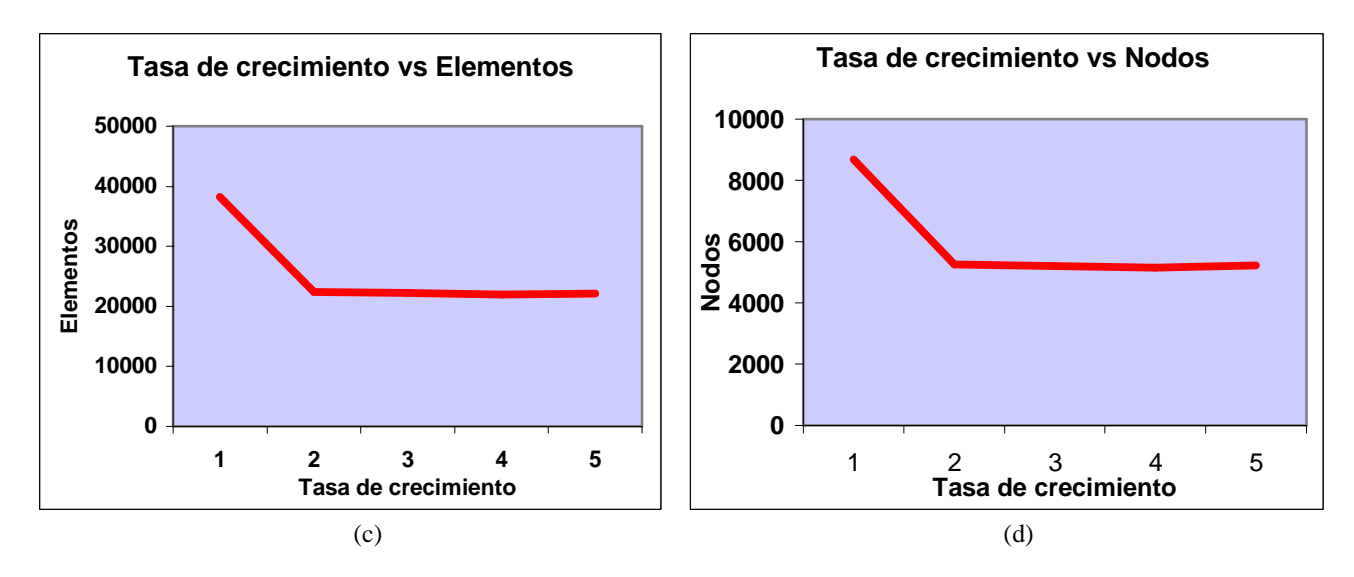

Fig. 6.1 (a) Número de elementos en función del Cf. (b) Número de nodos en función del Cf . (c) Número de elementos en función de la Gr. (d) Número de nodos en función de la Gr.

Estos resultados son de gran utilidad para el investigador que desea utilizar esta herramienta computacional. Aprovechando las curvas de la Fig. 6.1, se puede ahorrar mucho tiempo, ya que en estructuras complejas una mala elección de los parámetros, puede ocasionar que ocurra uno de los siguientes eventos:

- a) Que el programa no pueda generar la malla.
- b) Que una vez generada la malla, no sea posible calcular los campos.

Cabe señalar que dibujar estructuras en 2D es relativamente sencillo, ya que COMSOL MULTIPHYSICS cuenta con herramientas para trazar rectas y curvas en configuraciones arbitrarias. Sin embargo, en 3D los modelos se deben construir realizando superposiciones de figuras geométricas básicas tales como esferas, cilindros, cubos, etc., lo que hace bastante más complicado construir cualquier geometría. Esto hace que los modelos pixelados construidos de esta manera sean muy poco apegados a la forma real de un órgano humano.

Lo expresado en el párrafo anterior, no es un problema exclusivo de COMSOL MULTIPHYSICS, sino de cualquier paquete computacional, comercial o no, que haga un trabajo similar usando el MEF o cualquier otro método.

Por ello consideramos de un gran valor para la investigación de la interacción de radiación y materia, la metodología que estamos proponiendo en este trabajo. Como veremos en las secciones 6.6 y

6.7, mostramos cómo generar los modelos pixelados de cabeza humana y cabeza de rata usando otro programa comercial e imágenes por RM. Esto nos permite construir modelos más realistas de una manera relativamente simple, puesto que los obtenemos de imágenes reales. Con la ventaja adicional de que los podemos transportar fácilmente al ambiente gráfico de COMSOL MULTIPHYSICS y generar sobre ellos la malla optimizada para calcular los campos eléctrico y magnético que requerimos para determinar el CSR y la REA, entre otras cosas.

#### **6.2 Cálculo Numérico de los Campos Eléctricos, Magnéticos, del CSR y de la REA.**

#### **6.2.1 En Geometrías Simples.**

Como parte del proceso de aprendizaje y para cerciorarnos de que el procedimiento funciona correctamente, realizamos simulaciones de antenas superficiales, probando diversas geometrías. Además de mostrar que el procedimiento es sensible a la geometría, como era de esperarse, también demostramos que la geometría más conveniente es la cuadrada, ya que como se puede observar en la Fig. 6. 5 proporciona el perfil de más alta intensidad de la señal y cubre una región mayor de manera más uniforme. El que sigue en uniformidad e intensidad es el círculo. Estos resultados, nos invitan a construir antenas con estas configuraciones, lo que nos acota las opciones dentro de la gran cantidad de posibles geometrías a elegir.

Otro resultado interesante a resaltar, es que una antena con estructura poligonal no es mejor que una antena cuadrada y que, como también era de esperarse, conforme aumentamos el número de lados en el polígono, el resultado se va aproximando al de un círculo. La concordancia de las simulaciones con los resultados esperados, nos dan un buen indicio de que el trabajo va en la dirección correcta.

La Fig. 6.2, muestra los campos eléctricos y magnéticos obtenidos para las antenas cuadrada, circular y decagonal. Aquí podemos hacer un comparativo visual de la distribución de los campos.

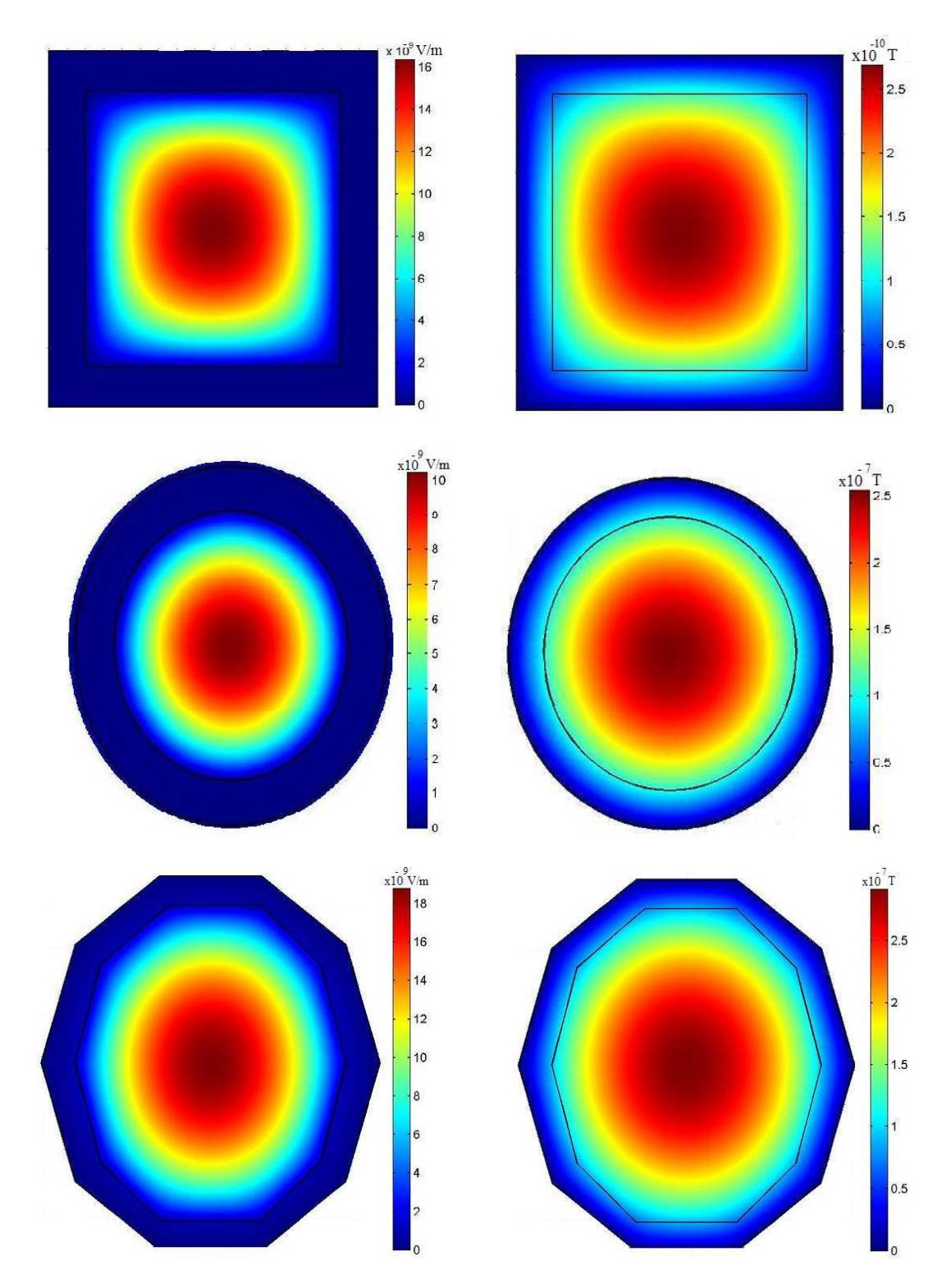

Fig. 6.2. Cálculo numérico de los campos eléctricos (izquierda) y de los campos magnéticos (derecha).

 La Fig. 6.3 contiene el CSR y la REA calculados a partir de los resultados mostrados en la Fig. 6.2. La determinación se hace utilizando el programa desarrollado en la sección 5.2.2. Este es un avance muy importante, ya que una vez obtenidos los campos eléctrico y magnético que es la parte más demandante computacionalmente hablando, la determinación de los parámetros de interés, CSR y REA, es relativamente fácil y rápido de obtener.

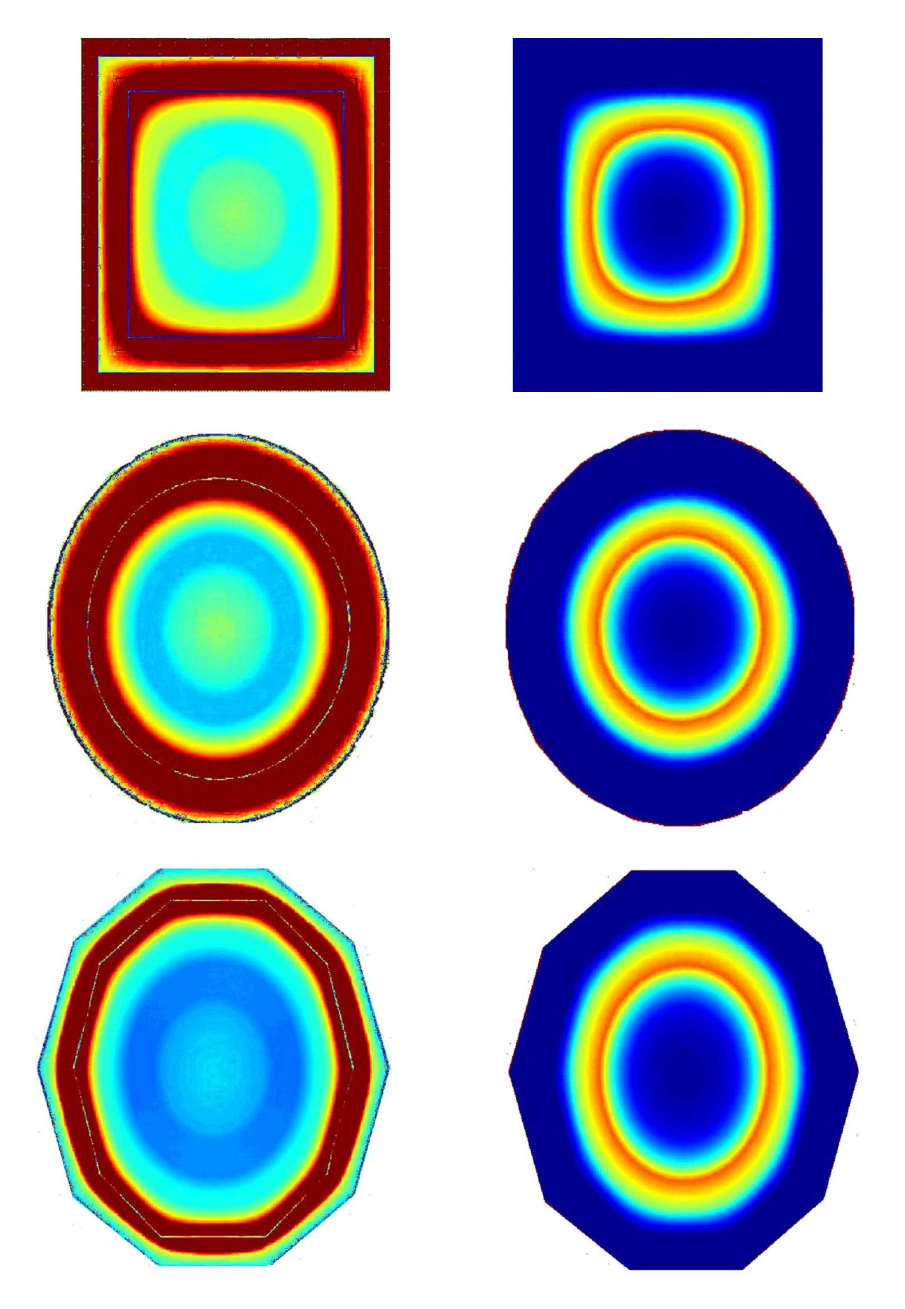

Fig. 6.3. Cálculo numérico del CSR (izquierda) y de la REA (derecha), las unidades son arbitrarias.

Como mencionamos en la sección 4.2, es muy importante para la IRM que el CSR de las antenas sea el más alto y más uniforme posible. En este sentido, otra ventaja de la metodología aquí desarrollada, es que fácilmente podemos construir un mapa de isolíneas o contornos que nos permite

observar las zonas donde el CSR e inclusive la distribución de la REA es el mismo. MATLAB, cuenta con una herramienta gráfica que nos permite trazar dichos mapas. En la Fig. 6.4, se presentan los mapeos para las mismas 3 geometrías que hemos estado analizando.

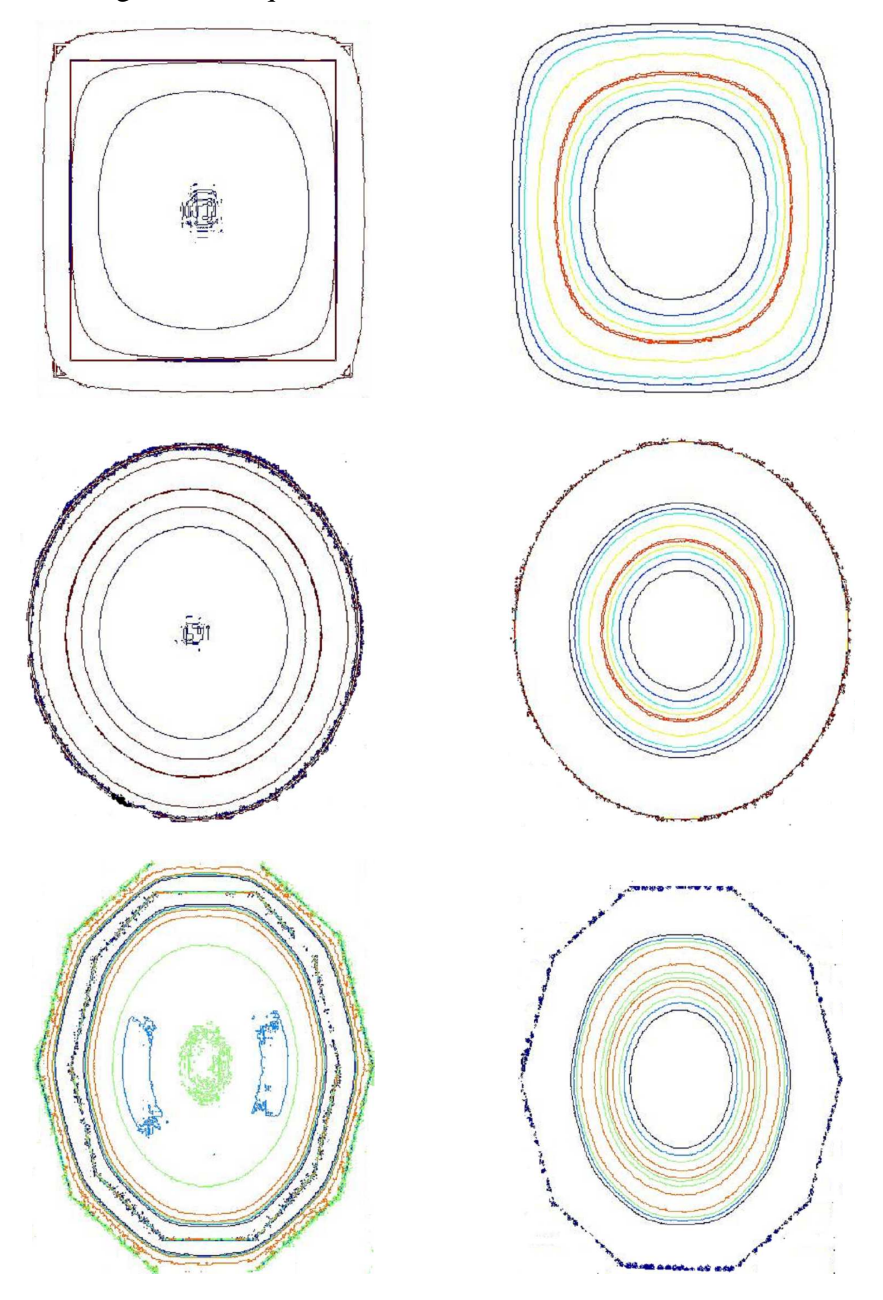

Fig. 6.4. Mapa de contornos del CSR (izquierda) y del RAE (derecha), en ambos casos se utilizan unidades arbitrarias.

Las Fig. 6.3 lado izquierdo, nos muestran el comportamiento del CSR según la geometría de la antena, sin embargo, pudiera no ser tan clara la diferencia entre la respuesta de una geometría y otra.

Para hacer un comparativo entre las diferentes geometrías y determinar así la más conveniente,

trazamos un gráfico con los perfiles del CSR de cada geometría (Fig. 6.5). El perfil se toma de un lado al otro de cada antena, pasando por el centro. Existen diversos paquetes computacionales comerciales que cuentan con la herramienta para obtener los perfiles de intensidad por ejemplo: GIMP, programando en MATLAB e inclusive el mismo COMSOL MULTIPHYSICS. A su vez, estos paquetes nos permiten superponer los perfiles obtenidos de diferentes figuras.

La gráfica también arroja un resultado muy importante para el desarrollador de antenas: las geometrías más convenientes son el cuadrado y el círculo [62]. A su vez, se comprueba algo esperado, cuanto mayor sea el número de lados de la antena, más se aproxima al comportamiento de una antena circular. Esto nos permite reducir las líneas de investigación en cuanto a la geometría para la construcción de antenas, ahorrando mucho tiempo de diseño y pruebas. Con esto nos aproximamos a la consecución de uno de nuestros objetivos que es investigar el comportamiento de nuevos diseños de antena, de una manera rápida y económica aún desde antes de construirla.

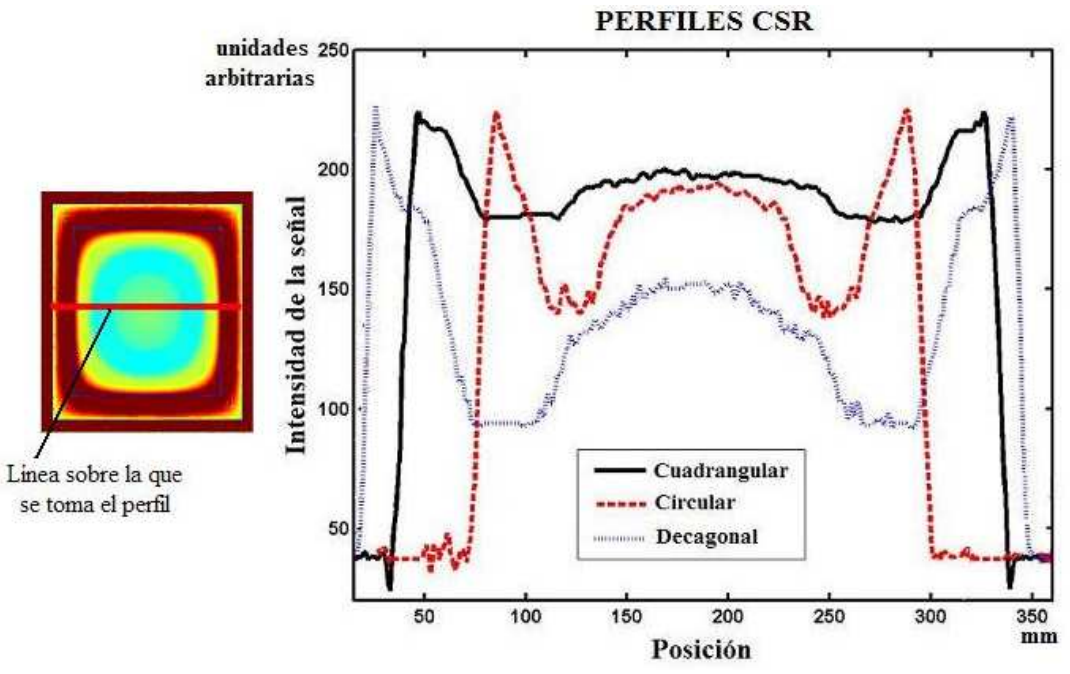

Fig. 6.5. Comparación de perfiles del CSR, obtenidos de la Fig. 6.3. La posición se toma en puntos sucesivos sobre la línea roja marcada en la imagen de la antena.

## **6.2.2 En Arreglos de Antenas Superficiales.**

Sabemos que las antenas superficiales alcanzan un alto CSR, tienen pocas pérdidas de energía y logran buenas imágenes en tejidos poco profundos, siempre y cuando la antena sea pequeña. Sin embargo, su campo de visión también es pequeño ya que se restringe al área que abarca. Una manera de

aumentar el campo de visión, buscando que no se caiga demasiado el CSR, es construyendo un arreglo de antenas superficiales. Por supuesto que los posibles arreglos son infinitos, aun cuando el número de antenas sencillas en el arreglo está determinado por el número de canales disponibles en el escáner de RM.

Cabe señalar, que el tiempo y dedicación que se invierte en el ajuste y sintonización de una antena superficial, se incrementa exponencialmente cuando se trata de un arreglo de antenas. Por esta razón, el poder aplicar la metodología de la sección anterior a un arreglo de antenas, se convertiría en una herramienta útil y muy apreciada por los desarrolladores de las mismas.

A continuación, mostramos cómo se puede aplicar la metodología, por ejemplo, utilizando cuatro antenas iguales en diferentes configuraciones de arreglos de antena superficial. En este ejercicio, se utilizan antenas cuadradas, según los resultados de la sección anterior producen campos más uniformes. Aisladas eléctricamente para evitar un corto circuito. Se proponen tres configuraciones (Fig. 6.6):

Configuración 1: Se colocan las antenas, superponiendo uno de sus lados con el lado adyacente de la siguiente antena.

Configuración 2: Se colocan las antenas, superponiéndose a la mitad de la antena anterior. Configuración 3: Se colocan las antenas, superponiéndose a un tercio de la antena anterior.

En la Fig. 6.6, se muestran los campos eléctricos y magnéticos generados por estas configuraciones en vistas bi y tri-dimensionales. Se muestran también los resultados del cálculo del CSR y de la REA [10]. Del análisis de esta figura, se puede deducir que el método es sensible a la configuración, que era uno de nuestros objetivos y muestra como el CSR varía fuertemente a través del arreglo de antenas, como era de esperarse, aunque no es deseable (Fig. 6.7).

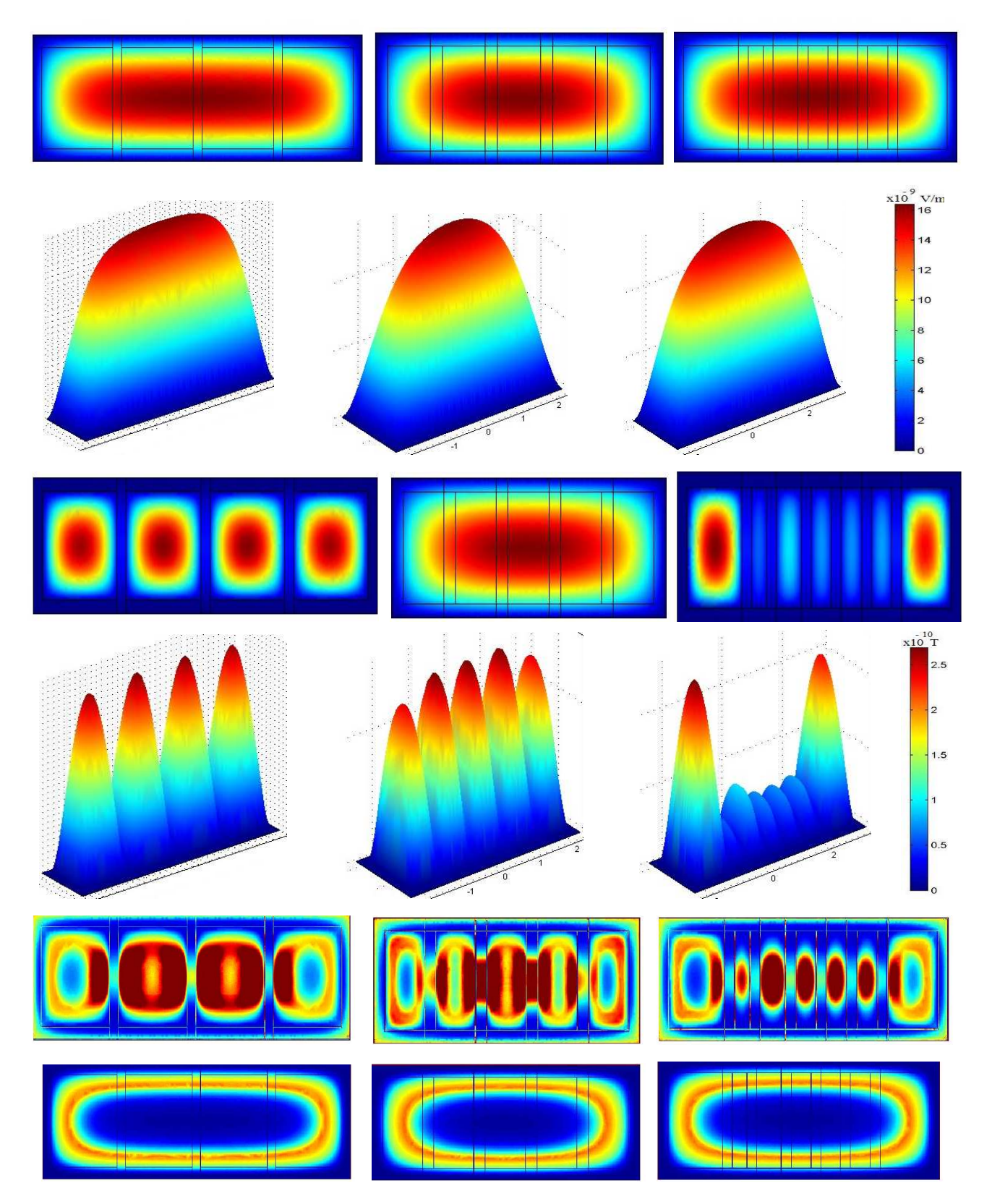

Fig. 6.6. Configuración 1 (izquierda), configuración 2 (centro), configuración 3 (derecha). La primera fila muestra el campo eléctrico (V/m) de los 3 arreglos de antenas en 2D y en la segunda en 3D. La tercera fila muestra el campo magnético (T) de los 3 arreglos de antenas en 2D y en la cuarta en 3D.

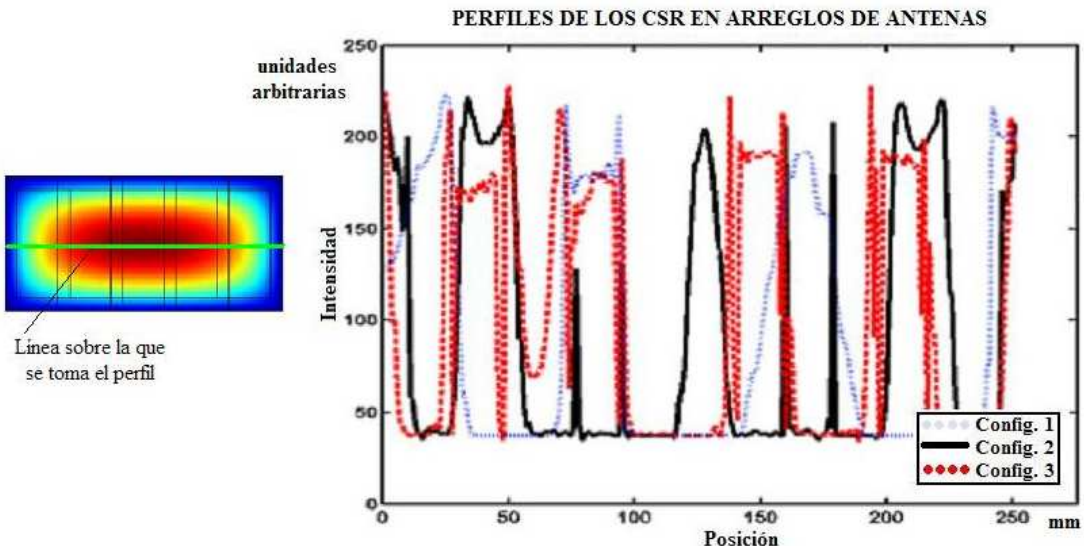

La quinta fila muestra el CSR de los 3 arreglos de antenas y en la sexta la REA.

Fig. 6.7. Comparación de perfiles del CSR en las 3 configuraciones de antenas. La línea verde sobre el arreglo de antenas, indica cómo se tomó el perfil.

## **6.3 Modelo de Antena Tridimensional (PERESVOL).**

La generación de la malla óptima en 3D, no es un asunto trivial. Realizamos pruebas con modelos más simples que los modelos pixelados que mostraremos más adelante. Esto nos permitió aprender a construirlos, a asignarles propiedades electromagnéticas a cada segmento del mismo y a optimizar la malla en función a las características del modelo.

La antena PERESVOL diseñada y construida en el Centro de Imagenología Médica (CI3M) de la UAMI, tiene una geometría difícil de construir (Fig. 6.8). Cuenta con dos antenas en arreglo en fase, las líneas de conducción de corriente siguen una configuración cilíndrica sumamente delgada. Se busca tener el máximo CSR y el mínimo SAR en una sección cilíndrica dentro de la antena, con el mayor volumen posible.

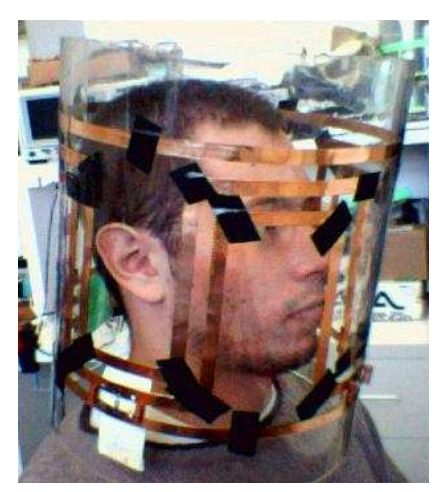

Fig. 6.8. Antena PERESVOL diseñada y construida en el CI3M, para cabeza humana. **6.4 Modelo Computacional y Generación de la Malla.** 

Como ya mencionamos, la interfaz gráfica de COMSOL MULTIPHYSICS no es muy flexible, para tratar de construir un modelo pixelado de la antena PERESVOL, se utilizaron figuras geométricas convencionales, realizando operaciones como superposiciones y sustracciones con las mismas (Fig. 6.9). Por supuesto que tratar de obtener un modelo realista de la cabeza humana, es prácticamente imposible usando esferas, cubos y cilindros. De aquí la importancia de la metodología que implantaremos más adelante. El o los órganos son simulados con figuras geométricas, en este caso un cilindro asemeja la cabeza.

A las líneas que transportan la corriente eléctrica de la antena se les asignan los valores de la permitividad, la permeabilidad y la conductividad correspondientes al cobre. Al cilindro interno se le asignan los valores de la permitividad, la permeabilidad y la conductividad correspondientes a un órgano como puede ser el cerebro. Dichos valores se obtienen de la literatura [17]. Cabe señalar que cuando la antena está vacía se dice que *no tiene carga* y cuando está llena con algún elemento corporal (cabeza, brazo, pierna, etc.) se dice que está *cargada*.

Para disminuir los tiempos de cómputo y no exceder la capacidad de memoria del equipo, se trató de generar una malla optimizada. Usando los resultados reportados en las gráficas de la Fig. 6.1, se determinó que los parámetros de la malla debían tener los siguientes valores: Gr=3.2, Cf=1.4 y Sf=1. Estos valores generan sobre el modelos de la antena PERESVOL 2306 nodos y 9414 elementos (Fig. 6.9). Con esta configuración la computadora tarda en simular el campo eléctrico aproximadamente 10 min y el campo magnético en poco más de 30 min.

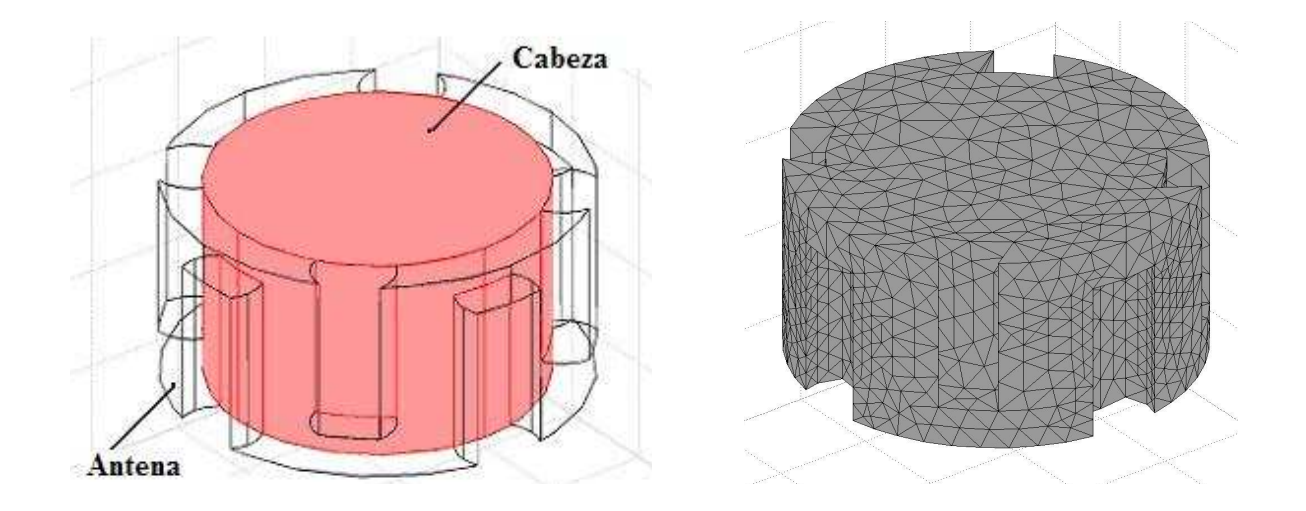

Fig. 6.9. El cilindro interno corresponde a la cabeza y el externo a la antena (izquierda). Se observa la malla construida para calcular los campos eléctricos y magnéticos usando el MEF (derecha).

#### **6.4.1 Cálculo de los Campos Eléctrico y Magnético.**

Las simulaciones de los campos eléctrico y magnético generados por la antena PERESVOL se presentan en 3D. Es importante señalar que se puede elegir el corte o varios cortes en cualquier posición y en cualquier orientación. El programa nos permite realizar proyecciones en 2D, lo cual facilita el análisis y la obtención de los perfiles de distribución.

La Fig. 6.10 muestra la simulación del potencial eléctrico en Volts en el interior de la antena PERESVOL en 3D, para el caso de la antena PERESVOL con carga, la frecuencia de resonancia es 64 MHz.

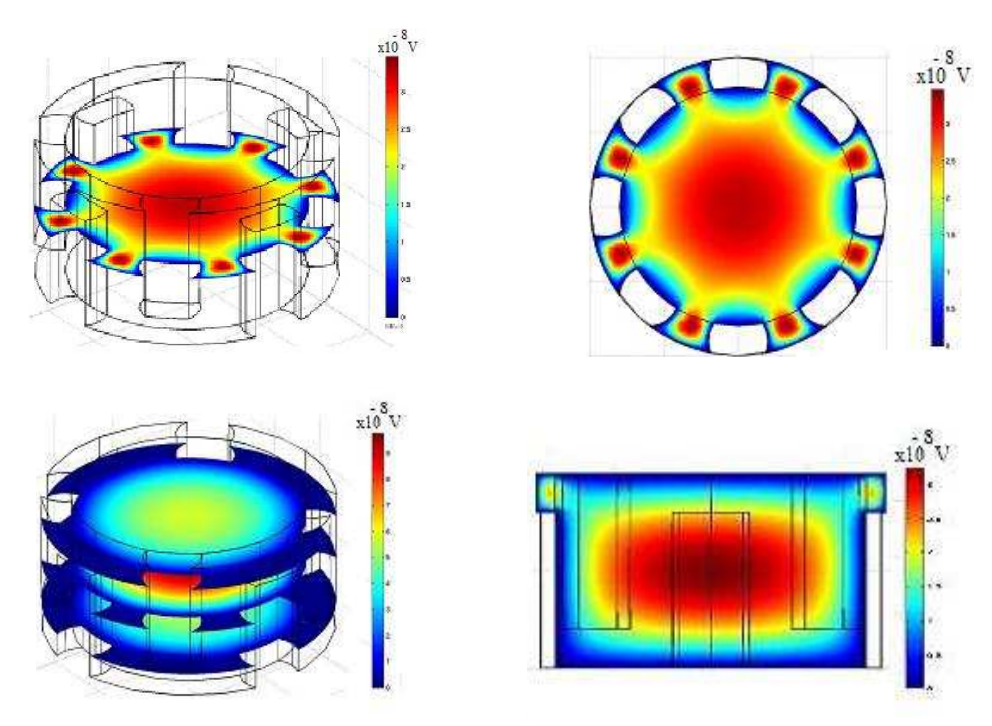

Fig. 6.10. Potencial eléctrico de la antena PERESVOL. Línea superior: en 3D (izquierda) y en 2D (derecha). Línea inferior: 3 cortes en 3D (izquierda). Corte axial (derecha).

La Fig. 6.11 muestra la simulación del campo magnético en Tesla, en 3D y en 2D en la antena PERESVOL, la frecuencia de transmisión es de 64 MHz.

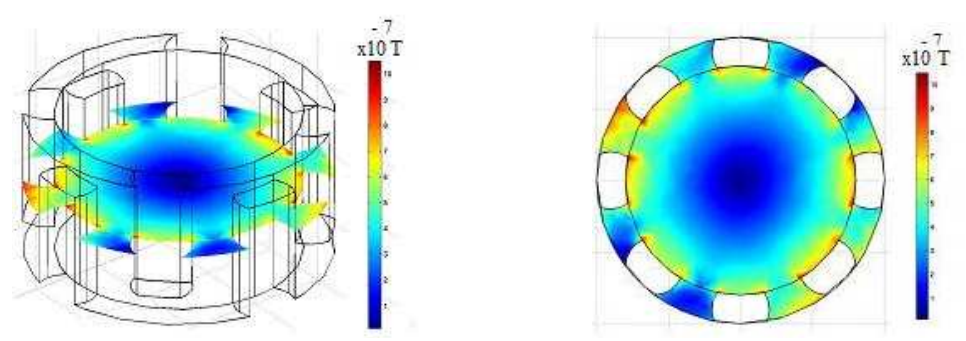

Fig. 6.11. Campo magnético (T) en 3D y en 2D respectivamente en la antena PERESVOL. **6.5 Modelo Esférico de Cabeza Humana.** 

Como una mejora al modelo de cabeza cilíndrica, mostrado en la sección anterior, se desarrolló en modelo de cabeza esférica.

La Fig. 6.12 muestra el modelo pixelado de cabeza esférica (cerebro-cráneo), junto con una antena superficial. Del centro hacia fuera en el modelo, la esfera interna representa el cerebro, la siguiente esfera el cráneo, el anillo es la antena superficial de cobre y la esfera externa es la frontera aislante o envolvente. El origen del sistema de coordenadas se encuentra en el centro de la esfera. El cerebro se simuló con una esfera de 12 cm de radio. El cráneo se simuló con una esfera de 13 cm de radio. La antena es un anillo circular de 0.1 cm de espesor, con radio interno de 6.0 cm y externo de 9.0 cm. Se le asignan las propiedades eléctricas y magnéticas correspondientes al cobre ( $\sigma$  = 5.998 x 10<sup>7</sup> S/m y  $\varepsilon$ <sup>r</sup> = 1). La esfera envolvente tiene 20.0 cm de radio y es aislante tanto eléctrica como magnéticamente. Los espacios entre la envolvente y los elementos internos del modelo, se llenaron con aire ( $\sigma = 0$  y  $\varepsilon_r = 1$ ).

La presencia de la muestra esférica conductora (cavidad craneana), produce cambios en la impedancia de la muestra en función de sus propiedades electromagnéticas (σ, ε*r*) [66]. En el capítulo I vimos que, tanto la conductividad eléctrica como la permitividad magnética de los órganos, depende de la frecuencia de la señal de RF.

Con este modelo, se realizaron corridas computacionales a diferentes frecuencias, para observar la sensibilidad del método a la frecuencia. En cada corrida se actualizaban los valores de los parámetros electromagnéticos reportados en Gabriel, et al [17]. En la Tabla 6.1 se reportan algunos de los valores utilizados para diferentes RF.

Tabla 6.1. Conductividad eléctrica y permitividad relativa del cerebro y la sangre en función de la frecuencia.

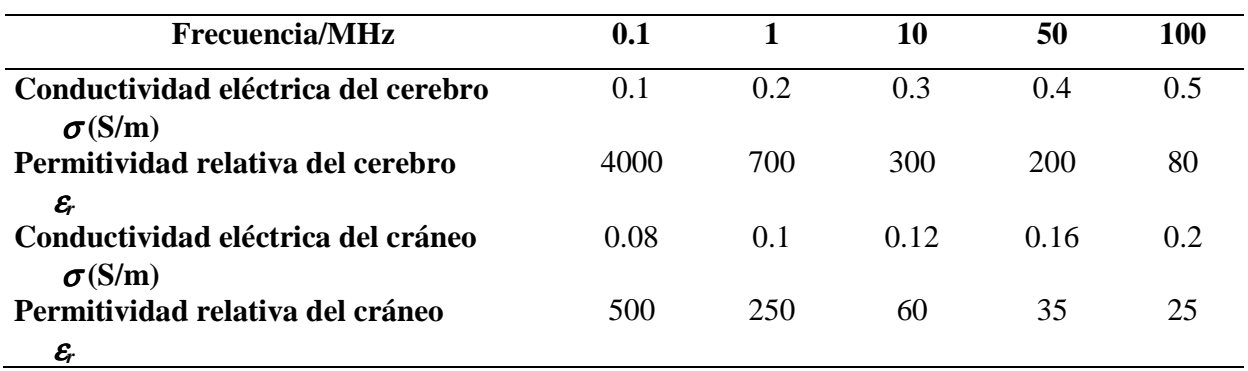

La malla se adaptó para cada una de las figuras geométricas con el fin de optimizar el proceso. El tamaño y forma de los elementos dependen de la geometría. Aunque menor número de elementos requiere menor cantidad de memoria, se corre el riesgo, por un lado de tener baja resolución y por otro que la solución a través de éste método iterativo no converja. Un requisito mínimo para generar la malla, es que se deben tener al menos dos elementos por longitud de onda de la señal. Esto se conoce como el criterio de Nyquist. Este criterio se respeta en nuestro modelo, ya que la mayor frecuencia que utilizamos fue de 100 MHz cuya longitud de onda es de 3 m. El número de elementos generados en cada estructura se reportan en la Tabla 6.2. En la Fig. 6.12, se muestra la malla sobre dos de los componentes del modelo pixelado.

| Estructura        | Elementos en la malla |
|-------------------|-----------------------|
| Esfera cerebro    | 2834                  |
| Esfera cráneo     | 2 7 5 5               |
| Antena inductora  | 12 943                |
| Esfera envolvente | 2856                  |

Tabla 6.2. Número de elementos de la malla para el modelo pixelado.

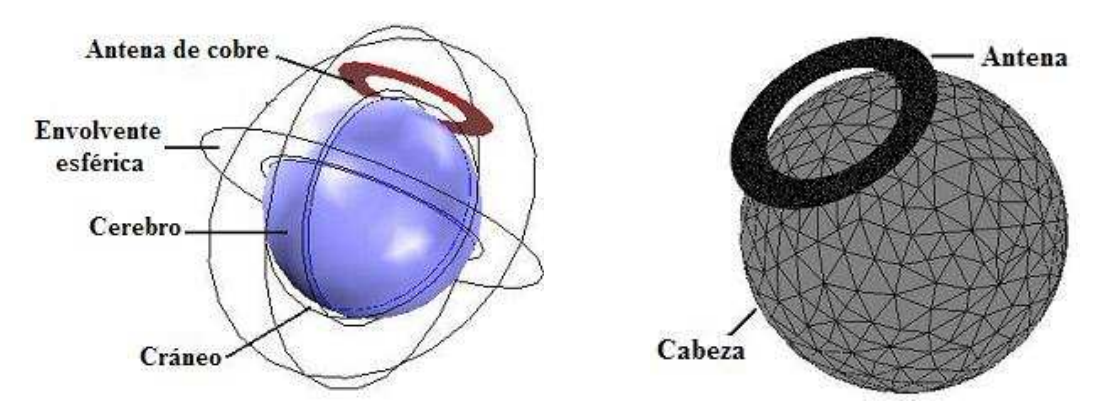

Fig. 6.12. Modelo pixelado en 3D, cráneo-cerebro (izquierda). Construcción de la malla sobre el modelo pixelado (derecha).

Para obtener los campos eléctricos y magnéticos generados por la interacción entre la cabeza y la RF emitida por la antena, se aplica una corriente de 1 A a la antena y se realiza la corrida en este caso con los parámetros correspondientes a la frecuencia de 100 MHz.

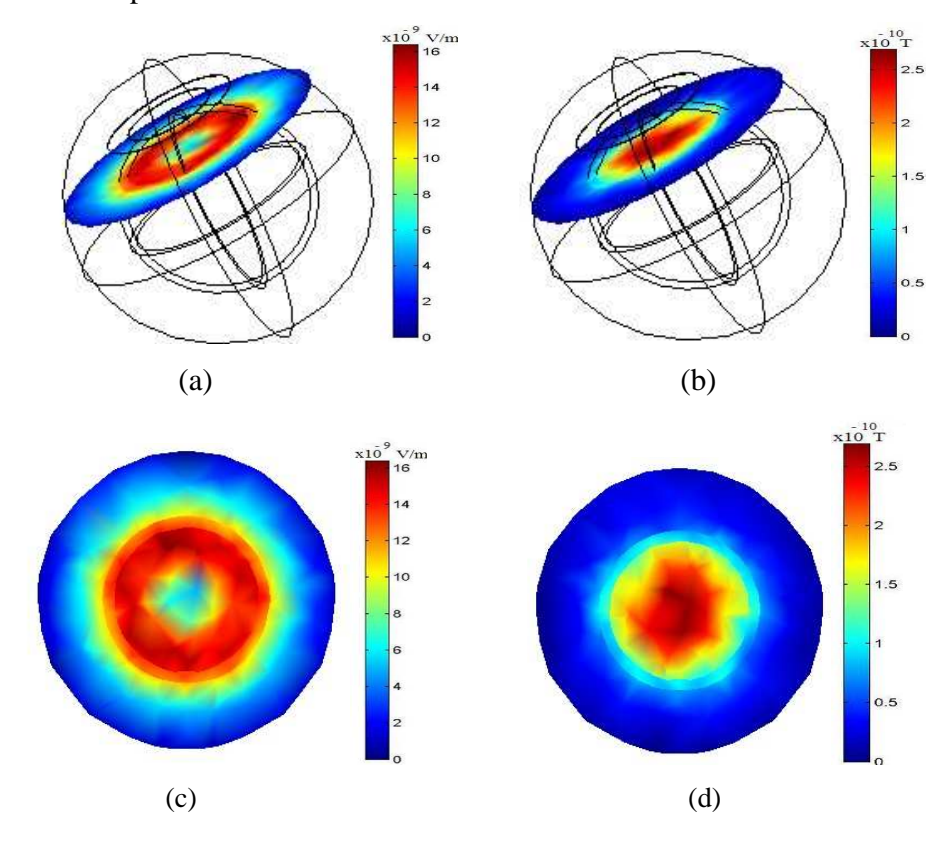

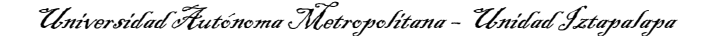

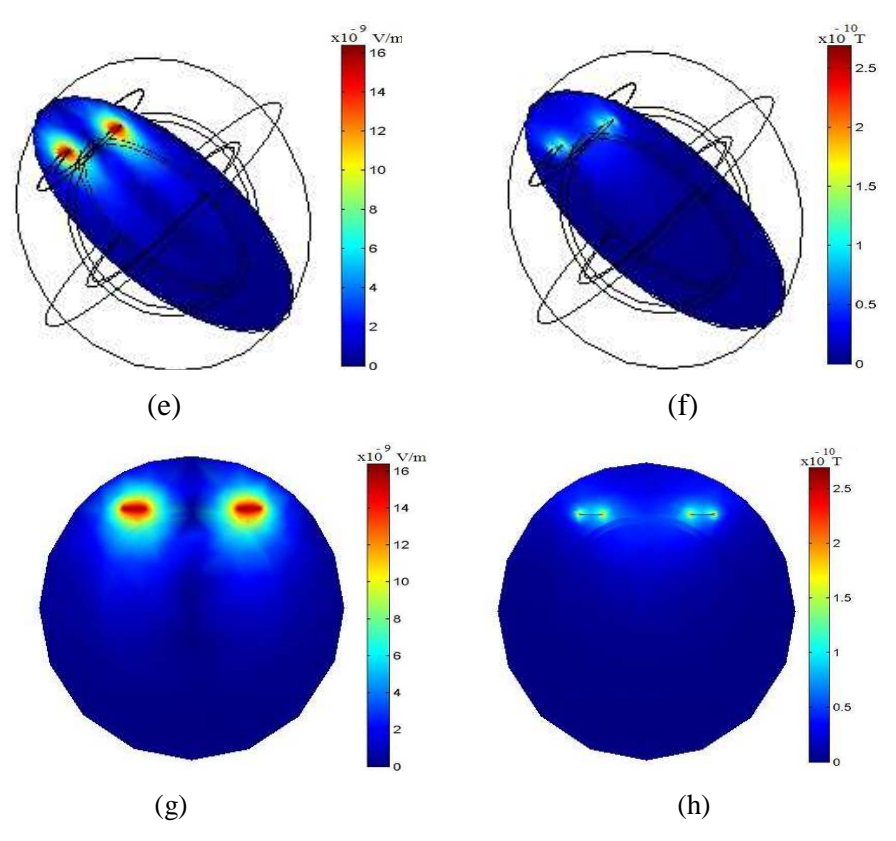

Fig. 6.13. Modelo esférico pixelado en 3D a 100MHz. (a) Campo eléctrico y (b) Campo magnético en corte coronal a 8 cm de altura a partir del centro del modelo pixelado. (c) y (d) proyecciones en 2D de (a) y (b) respectivamente. (e) Campo eléctrico y (f) Campo magnético en corte axial pasando por el centro del modelo pixelado. g) y h) proyecciones en 2D de (e) y (f) respectivamente.

 Con las figuras 6.13 (c) y (d), podemos obtener el CSR y la REA de este modelo en el plano coronal, utilizando el programa desarrollado en la sección 5.2.2, tal y como se desarrolló en la sección 6.3 para antenas superficiales. Análogamente, con las figuras 6.13 (g) y (h) podemos determinar el CSR y la REA en el plano axial.

 Con el fin de observar la dependencia del CSR con respecto a la frecuencia a lo largo del plano axial, se muestran en la Fig. 6.14 los resultados obtenidos a las frecuencias de 0.1, 1, 10, 50 y 100 MHz respectivamente.

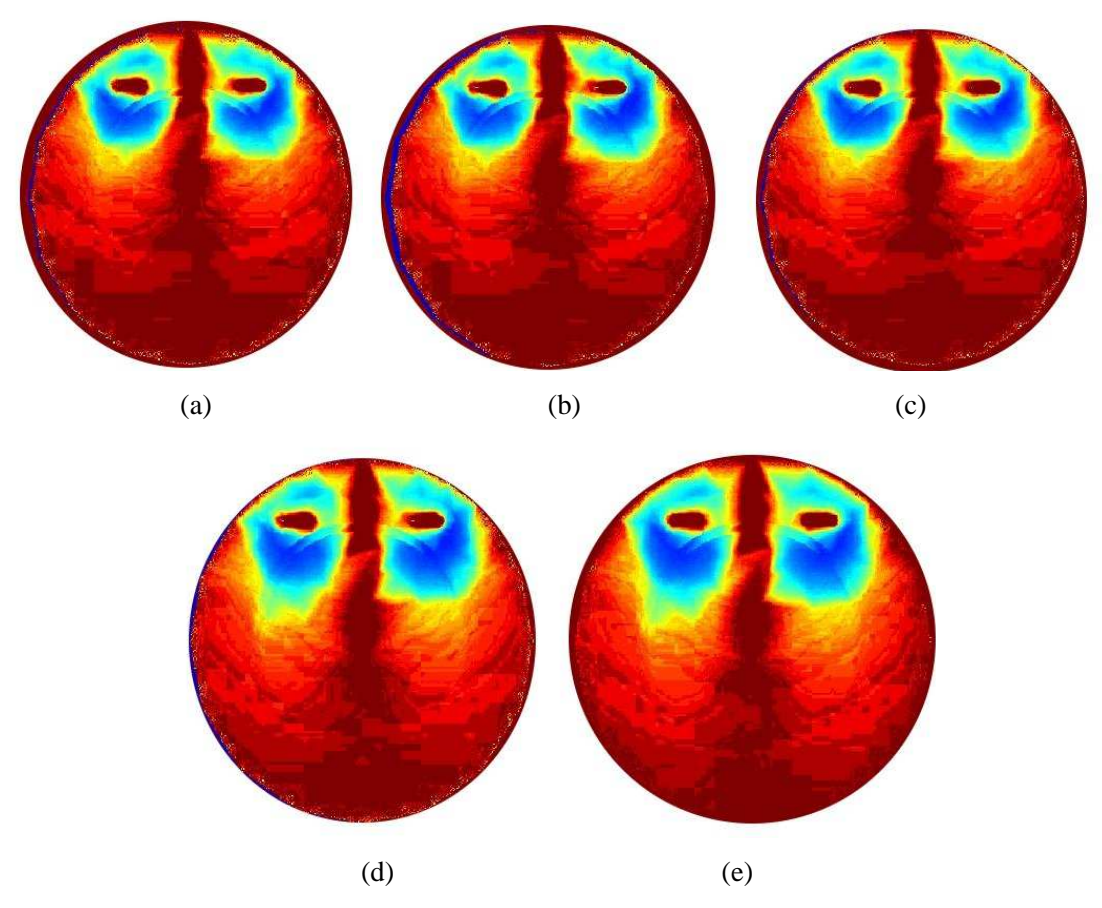

Fig. 6.14. Cálculo (en unidades arbitrarias) del CSR a través del centro de modelo esférico pixelado a: (a) 0.1 MHz, (b) 1 MHz, (c) 10 MHz, (d) 50 MHz y (e) 100 MHz.

 En la Fig. 6.23 podemos observar que el CSR crece conforme se incrementa la frecuencia de la señal de RF enviada por la antena, tal y como era de esperarse. Esto permite que el CSR se haga más uniforme y que mejore a mayores distancias de la antena, lo que predice una mejor resolución de las imágenes a mayor distancia de la superficie del órgano. Estos resultados, junto con el desarrollo mostrado en esta sección, fueron publicados por Rojas y Rodríguez [69].

#### **6.6 Modelo Pixelado de Cabeza Humana.**

Para construir un modelo de cabeza humana más realista, se utilizaron imágenes obtenidas con resonancia magnética. Se tomó un conjunto de rebanadas en axial, sagital y coronal y mediante el software AUTODESK 3DS MAX (V. 3.2 Autodesk, San Rafael, CA, USA), se generó una imagen en 3D de cabeza humana. En la imagen obtenida se pueden distinguir claramente las regiones correspondientes a piel, cráneo y cerebro. Sin embargo, para nuestro trabajo sólo se tomaron dos estructuras, en este caso piel y cerebro (Fig. 6.15). La razón es que las dimensiones de la malla (Fig.

6.15), crecen tanto que difícilmente el equipo de cómputo será capaz de realizar los cálculos correspondientes, particularmente por falta de memoria [70].

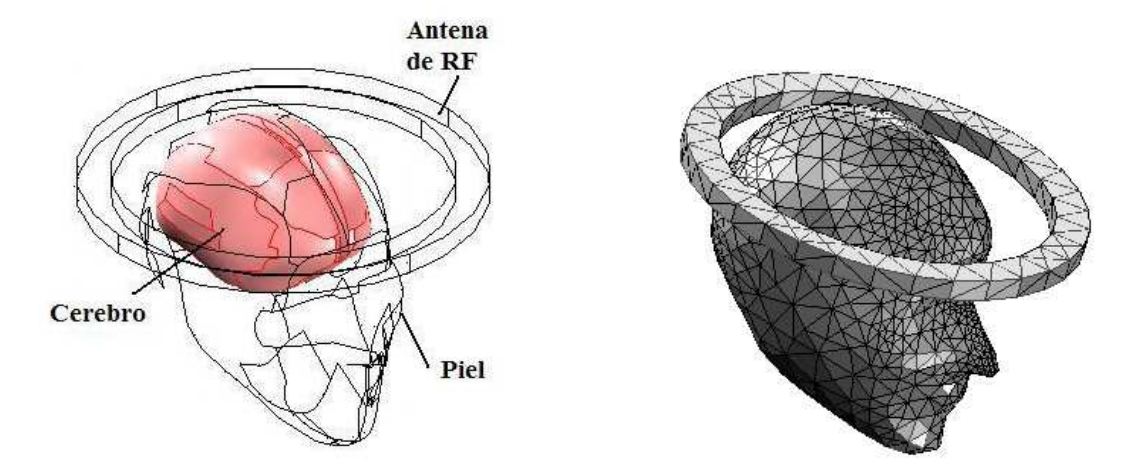

Fig. 6.15. Modelo anatómico pixelado de cabeza humana (izquierda). Malla adaptada al modelo (derecha).

 Aquí podemos observar por qué es tan complicado utilizar modelos realistas en este tipo de simulaciones. La parte posterior del cráneo es más uniforme y lisa, esto permite una malla con elementos grandes, pues no se esperan cambios importantes entre un elemento y otro. Sin embargo, en la región del mentón y aún más de la nariz, se requiere de un gran número de elementos pequeños. Esto explica por qué tuvimos que hacer más lisa la superficie del cerebro, de otra manera la cantidad de elementos crecería desmedidamente.

 La Fig. 6.16 muestra los campos eléctrico y magnético del modelo pixelado de cabeza humana en corte axial. Se asignaron a los órganos las propiedades electromagnéticas correspondientes a 128 MHz, que es la frecuencia de Larmor para un sistema de 3T.

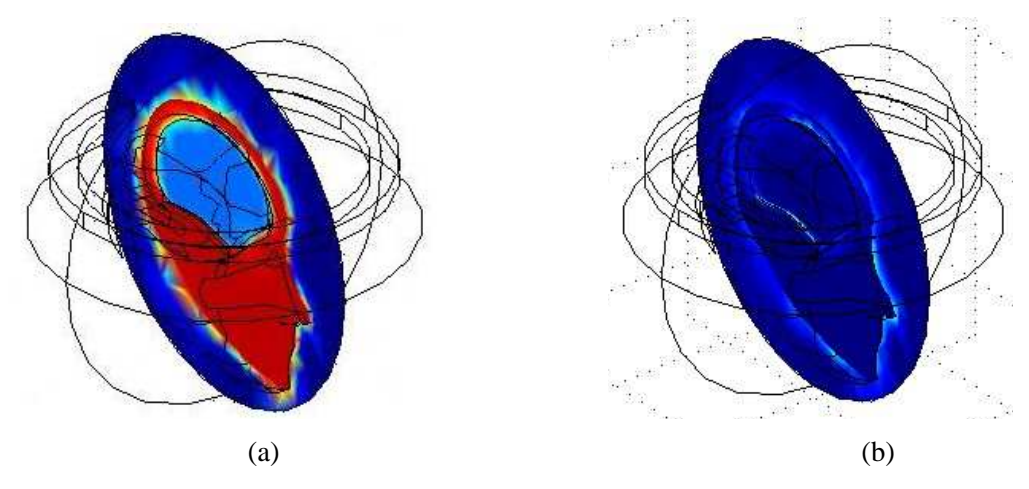

Fig. 6.16. a) Campo eléctrico y b) Campo magnético, en corte axial. La circunferencias que rodean el modelo, representan la esfera envolvente aislante.

La Fig. 6.17 muestra un corte coronal de los campos electromagnéticos sobre el modelo pixelado de cabeza humana. Utilizando las proyecciones en 2D mostradas en el incisos (a) y (b) de la misma figura, calculamos el CSR y la REA (Figs. (c) y (d)), mediante la metodología que hemos propuesto a lo largo del presente trabajo.

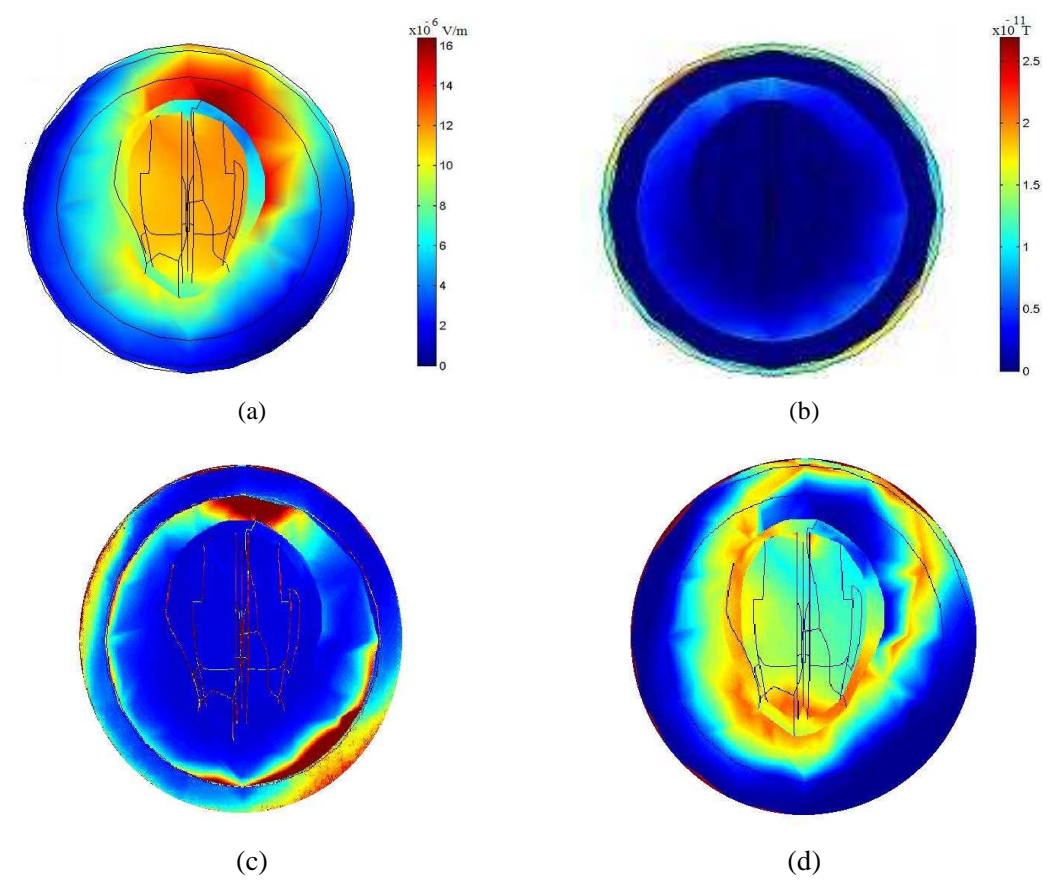

Fig. 6.17. (a) Campo eléctrico y (b) campo magnético, generados por la interacción de la RF con los órganos. (c) CSR y (d) REA, del modelo pixelado de cabeza humana (en unidades arbitrarias).

#### **6.6.1 Determinación de las Corrientes Espurias.**

Como mencionamos en la sección 1.4, la RF aplicada a los tejidos orgánicos, induce corrientes espurias o parásitas. Es importante determinarlas para saber que tan intensas son y si pueden dañar o no al paciente, considerando que por efecto Joule, estas corrientes se convertirán en calor.

La Fig. 6.18 muestra un muy importante logro, es decir, que conseguimos determinar los perfiles de la densidad de corriente generada por el campo de FR sobre el órgano y lo graficamos como una función de la posición. Como sabemos, las corrientes que circulan en un volumen conductor, se desplazan hacia la superficie del mismo. Este fenómeno aparece en el cálculo numérico de la densidad

de corriente eléctrica que estamos observando en esta gráfica. Adicionalmente, como era de esperarse, a mayor frecuencia de la señal de RF, la inducción eléctrica es mayor. Justamente esto es lo que queremos determinar ya que un sistema de IRM clínicos de alto campo ciertamente nos proporciona una imagen de mejor calidad debido a la mayor intensidad de la señal de respuesta, pero al mismo tiempo, como lo estamos demostrando en esta sección, las corrientes inducidas son mayores y por ende la cantidad de calor generadas sobre el órgano de estudio también se incrementa.

 En la gráfica de la Fig. 6.18 se realizaron los cálculos a 64 MHz que es la frecuencia de Larmor para un sistema de 1.5 T como la mayoría de los sistemas clínicos en México y a 128 MHz que corresponde a la frecuencia de Larmor de los sistemas de 3 T que corresponde a los sistemas clínicos a los cuales se está desplazando el mercado.

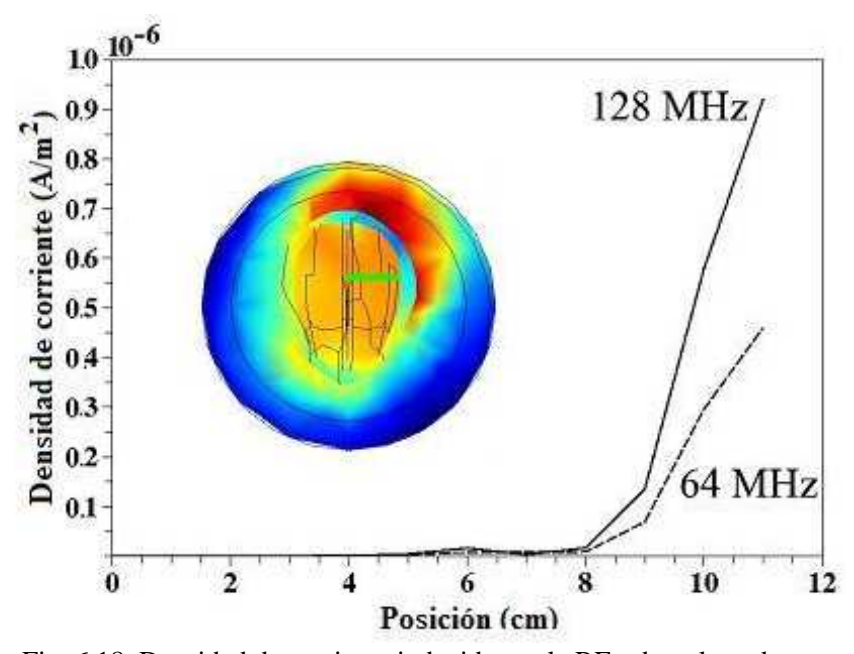

Fig. 6.18. Densidad de corriente inducida por la RF sobre el cerebro. Sobre la línea verde se calcularon las densidades desde el centro hacia el borde del cerebro. **6.7 Modelo Pixelado de Cabeza de Rata.** 

El Laboratorio de Imagenología y RM de la UAMI, cuenta con un equipo Varian 7T, cuyo bore es de 21 cm de diámetro, esto permite escanear especies pequeñas, pudiendo obtener imágenes por ejemplo, de una cabeza de rata, en diversos cortes, así como el CSR en cualquiera de ellos. Esto nos despierta el interés por desarrollar un modelo pixelado de cabeza de rata [71].

Comenzamos aplicando la metodología vista en la sección 6.6, es decir, mediante un conjunto de imágenes de RM de cabeza de rata, se genera un modelo pixelado de la misma (cerebro y cráneo). Al

mismo tiempo se diseña una antena superficial (posteriormente será construida), que se colocará sobre el modelo pixelado. En la Fig. 6.19 se muestra el modelo pixelado sin la envolvente aislante y también se muestra la parte de la malla que cubre la antena y el cerebro del modelo.

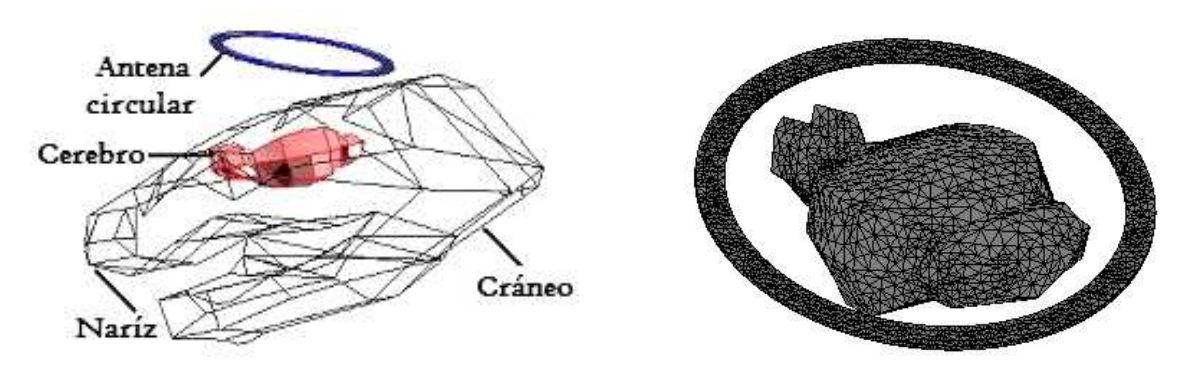

Fig. 6.19. Modelo pixelado de cabeza de rata (cerebro y cráneo), con una antena superficial de RF (izquierda). Parte de la malla que cubre la antena y el cerebro del modelo pixelado (derecha).

Los campos eléctrico y magnético se calcularon para 1, 10, 50, 100 y 300 MHz, con el fin de determinar la dependencia con respecto a la frecuencia del CSR, la REA y las corrientes inducidas. La antena se simuló en modo de transmisión. La Fig. 6.20, muestra un corte coronal en 3D de los campos eléctrico y magnético generados sobre la carga. Se puede observar que la geometría utilizada en esta ocasión para envolvente del sistema fue un cilindro que por la forma del cráneo, resultó ser más adecuada por razones de optimización. También se muestra el CSR y la REA para este sistema. En la Fig. 6.20 mostramos los resultados a 300MHz, por ser los de más interés para nosotros, ya que corresponde a la frecuencia de Larmor para un sistema de 7T.

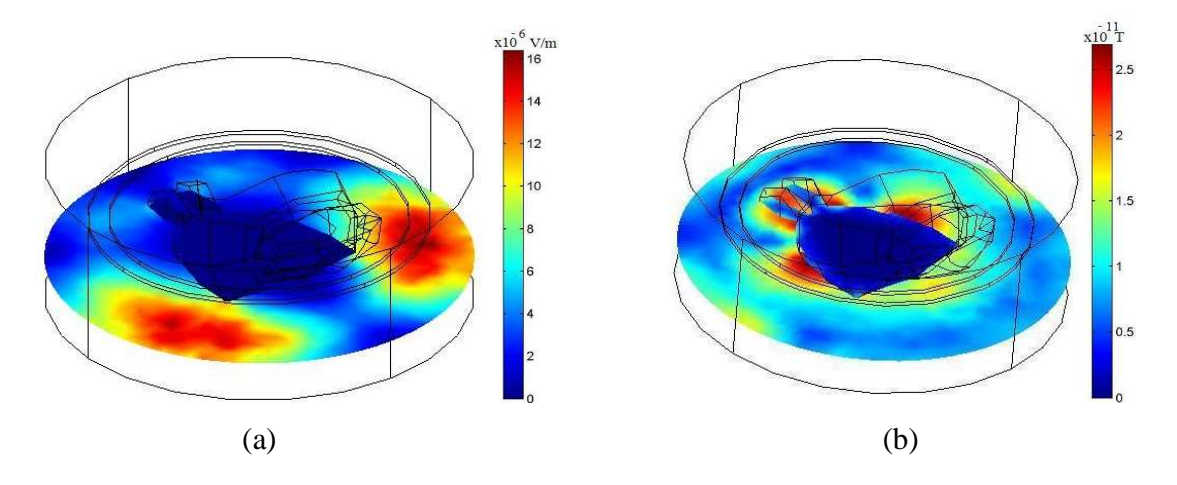

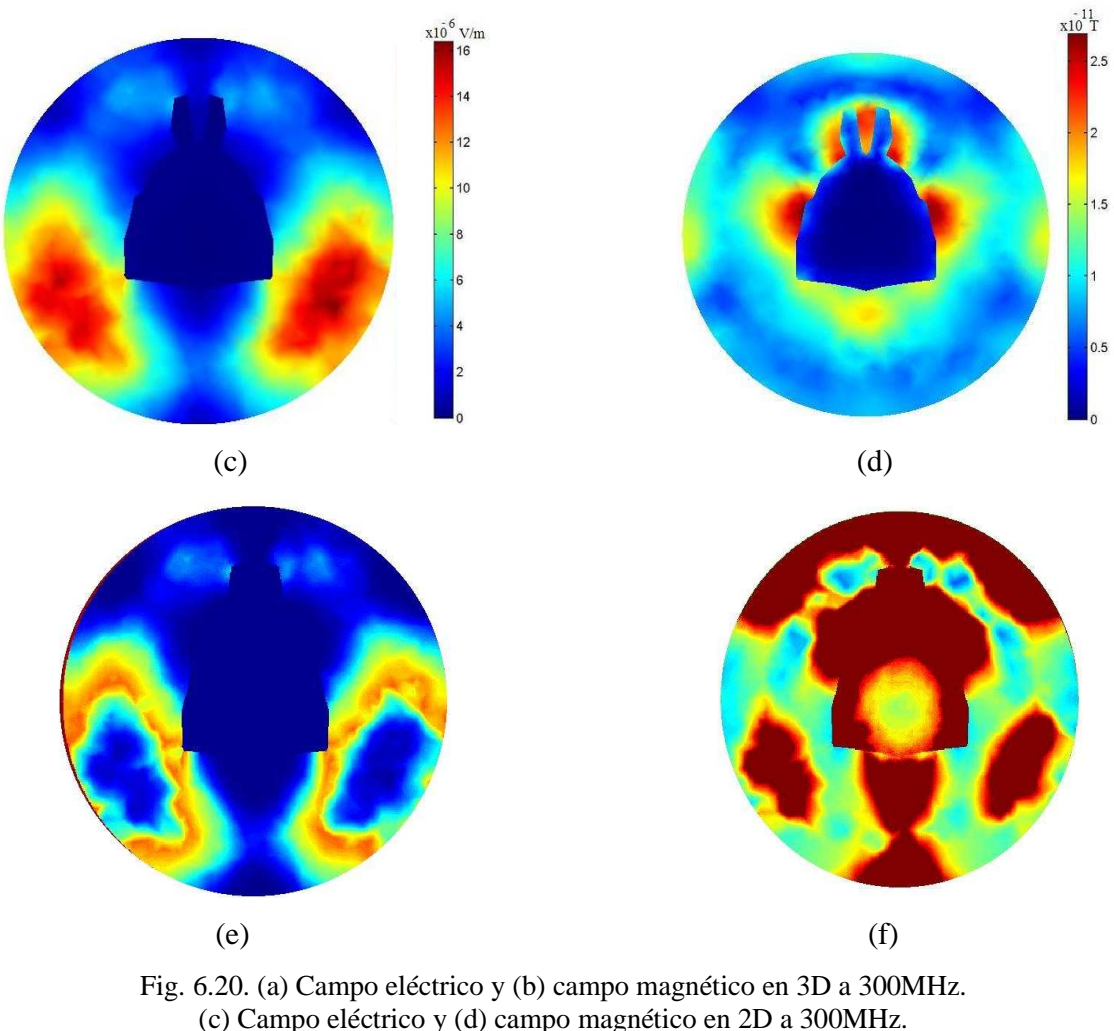

(e) REA y CSR (en unidades arbitrarias) a 300 MHz.

## **6.7.1 Determinación de las Corrientes Espurias.**

La Fig. 6.21 muestra un muy importante y esperado resultado, también observado en la sección 6.6.1 para el modelo pixelado de cabeza humana. Debido a las propiedades eléctricas del cerebro, las corrientes inducidas se desplazan del centro a la superficie del cerebro. Por otro lado, la intensidad de las corrientes se incrementa en forma directamente proporcional con la frecuencia de la señal de excitación. Finalmente, podemos notar que las magnitudes de las intensidades de corriente, son lo suficientemente pequeñas como para no poner en riesgo la seguridad del paciente. Tal vez este último resultado sea más importante para el profesionista clínico inclusive antes que la calidad de la imagen.

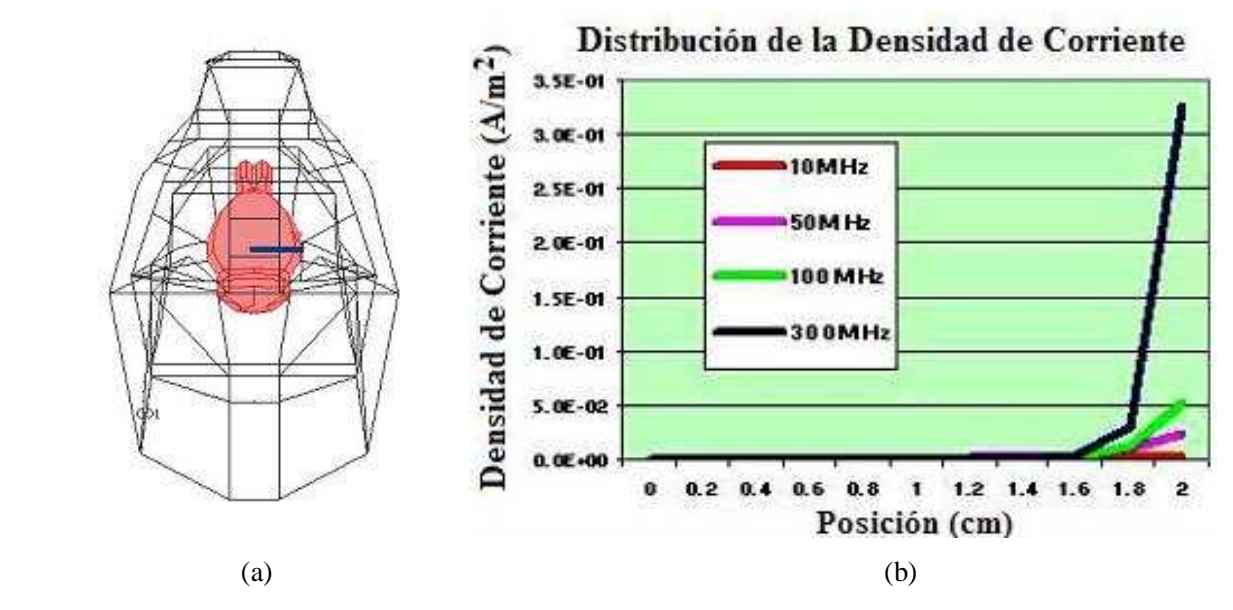

Fig. 6.21. (a) Modelo pixelado de cabeza de rata, la línea azul indica los puntos sobre los cuales se calculó la densidad de corriente, desde el centro del cerebro hasta la superficie. (b) Gráfica de posición dentro del cerebro contra densidad de corriente.

#### **6.7.2 Método Experimental.**

En el Laboratorio de Imagenología y RM, se desarrolló una antena circular superficial, de las mismas características a la utilizada en la simulación numérica. El prototipo de antena se construyó con lámina de cobre de 0.2 mm de espesor. Las dimensiones de la antena son: diámetro externo 2.1 cm, diámetro interno 2.0 cm. La distribución esquemática de los componentes electrónicos se muestra en la Fig. 6.22 izquierda, a la derecha tenemos una fotografía de la antena. Se utilizó cable coaxial de 50 Ω para conectar el prototipo al amplificador de señales de bajo ruido. La antena prototipo se ajustó a 50 Ω y se sintonizó a 299.2 MHz que corresponde a la frecuencia de Larmor de protones para 7 T. La frecuencia resonante se midió con un analizador de red (Modelo 4396A, Hewlett Packard, Aligent Technologies, CA).

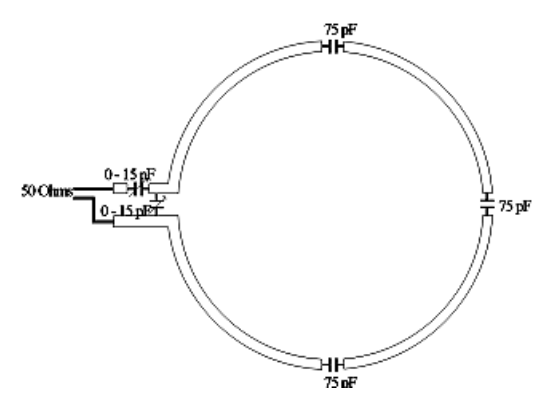

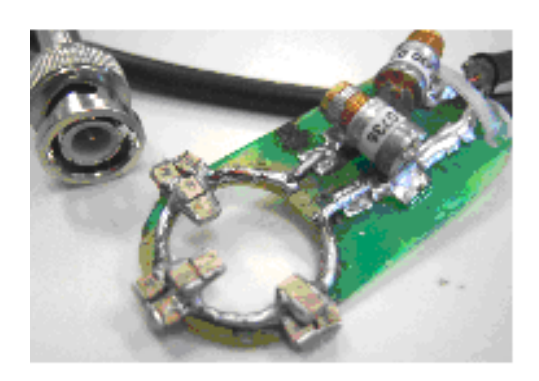

94

Fig. 6.22. Prototipo de antena superficial, se observa el esquema con la configuración de capacitores y la conexión al cable coaxial de 50 Ω (izquierda). Fotografía del prototipo (derecha).

El prototipo de antena se probó previamente con un fantoma de aceite encapsulado, para mostrar que es seguro y que se obtienen imágenes de buena calidad. Posteriormente se utilizó para obtener imágenes de la cabeza de una rata viva. Los parámetros utilizados para las imágenes fueron: pesadas en T1 adquiridas con una secuencia gradiente-eco estándar con TR= 900 ms, TE = 25 ms, FOV = 16 x 16 mm, thickness = 2 mm, NEX = 1, Matrix = 256 x 256. En la Fig. 6.32 se muestra del lado izquierdo la posición de la rata y el prototipo, en el lado derecho se muestra una de las imágenes obtenidas.

En la imagen de RM de la Fig. 6.23, se observan dos regiones hiperintensas, señaladas con flechas en color rojo. Evidentemente, son regiones que recibieron y absorbieron mayor cantidad de energía, por tanto, la REA en esta zona es mayor que en el resto de la cabeza. Este resultado experimental, concuerda perfectamente con el resultado numérico encontrado en la Fig. 6.20 (c) y (e), donde se revelan las mismas zonas con una REA mucho mayor. Esta es una forma de validación del método para el cálculo de la REA que estamos proponiendo en el presente trabajo.

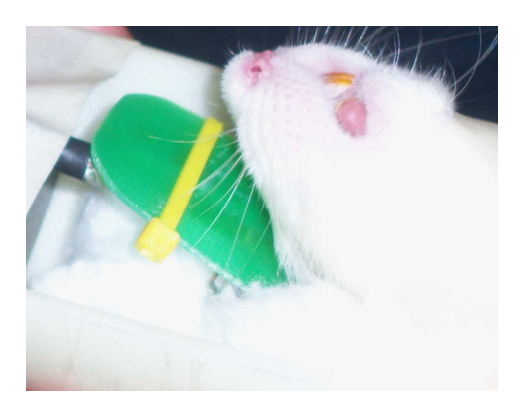

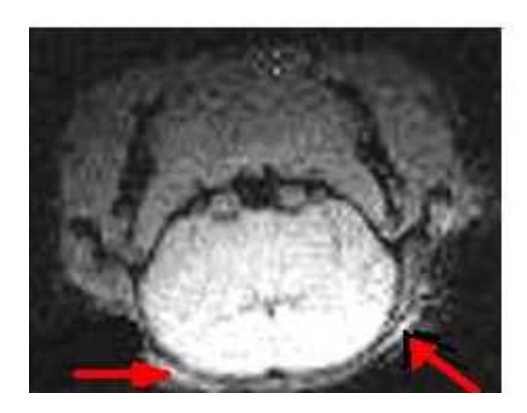

Fig. 6.23. Posición del prototipo de antena superficial sobre la rata viva (izquierda). Imagen del cerebro de la rata. Las flechas muestran hiperintensidades sobre la superficie del cerebro (derecha).

#### **6.7.3 Comparativo entre el CSR Numérico y el Obtenido de las Imágenes.**

El sistema Varian 7T/21 cm del Laboratorio de Imagenología y RM, está equipado con la tecnología Direct Drive TM (Varian, Inc, Palo Alto, CA) (Fig. 6.24), cuenta con un software para determinar el CSR de una imagen escaneada. El procedimiento se basa en la conversión de la imagen a un histograma, que se utiliza para separar la imagen del ruido. En la imagen se asocia el ruido con la zona gris que queda fuera del objeto escaneado (Fig. 6.25 (c)). Para calcular el nivel de ruido, se promedian las intensidades de 4 regiones dentro de la imagen, se filtra la señal y el valor obtenido se

considera como el máximo valor de la señal. Finalmente el CSR se calcula como el valor máximo de la señal dividida entre el ruido.

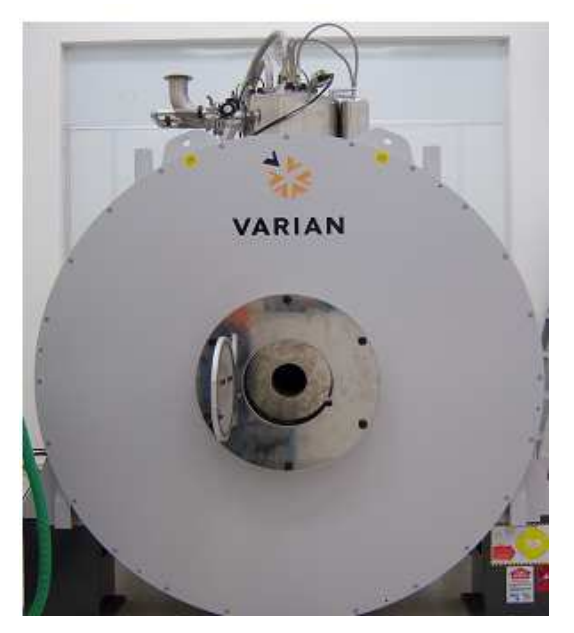

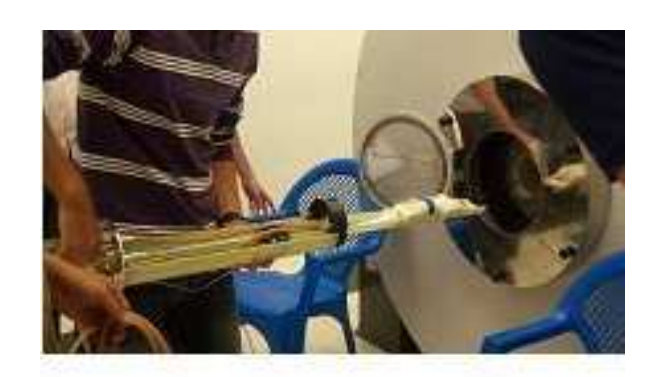

Fig. 6.24. Sistema Varian 7T (izquierda). Rata sobre el posicionador, siendo introducida al escáner (derecha).

Para realizar el comparativo entre el CSR determinado con nuestra metodología contra el obtenido por el método de Varian, se aplicó nuestra metodología para calcular el CSR de un modelo donde sólo se consideraba la antena y el cerebro de la rata, en la Fig. 6.25 (a) se muestra la malla generada sobre este modelo y en la Fig. 6.26 (a) se muestra el CSR resultante. Para obtener la imagen en RM, se utilizó un fantoma de cerebro de rata encapsulado en un tubo de vidrio cilíndrico sumergido en una solución de formaldehído (Fig. 6.25 (b)).

Los parámetros utilizados para obtener las imágenes fueron: TR/TE = 32.76/3.22 ms, Campo de Visión =  $22x22$  mm, tamaño de la matriz =  $128x128$ , grueso de la rebanada =  $2mm$ , NEX = 5. La Fig. 6.25 (c) muestra una de las imágenes en corte coronal.

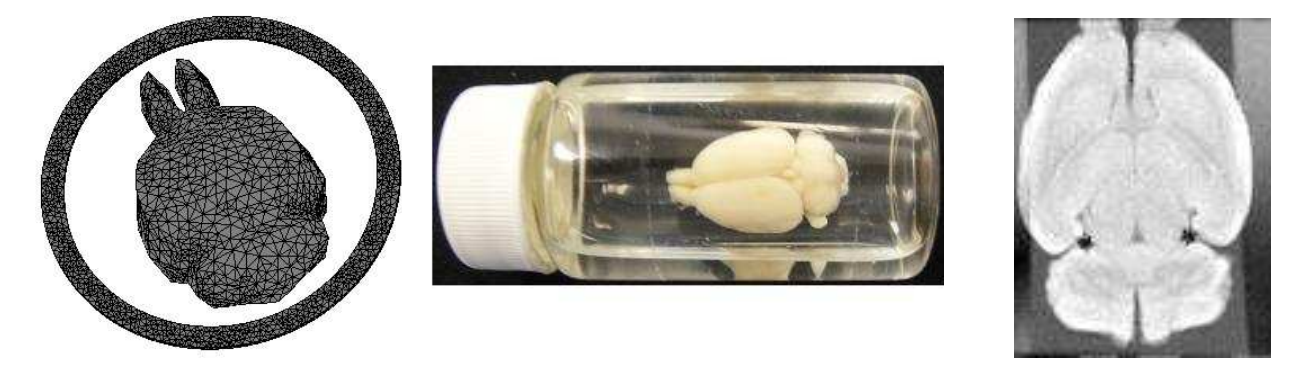

(a)  $(b)$  (c) Fig. 6.25. (a) Modelo pixelado cerebro-antena. (b) Fantoma de cerebro de rata en formadehído. (c) IRM del fantoma de rata conservado en formaldehído.

 Para hacer un comparativo entre el CSR determinado numéricamente y el obtenido de la IRM, trazamos un perfil de intensidades a través de cada uno de los modelos, como se muestra en la Fig. 6.26. Mediante un programa de manipulación de imágenes como el GIMP 2.4.6, se obtuvo una gráfica de dichos perfiles, la cual nos permite observar el comportamiento de los mismos (Fig. 6.27).

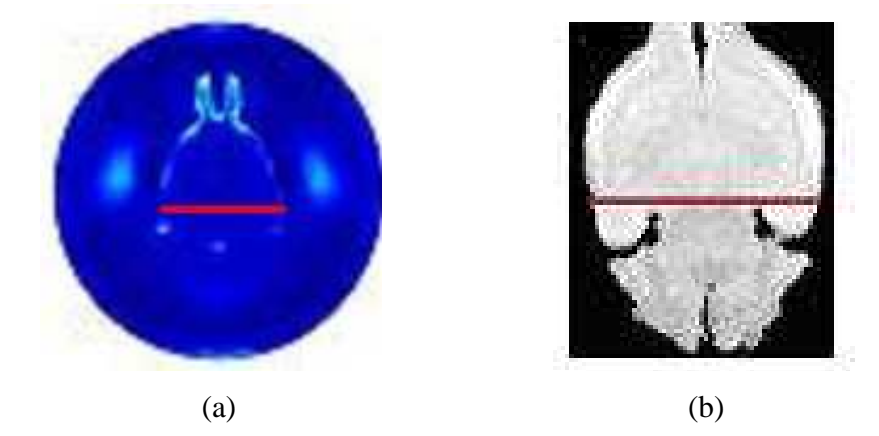

Fig. 6.26. (a) CSR determinado con nuestra metodología. (b) CSR calculado por el programa de Varian.

El perfil de la figura pixelada, es más parejo, ya que se utiliza un modelo que es más uniforme e isotrópico. En el caso del perfil de la imagen real, tiene una mayor cantidad de variaciones en la intensidad puesto que el órgano real, tiene muchas variaciones en composición y distribución. Sin embargo, el comportamiento en general es el mismo en ambos perfiles, la tendencia en la parte central, es más uniforme debido al CSR de las antenas y, en las orillas de los modelos las intensidades se elevan fuertemente. Esto era de esperarse, ya que las orillas del órgano se encuentran más cercanas a la antena y como ya hemos visto en nuestra simulaciones, la intensidad de la señal en mucho mayor. De esta manera, una vez más encontramos que nuestros resultados son acordes con los resultados experimentales, lo cual nos da confianza para la aplicación de nuestro método tanto en casos de investigación científica como en casos clínicos.
Universidad Autónoma Metropolitana – Unidad Iztapalapa

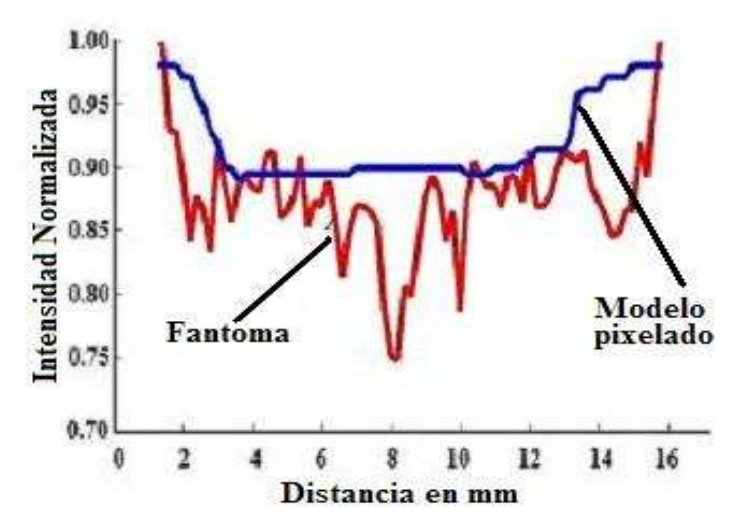

Fig. 6.27. Comparación de las intensidades normalizadas entre el CSR teórico (azul) y experimental (rojo).

# **CAPÍTULO VII**

### **CONCLUSIONES Y PERSPECTIVAS**

 A lo largo de éste trabajo, hemos mostrado el paso a paso del desarrollo de nuestra metodología para lograr los objetivos primarios, a saber:

- a) Calcular los campos electromagnéticos generados por una antena de RF, en interacción con materia orgánica (paciente).
- b) Determinar la distribución y la intensidad del CSR de una antena de RF en interacción con materia orgánica.
- c) Determinar la distribución y la intensidad de la REA sobre la materia orgánica.
- d) Calcular las corrientes inducidas sobre órganos como el cerebro, debido a la incidencia de señales de RF.

La principal limitante en la aplicación de nuestra metodología, es la enorme cantidad de recursos de memoria que se requiere en los equipos de cómputo, para almacenar los resultados que se van generando, además de los requerimientos propios del procesamiento de las ecuaciones en su resolución.

Las diferencias con respecto al trabajo desarrollado por otros investigadores son diversas y fundamentales:

En primer lugar, no duplicamos esfuerzos desarrollando programas para resolver las ecuaciones integro-diferenciales, cuando ya existen paquetes comerciales que cuentan inclusive con un ambiente gráfico bastante poderoso. Sin embargo, se realizó toda una investigación con respecto a los parámetros que determinan el dimensionamiento de la red (mesh) que requiere el MEF, con el fin de optimizar su construcción y lograr una mejor resolución de las representaciones gráficas de los campos, que al mismo tiempo nos permita resolver geometrías más complicadas.

Desarrollamos un método para convertir los resultados gráficos en arreglos matriciales que fueron procesados en MATLAB mediante un programa desarrollado por nosotros, para determinar el CSR y la REA a partir de los campos eléctrico y magnético. Los resultados matriciales se convirtieron a su vez, en representaciones gráficas.

#### Universidad Autónoma Metropolitana – Unidad Iztapalapa

La metodología completa se aplicó al principio a casos muy sencillos en sistemas bidimensionales (antenas superficiales), pasando por sistemas tridimensionales (antena PERESVOL) con modelos de órganos geométricamente simplificados (cilindros y esferas), hasta llegar a los modelos pixelados de cabeza de ratón y cabeza humana.

Consideramos que la metodología para la obtención de modelos pixelados es una importante contribución en este campo de la investigación. Estos modelos pixelados son anatómicamente comparables con los modelos reales, lo que nos permite realizar los procesos numéricos más apegados a una situación real. El desarrollo de los modelos pixelados es un gran avance en cuanto a la generación de modelos computacionales para estudiar la interacción radiación y materia.

Creemos que nuestro procedimiento puede resultar en una herramienta muy valiosa de diseño e investigación, ya que es relativamente simple, versátil, rápida y económica. Sobre todo si consideramos que la construcción, ajuste y sintonización de una antena de RM puede tomar meses y que requiere equipo costoso y especializado.

La determinación del CSR de una antena antes de construirla, le proporciona al diseñador datos que le permiten hacer las modificaciones que considera necesarias para mejorar la calidad de la imagen, ahorrándose mucho tiempo y dinero. Nuestra metodología coadyuvará en el desarrollo de una tecnología propia para el diseño, optimización y fabricación de antenas de IRM.

El interés por la determinación de la REA, se ha venido agudizando con el objetivo de asegurar al paciente que la aplicación de la RF en los sistemas de IRM es inocua. Dentro de nuestra investigación, nos compete particularmente el caso de los sistemas de RM de alto campo, en los sistemas de 7 T o más, las longitudes de onda de las frecuencias de resonancia, se aproximan a un metro o menos, por lo que la posibilidad de interacción de estas señales de RF con los organismos humanos pueden volverse significativos, por lo que es importante determinar la magnitud de la interacción radiación y materia, tanto en el aspecto de absorción de energía, como en cuanto a la producción de corrientes espurias, ya que en ambos casos, la consecuencia es la generación de calor con la posibilidad de dañar en algún grado al paciente. Nuestro trabajo, permite determinar ambas cosas de manera numérica sin poner en riesgo de manera alguna al paciente y al equipo.

Dados los resultados obtenidos, podemos decir que las líneas de investigación a seguir son:

- 1. Generar modelos pixelados de diversos órganos y o de todo el cuerpo.
- 2. Utilizar la técnica para trabajar con antenas más complejas, pero utilizando sistemas de cómputo más poderosos.
- 3. Aplicar la metodología para optimizar los modelos de antena y establecer un enlace con los modelos de simulación eléctrica desarrollados para establecer el comportamiento como circuito eléctrico de las antenas.
- 4. Aplicar la metodología como un coadyuvante en el desarrollo de antenas comerciales que establezcan una tecnología propia para su construcción y posterior comercialización.
- 5. Partes de la metodología aquí obtenida, se pueden utilizar en diversos campos de la investigación científica para generar otro tipo de aplicaciones.

#### **BIBLIOGRAFIA**

- [1] F. Bloch. *Nuclear Induction*, Phys. Rev. 70 (1946), 460.
- [2] E. M. Purcell, H. C. Torrey & R. V. Pound. *Resonance Absorption by Nuclear Magnetic Moments in Solid*, Phys. Rev. 69 (1946), 37.
- [3] R. Damadian. *Tumor Detection by Nuclear Magnetic Resonance*, Science, 171 (1971), 1151-1153.
- [4] P. C. Lauterbur. *Image Formation by Induced Local Interactions: Examples Employing Nuclear Magnetic Resonance*, Nature 242 (1973), 190-191.
- [5] P. Mansfield and P. K. Grannel. *Diffraction in Solids?*, J. Phys. C: Solid State Phys., 6 (1973), 422-426.
- [6] P. Mansfield and A. Maudsley. *Medical Imaging by NMR*, British J. of Rad., 50 (1977), 188-194.
- [7] S. F. Keevil. *Magnetic Resonance Imaging in Medicine*, Med. Phys. J. (Phys. Edu.), 44 (2001), 476.
- [8] D. I. Hoult. *Rotating Frame Zeugmatography*, Phil. Trans. R. Soc. Lond., B 289, (1980), 543-547.
- [9] W. Schnell, W. Renz, M. Vester, and H. Ermert. *Ultimate Signal-to-Noise-Ratio of Surface and Body Antennas for Magnetic Resonance Imaging*, IEEE Trans. Ant. Prop., 48 Nº 3, (March 2000), 418-429.
- [10] R. Rojas and A. O. Rodríguez. *Numerical Study of the SNR and SAR of MRI Coils Arrays*, 29<sup>th</sup> IEEE EMBS Conf., (2007), 1196-1199.
- [11] R. Rojas. *Antena Peres Volumétrica para la Técnica Ultrarrápida SENSE*, Tesis de Maestría en Ciencias (Ing. Biomédica), Universidad Autónoma Metropolitana, (2005).
- [12] R. Rojas and A. O. Rodríguez. *Numerical Determination of SNR Using an Anatomic Pixel Rat Brain Model*, 17<sup>th</sup> ISRM Conf., (2009), 4782.
- [13] E. M. Purcell. *Electricity and Magnetism,* Berkeley Physics course, vol. 2, pp 263-265, 1984.
- [14] P. Lorrain and D. R. Corson. *Electromagnetic Fields and Waves,* Freeman and Company, New York, pp 492-513, 1988.
- [15] C. C. Johnson and A. W. Guy, *Nonionizing Electromagnetic Wave Effects in Biological Materials and Systems*, Proc. IEEE. 60, Nº 6, (1972), 692-718.
- [16] H. P. Schwan, *Microwave Radiation: Biophysical Considerations and Standards Criteria*, IEEE Trans. on Biom. Eng. BME-19, Nº 4, (1972), 304-312.
- [17] C. Gabriel, S. Gabriel and E. Corthout, *The Dielectric Properties of Biological Tissues: I. Literature Survey*, Phys. Med. Biol. 41, (1996), 2231-2249.
- [18] H. P. Schwan, *Biophysics of Diathermy, in Therapeutic Heat*, 2<sup>nd</sup> ed. New Haven, Conn: Elizabeth Licht, 63-125, 1965.
- [19] K. R. Foster, J. L. Schepps, R. D. Stoy and H. P. Schwan, *Dielectric Properties of Brain Tissue between 0.01 and 10 GHz*, Phys. Med. Biol. 24, Nº 6 (1979), 1177-1187.
- [20] P. A. Bottomley and E. R. Andrew, *RF Magnetic Field Penetration, Phase Shift and Power Dissipation in Biological Tissue: Implications for NMR Imaging*, Phys. Med. Biol. 23, (1978), 630-643.
- [21] S. A. Schelkunoff. *Electromagnetic Waves,* Van Nostrand, New York, 1943.
- [22] D. I. Hoult and P. C. Lauterbur. *The Sensitivity of the Zeugmatographic Experiment Involving Human Samples*, J. Magn. Reson., 34, (1979), 425-433.
- [23] J. L. Schwartz and G. A. R. Mealing, *Dielectric Properties of Frog Tissues in Vivo and in Vitro*, Phys. Med. Biol. 30, (1985), 117-124.
- [24] S. Gabriel, R. W. Lau and C. Gabriel, *The Dielectric Properties of Biological Tissues: III. Parametric Models for the Dielectric Spectrum of Tissues*, Phys. Med. Biol. 41, (1996), 2271- 2293.
- [25] W. D. Hurt, *Multiterm Debye Dispersion Relations for Permittivity of Muscle*, IEEE. Trans. Biomed. Eng. 32, (1985), 60-64.
- [26] C. P. Bidinosti, E. M. Chapple and M. E. Hayden, *The Sphere in a Uniform RF Field-Revisited*, Conc. Mag. Res. Part B, 31B, Nº 3, (2007), 191-202.
- [27] W. S. Snyder, M. R. Ford, G. G. Warner and H. L. Fisher, *Estimates of Absorbed Fractions for Monoenergetic Photon Sources Uniformly Distributed in Various Organs of a Heterogeneous Phantom*, New York: Soc. of Nuclear Med. Pamphlet N° 5, (1978).
- [28] P. J. Dimbylow and O. P. Gandhi, *Finite-Difference Time-Domain Calculations of SAR in a Realistic Heterogeneous Model of the Head for Plane-Wave Exposure from 600 MHz to 3 GHz*, Phys. Med. Biol. 36, Nº 8, (1991), 1075-1089.
- [29] A. C. Eycleshymer and D. M. Schoemaker, *A Cross-Section Anatomy*, New York: Appleton, (1911).
- [30] P. J. Dimbylow, *FDTD C for a Dipole Closely Coupled to the Head at 900 MHz and 1.9 GHz*, Phys. Med. Biol. 38, (1993), 361-368.
- [31] P. J. Dimbylow and S. M. Mann, *SAR Calculations in an Anatomically Realistic Model of the Head for Mobile Communication Transceivers at 900 MHz and 1.8 GHz*, Phys. Med. Biol. 39, (1994), 1537-1553.
- [32] J. Chen, Z. Feng and J. M. Jin, *Numerical Simulation of SAR and B1-Field Inhomogeneity of Shielded RF Coils Loaded with the Human Head*, IEEE Trans. Bio. Eng, 45, Nº 5, (1998), 650- 659.
- [33] R. Kramer, J. W. Vieira, H. J. Khoury, F. R. A. Lima and D. Fuelle, *All About MAX: a Male Adult Voxel Phantom for Monte Carlo Calculations in Radiation Protection Dosimetry*, Phys. Med. Biol. 48, (2003), 1239-1262.
- [34] I. G. Zubal, C. R. Harrell, E. O. Smith, Z. Rattner, G. Gindi and P. B. Hoffer, *Computerized Three-Dimensional Human Anatomy*, Med. Phys. 21, (1994), 299-302.
- [35] C. Lee, D. Lodwick, D. Hasenauer, J. L. Williams, C. Lee and W. E. Bolch, *Hybrid Computational Phantoms of the Male and Female Newborn Patient: NURBS-base Whole-Body Models*, Phys. Med. Biol. 52, (2007), 3309-3333.
- [36] W. Mao, Z. Wang, M. B. Smith and C. M. Collins. *Note Calculation of SAR for Transmit Coil Arrays*, Concepts in Mag. Res. Part B, 31B(2), (2007), 127-132.
- [37] R. Rojas, R. D. García and A. O. Rodríguez. *Induced Currents in a Rat's Brain due a Radio Frequency Fields: Numerical Simulation with a Pixel Model*, 10<sup>th</sup> Symp. Med. Phy. Conf., (2008), 272-275.
- [38] R. Rojas, R. D. García and A. O. Rodríguez. *SNR, SAR and Induced Currents in a Pixel Human's Brain due a Radio Frequency Fields*, Foro de la UAM en la Salud, D. F. Mexico, (2008).
- [39] C. Gabriel, R. J. Sheppard and E. H. Grant, *Dielectric Properties of Ocular Tissues at 37ºC*, Phys. Med. Biol. 28, Nº 1, (1983), 43-49.
- [40] O. P. Gandhi, *Electromagnetic Fields: Human Safety Issues*, Annu. Rev. Biomed. Eng. 4, (2002), 211-234.
- [41] T. S. Naveendra and P. R. P. Hoole. *Near Field Computation for Medical Diagnostics*, IEEE Trans. Mag., 35, Nº 3, (1999), 1765-1768.
- [42] J. Jin, and J. Chen. *On the SAR and Field Inhomogeneity of Birdcage Coils Loaded with Human Head*, Magn. Reson. Med., 38, (1997), 953-963.
- [43] A. Dreher. *The Method of Lines as Special Moment Method*, IEEE AFRICON, 2, (1999), 1049- 1052.
- [44] A. Dreher and R. Pregla. *Analysis of Radiating Planar Resonators with the Method of Lines*, IEEE Digest, (1992), 425-428.
- [45] C. Guclu, G. Kashmar, A. Hacinliyan and O. Nalcioglu. *An FEM Approach for the Characterization of the RF Field Homogeneity at High Field*, Magn. Res. Med., 37, (1997),76-83.
- [46] R. T. Fenner. *Finite Element Methods for Engineers,* The Macmillab Press, LTD, (1995).
- [47] P. K. Grannel and P. Mansfield. *Microscopy in vivo by Nuclear Magnetic Resonance*, Phys. Med Biol., 20, Nº 3, (1975), 477-482.
- [48] L. J. Challis. *Mechanisms for Interaction between RF Fields and Biological Tissue*, Biolectromagnetics Supplement, 7 (2005), 98-106.
- [49] J. W. Valvano, *Bioheat Transfer*, Biomedical Engineering Program, Department of Electrical and Computer Engineering, University of Texas at Austin. 23, (1978), 630-643.
- [50] J. C. Lin, A. W. Guy and C. C. Johnson, *Power Deposition in a Spherical Model of Man Exposed to 1-20 MHz Electromagnetic Fields*, IEEE Trans. Mic. Theo. Tech. 21, Nº 12, (1973), 791-797.
- [51] K. Beravs, R. Frangez and F. Demsar. *Specific Absorption Rate Study for Radiofrequency Current Density Imaging Using a Two-Dimensional Finite Element Model*, Mag. Res. Med., 44, (2000), 610-615.
- [52] M. Feychting, A. Ahlbom and L. Kheifets, *EMF and Health*, Annu. Rev. Public Health, 26, (2005), 165-189.
- [53] J. Jin. *Electromagnetic Analysis and Design in Magnetic Resonante Imaging,* CRC Press Boca Raton, (1999). 24-26.
- [54] O. Ocali, E. Atalar. *Ultimate Intrinsic Signal-to-Noise Ratio in MRI*, Magn. Reson. Med., Williams and Wilkins, 39, (1998), 462-473.
- [55] M. Schwartz. *Information Transmission, Modulation, and Noise,* Mc Graw Hill (1959), ch 5.
- [56] J. Wang, A. Reykowski, and J. Dickas, *Calculation of the Signal-to-Noise Ratio for Simple Surface Coils and Arrays of Coils*, IEEE Trans. Biomed. Eng., 42, (1995), 908-918.
- [57] J. R. Keltner, J. W. Carlson, M. S. Roos, S. T. S. Wong, T. L. Wong and T. F. Budinger. *Electromagnetic Fields of Surface Coil in Vivo NMR at High Frequencies*, Magn. Reson. Med., 22, (1991), 467-480.
- [58] J. D. Jackson. *Classical Electrodynamics,* 2nd ed., Wiley, New York, 1975.
- [59] W. A. Edelstein, G. H. Glover, C. J. Hardy, and R. W. Redington. *The Intrinsic Signal-to-Noise Ratio in MNR Imaging*, Magn. Reson. Med., 3, (1986), 604-618.
- [60] D. I. Hoult and R. E. Richards. *The Signal-to-Noise Ratio of the Nuclear Magnetic Resonance Experiment*, J. Magn. Reson., 24, (1976), 71-85.
- [61] K. Ocegueda, and A. O. Rodríguez. *A Simple Method to Calculate the Signal-to-Noise Ratio of a Circular-Shaped Coil for MRI*, Conc. Mag. Res. Part A, 28A, (2006), 422-429.
- [62] R. Rojas, and A. O. Rodríguez. *Numerical Study of the Optimal Geometry of MRI Surface Coils*, 29th IEEE EMBS Conf., (2007), 3890-3893.
- [63] B. K. Li, F. Liu, E. Weber and S. Crozier. *Hybrid Numerical Techniques for the Modelling of Radiofrequency Coils in MRI*, NMR Biom., in press, pp. 1344, 1359, (2009).
- [64] R. Rojas, and A. O. Rodríguez. *Finite-Element Electromagnetic Simulation of a Volume Resonator Coil for MR Neuroimaging, 27<sup>th</sup> IEEE EMBS Conf., (2005), 1659-1662.*
- [65] E. J. Marsden y A. J. Tromba, *Cálculo Vectorial,* Addison Wesly Longman de México, S.A. de C.V., 466- 486, (1998).
- [66] G. B. Arfken and H. J. Weber. *Mathematical Methods for Physicists*, Elsevier Academic, Press, sixth Ed., (2005).
- [67] COMSOL Multiphysics, *FEMLAB Reference Manual,* 2nd ed., COMSOL Multiphysics, Burlington, MA, 2005.
- [69] R. Rojas, and A. O. Rodríguez. *A Simple Numerical Method to Compute the Signal-to-Noise Ratio of a Magnetic Resonance Imaging Surface Coil*, Prog. Elec. Res. M, 7 (2009), 109-122.
- [70] R. Rojas, and A. O. Rodríguez. *Computation of SNR and SAR Based on Simple Electromagnetic Simulations*, PIERS Proc. Conf., 1024-1027, 2009.
- [71] R. Rojas, S. E. Solis and A. O. Rodríguez. *Numerical Simulation of Specific Absorption Rate and Induced Currents in a Rat's Pixel Brain due to Radiofrequency Fields*, PIERS Proc. Conf., 1020- 1023, 2009.

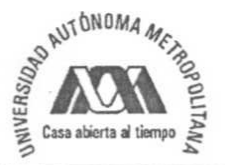

## UNIVERSIDAD AUTÓNOMA METROPOLITANA- IZTAPALAPA **DIVISIÓN DE CIENCIAS BÁSICAS E INGENIERÍA**

#### EL COCIENTE SEÑAL A RUIDO Y LA RAZON DE ENERGÍA ESPECÍFICA ABSORBIDA EN ESTUDIOS DE RESONANCIA MAGNÉTICA

Tesis que presenta el M. EN C. RAFAEL ROJAS RODRIGUEZ Para obtener el grado de Doctor en Ciencias en Ingeniería Biomédica

Asesor:

Dr. Alfredo Odón Rodríguez González

 $0/a$ 

Jurado Calificador:

- Dr. Gerardo Silverio Contreras Puente. Presidente:
- Dr. Roberto Olayo González. Secretario:
- Dr. Fernando Angulo Brown. Vocal:
- Dr. José de Jesús Álvarez Ramírez. Vocal:
- Dr. José Joaquín Azpiroz Leehan. Vocal:

México, D. F. a 4 de Noviembre de 2010